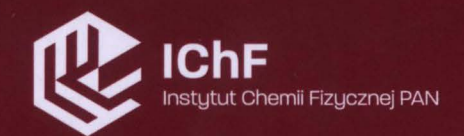

# Rozprawa doktorska

Symulacje numeryczne morfologii warstw pasywnych na powierzchniach elektrod metalicznych

Jan Stępień

https://rcin.org.pl

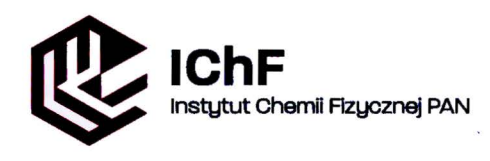

ul. Kasprzaka 44/52, 01-224 Warszawa

# **Symulacje numeryczne morfologii warstw pasywnych na .powierzchniach elektrod metalicznych**

Jan Bogusław Stępień

$$
A-21-7, K-p-175, K-9-170, K-9-161
$$
  
 $K-p-316, K-p-201$ 

Promotor: dr hab. Janusz Stafiej, prof. UKSW

Rozprawa doktorska przygotowana w ramach Międzynarodowych Studiów Doktoranckich w Instytucie Chemii Fizycznej Polskiej Akademii Nauk w Warszawie

Warszawa, luty 2021

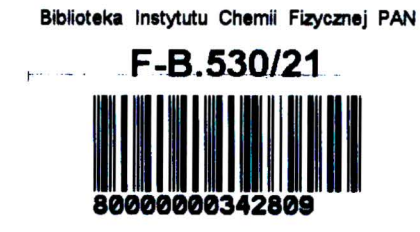

https://rcin.org.pl

## Podziękowania

Dziękuję mojemu szefowi, Jerzemu Góreckiemu, za wszechstronne wsparcie, i za to, że dał mi możliwość spróbować moich sił w roli naukowca.

Dziękuję mojemu promotorowi, Januszowi Stafiejowi, za wprowadzenie mnie w fascynujący świat stochastycznych automatów komórkowych.

Jestem wdzięczny kolegom doktorantom z IChF PAN. Choć pracują nad zupełnie innymi tematami, to dyskusje z nimi były pomocne i inspirujące. Mile wspominam wszystkie wspólnie spędzone chwile.

Dziękuję mojej rodzinie i przyjaciołom - najbardziej za to, że po prostu jesteście. To naprawdę dużo daje!

Badania opisane w tej rozprawie były w dużej części finansowane przez Narodowe Centrum Nauki - grant OPUS nr. *2015/19/B/ST4/03753,* tytuł projektu: *Symulacje numeryczne morfologii warstw pasywnych na powierzchniach elektrod metalicznych.* 

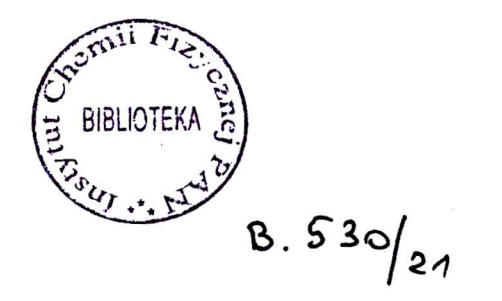

### **Streszczenie**

Tematem tej pracy jest samoorganizacja czasowo-przestrzenna w układach złożonych i dalekich od równowagi. Przykładem, na którym opiera się rozprawa, jest elektroda metalowa pasywująca się w roztworze elektrolitu. Rozważam warunki stałego napięcia – potencjostatyczne, oraz stałego natężenia prądu – galwanostatyczne. Proces pasywacji opisuję prostym modelem typu stochastycznego automatu komórkowego. Ten model badam używając symulacji komputerowych na procesorach graficznych.

Na podstawie wyników symulacji uzasadniam tezę, że model przewiduje występowanie zjawisk samoorganizacji czasowo-przestrzennej podobnych do obserwowanych w doświadczeniach. Zjawiska te obejmują oscylacje potencjału elektrody oraz natężenia prądu, a także cykliczne zmiany morfologii powierzchni towarzyszące oscylacjom.

Najważniejszą zaletą modelu jest to, że umożliwia śledzenie zmian powierzchni elektrody w trzech wymiarach w trakcie zachodzącego procesu. Inne metody modelowania, w tym układy równań różniczkowych, dają tę możliwość w bardzo ograniczonym stopniu. Również w doświadczeniach, śledzenie ewolucji powierzchni *in situ* napotyka duże trudności.

Motywacja moich badań jest następująca: Po pierwsze, symulacje pomogą lepiej zrozumieć fizyczne, mikroskopowe podstawy korozji i pasywacji metali. Po drugie, dążę do poszerzenia wiedzy o tym, jak proste układy dyskretne generują złożone, nieliniowe zachowania. I po trzecie, badania nad symulacją samoorganizacji mogą mieć wpływ na inżynierię nanomateriałów. Być może, stosując odpowiednią regulację prądu lub potencjału, będziemy w stanie tworzyć powierzchnie o żądanych własnościach, w tym adsorpcyjnych lub katalitycznych.

Rozdział 1 – *Wprowadzenie* – omawia automaty komórkowe, ich historię i zastosowania. Następnie znajduje się rys historyczny badań teoretycznych nad wzrostem powierzchniowym i wzrostem warstw. Przytoczone są modele oparte na równaniach kinetycznych oraz modele dyskretne – automaty komórkowe. Dalej znajduje się wstęp do dynamiki nieliniowej, w zastosowaniu do samoorganizacji w chemii. Rozdział ten kończy się omówieniem celów pracy.

Rozdział 2 – *Model Wzrostu Warstwy Pasywnej* – zawiera dokładny opis automatu komórkowego używanego przeze mnie jako modelu pasywacji metali.

Rozdział 3 – *Symulacje i Omówienie Wyników* – opisuje przeprowadzone symulacje, rodzaj zbieranych danych i przedstawia najważniejsze wyniki: oscylacje potencjału i natężenia prądu oraz zmiany struktury powierzchni towarzyszące tym oscylacjom.

Rozdział 4 – *Podsumowanie* – zawiera skrótowe powtórzenie najważniejszych wniosków oraz omówienie potencjalnych kierunków przyszłych badań.

Rozprawę zamyka spis literatury.

### **Abstract in English**

The topic of this work is the spatiotemporal self-organisation in complex and out-of-equilibrium systems. The thesis is based on the example of a metal electrode which passivates in an electrolyte solution. I consider potentiostatic (constant voltage) and galvanostatic (constant current) conditions. The process of passivation is described using a simple model, a stochastic cellular automaton. This model is studied with computer simulations using graphics processing units.

On the basis of the simulation results, I claim that the model predicts the self-organised phenomena similar to those observed experimentally. They include oscillations of the electrode potential or corrosion current, as well as periodic surface morphology changes that accompany the oscillations.

The primary advantage of the model is the fact that it enables us to watch the electrode surface evolution in three dimensions during the ongoing process. Other modelling methods, including differential equation systems, provide such possibility to a very limited degree. In the experiments, *in situ* observation of the surface evolution is difficult as well.

The motivation of my research is as follows: First, the simulations will give us better understanding of physical, microscopic mechanism of corrosion and passivation of metals. Second, I strive to increase our knowledge about how simple discrete models generate complex, nonlinear behaviour. And third, the research on the self-organisation could have an influence on the engineering of nanomaterials. Perhaps by regulating electric current or potential we will be able to create surfaces with desired features. This includes adsorptive or catalytic properties.

Chapter 1 – *Introduction* – discusses cellular automata, their history and applications. Next, there are a few words about the history of theoretical research on the surface growth and the growth of layers. Models based on kinetic equations, and discrete models (cellular automata) are quoted. This is followed by an introduction to nonlinear dynamics, applied to the selforganisation in chemistry. The chapter ends with the discussion of the aims of the thesis.

Chapter 2 – *Model for the Passive Layer Growth* – contains an exhaustive description of the cellular automaton used by me as a model for the passivation of metals.

Chapter 3 – *Simulations and Results* – describes the simulations and the types of data collected. It presents the most important results: oscillations of potential and current, as well as the surface structure changes that go together with the oscillations.

Chapter 4 – *Conclusions* – contains a short summary of the most important findings, and also a discussion of the future research directions.

The thesis is concluded with the list of references.

# **Spis treści**

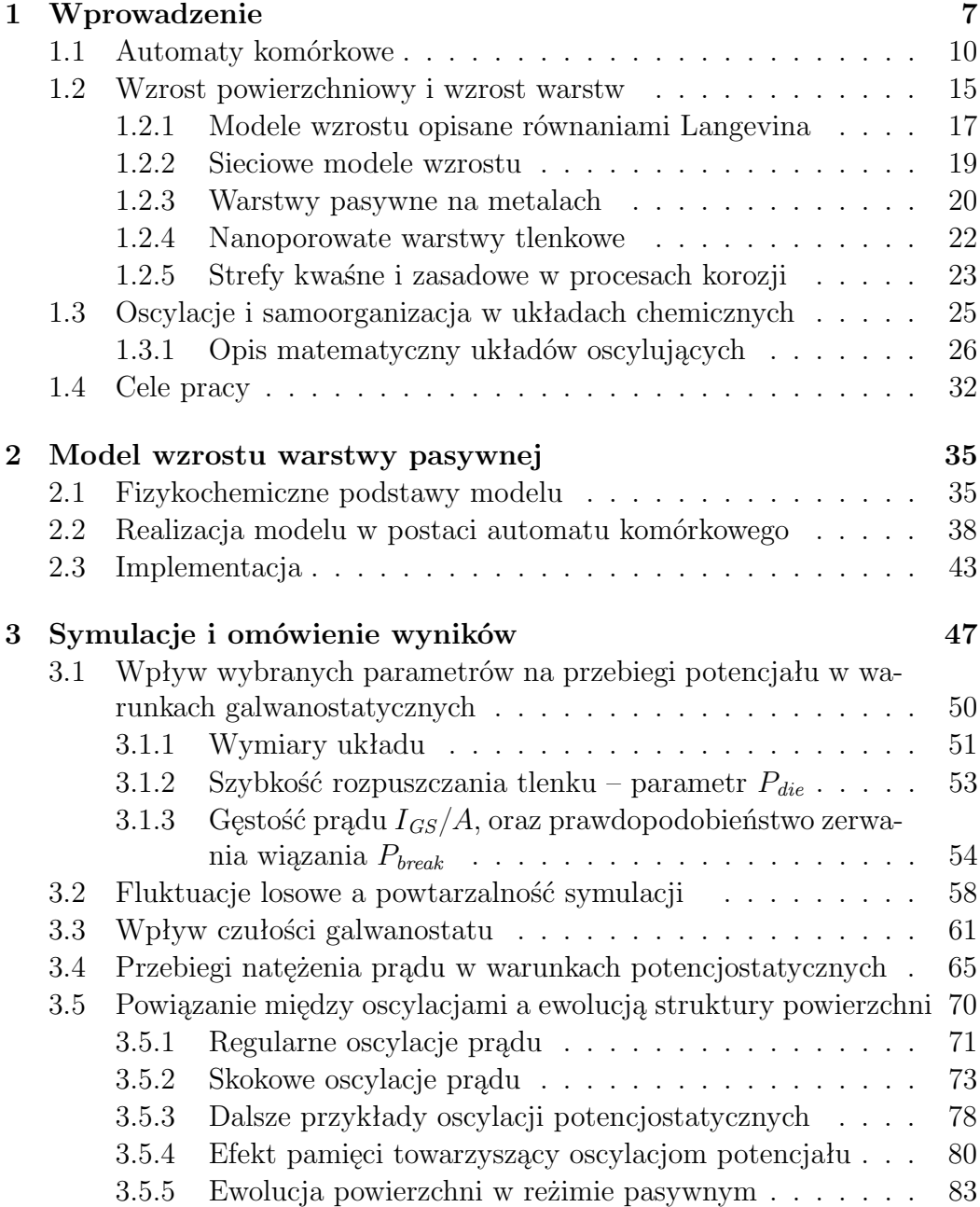

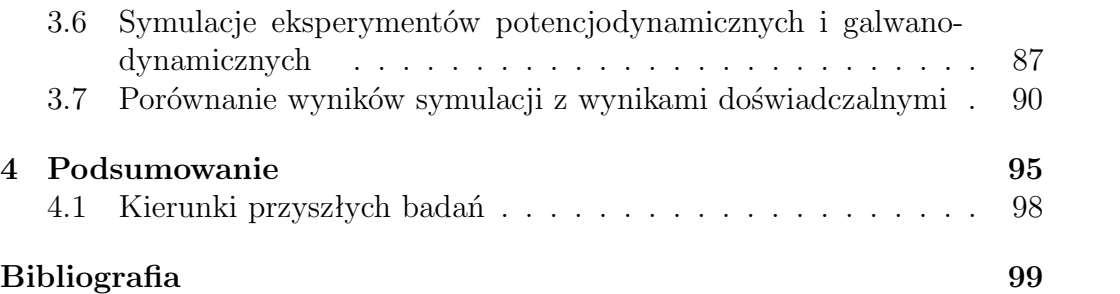

# <span id="page-7-0"></span>**Rozdział 1 Wprowadzenie**

Tematyką niniejszej pracy jest samoorganizacja czasowo-przestrzenna, jaka pojawia się w układach złożonych i dalekich od równowagi.

Nie istnieje precyzyjna definicja układu złożonego. Można natomiast podać typowe właściwości takich układów. Zazwyczaj układ złożony jest dynamiczny, czyli zmienia się w czasie. Ponadto, jego właściwości nie da się łatwo przewidzieć znając tylko właściwości jego elementów składowych. Zatem złożoność wynika najczęściej z nietrywialnych i nieliniowych zależności między komponentami układu. Również układ złożony, jako całość, zachowuje się nieliniowo, czyli jego reakcja na bodziec nie musi być proporcjonalna do tego bodźca. Dodajmy, że złożone zachowanie może wynikać z prostych reguł. Zjawisko to nazywamy emergencją. Przykładem systemów wykazujących emergencję są automaty komórkowe, opisane dalej w tym rozdziale.

Na koniec, układem złożonym możemy nazwać układ, który trudno jest opisać w języku matematyki lub fizyki. Często jedynym rozsądnym sposobem badania takich układów są symulacje komputerowe. W tym wypadku złożoność zależy od stanu wiedzy matematycznej – to, co obecnie uważamy za złożone, kiedyś może okazać się proste.

Zjawiska złożone występują powszechnie w przyrodzie [1] i w układach laboratoryjnych [2], w tym w wielu układach elektrochemicznych [3].

Układem złożonym, który opisuję w rozprawie, jest elektroda metalowa podlegająca pasywacji w roztworze elektrolitu, przy stałym napięciu lub natężeniu prądu. Do opisu używam możliwie najprostszego modelu matematycznego. Jest nim automat komórkowy, czyli model dyskretny w czasie i w przestrzeni. Właściwości tego modelu badam z pomocą symulacji komputerowych. Symulacje prowadzę na kartach graficznych, ze względu na ich dużą moc obliczeniową, wynikającą z architektury wieloprocesorowej.

Na podstawie wyników symulacji uzasadniam tezę, że model przewiduje występowanie zjawisk samoorganizacji czasowo-przestrzennej podobnych do obserwowanych w doświadczeniach.

Dodatkowo, model umożliwia śledzenie zmian morfologii powierzchni elektrody w trzech wymiarach w trakcie zachodzącego procesu. Inne metody modelowania, w tym układy równań różniczkowych, dają taką możliwość w bardzo ograniczonym stopniu. Również w doświadczeniach, śledzenie ewolucji powierzchni *in situ* w skali mikroskopowej napotyka duże trudności.

Układy elektrochemiczne są niejednorodnymi układami typu reakcja-dyfuzja. Stężenia reagentów zmieniają się z czasem i rozkładają się niejednakowo w przestrzeni. Również powierzchnie elektrod w ogólności nie są gładkie, a ich ukształtowanie podlega ewolucji. Zmiany powierzchni mogą korelować z oscylacjami prądu lub potencjału. Dla elektrod płaskich można dla uproszczenia potraktować układ jako powierzchniowo jednorodny. Wtedy do jego opisu wystarcza jednowymiarowy profil gęstości składników. Ewolucję takiego układu modeluje się układem równań różniczkowych zwyczajnych względem czasu. Zmiennymi opisującymi zjawisko są stężenia reagentów przy powierzchni elektrody. Takie podejście do opisu złożonych układów elektrochemicznych obowiązywało praktycznie do końca XX wieku.

Jednak doświadczenia pokazują, że złożone układy elektrochemiczne wykazują organizację czasowo-przestrzenną. Trudno to pogodzić z założeniem jednorodności powierzchni [4–6]. W monografii z 2012 roku Marek Orlik postuluje, że do pełnego opisu samoorganizacji w układach elektrochemicznych konieczne jest uwzględnienie niejednorodności powierzchni elektrody. Nie można zaniedbać struktur powierzchniowych, które powstają i zmieniają się w trakcie procesu elektrochemicznego [7,8]. Moja praca doktorska spełnia ten postulat. Przeprowadziliśmy symulacje pasywacji metalu w trzech wymiarach, co daje wgląd w strukturę symulowanych powierzchni [9–11].

Postęp w badaniu i rozumieniu elektrochemicznych układów złożonych był od dawna związany z rozwojem możliwości obliczeniowych. Pierwsza opublikowana praca na temat modelu oscylacji w układzie elektrochemicznym (Fe|H2SO4) zawiera wyniki obliczeń uzyskanych na urządzeniu analogowym [12].

Rozwój sprzętu i oprogramowania ułatwił rozwiązywanie układów równań różniczkowych zwyczajnych (ODE, *Ordinary Differential Equations*). To umożliwiło obliczenia dla modeli opartych na klasycznej kinetyce chemicznej, przy wspomnianym założeniu jednorodnej powierzchni. Dalszy postęp ułatwiły gotowe pakiety oprogramowania do rozwiązywania układów ODE [13, 14]. Przez sprowadzenie równań różniczkowych cząstkowych (PDE, *Partial Differential Equations*) do układów równań zwyczajnych na dyskretnej sieci udało się rozwiązać szereg problemów kinetyki elektrochemicznej. Wykazano istnienie struktur przestrzenno-czasowych dla elektrody jednowymiarowej [5]. Metody te nadal się rozwija i coraz lepiej symulują one ewolucję układów elektrochemicznych w trzech wymiarach [15, 16].

W tej pracy stosuję podejście inne niż rozwiązywanie równań różniczkowych opartych na makroskopowej kinetyce chemicznej. Modeluję układy elektrochemiczne na mezoskopowym poziomie opisu. Skala mezoskopowa jest ogniwem pośrednim – z jednej strony mamy opis makroskopowy oparty na termodynamice fenomenologicznej i fizyce klasycznej. Z drugiej – opis mikroskopowy oparty na kwantowej mechanice statystycznej.

Typowym przykładem układu mezoskopowego jest cząstka Browna. Taka cząstka jest dostatecznie duża, by obserwować ją pod mikroskopem optycznym i dostatecznie mała, by wykonywać w cieczy chaotyczny ruch cieplny. Zjawisko to zaobserwował botanik Robert Brown w 1827 roku [17]. Albert Einstein w 1905 i Marian Smoluchowski w 1906 niezależnie od siebie podali interpretację teoretyczną ruchów Browna [18, 19]. Jest to ruch termiczny cząstki Browna zderzającej się z cząsteczkami cieczy.

Zagadnienie to badał doświadczalnie Jean Perrin [20]. Wyznaczył on stałą Avogadro i za swoje prace otrzymał w 1926 nagrodę Nobla. Ruchy Browna są historycznie pierwszym zjawiskiem, które bezpośrednio wskazywało na ziarnistą budowę materii. W kontekście moich badań, ruch Browna jest przykładem zjawiska mezoskopowego. Jego modelem z rodzaju stochastycznych automatów komórkowych jest błądzenie przypadkowe po sieci. Z kolei Langevin modelował ruchy Browna w ramach dynamiki klasycznej, z użyciem stochastycznych równań różniczkowych znanych obecnie jako równania Langevina [21].

Kolejnym modelem mezoskopowym, który odegrał ogromną rolę w badaniu przejść fazowych, jest model Isinga. Jest on równoważny sieciowym modelom przejść fazowych. Używa się go do badań takich zjawisk, jak:

— zmiany własności magnetyków w zależności od temperatury,

— zachowanie cieczy i gazów w pobliżu punktu krytycznego,

— przejścia fazowe w stopach dwuskładnikowych.

Wersja jednowymiarowa tego modelu, rozwiązana ściśle przez Isinga w 1927 roku [22], nie wykazywała przejścia fazowego. Występuje ono natomiast w przybliżonej teorii pola średniego [23]. Powstało pytanie, co się dzieje w modelu Isinga w dwóch i trzech wymiarach. W 1944 Lars Onsager otrzymał ścisłe rozwiązanie w dwóch wymiarach i otrzymał przejście fazowe z charakteryzującymi je wykładnikami krytycznymi [24]. Model w trzech wymiarach nie został rozwiązany ściśle. Wykładniki krytyczne znane są z obliczeń opartych na grupie renormalizacji [25] i z symulacji Monte Carlo [26].

W niniejszej pracy przedstawiam model pasywacji elektrody. Do jego zbudowania wykorzystano zarówno błądzenie przypadkowe jak i trójwymiarowy model Isinga. Podejście to w naturalny sposób włącza efekt fluktuacji losowych. Opisanie takiego układu w ramach równań Langevina wydaje się bardzo trudne. Jest to możliwe w szczególnie prostym przypadku liniowego równania Edwardsa-Wilkinsona [27]. W niektórych przypadkach równań nieliniowych możliwe jest otrzymanie pewnych informacji o rozwiązaniach. Np. dla równania KPZ (Kardar, Parisi, Zhang) [28] znane są ściśle wykładniki krytyczne w dwóch wymiarach. Równania KPZ są granicznym przypadkiem dla modelu Edena wzrostu powierzchni, który szerzej przedstawiam na stronie 19.

<span id="page-10-0"></span>Zatem stochastyczne automaty komórkowe mogą służyć jako dyskretna wersja równań Langevina. Można ich używać do modelowania wzrostu powierzchniowego, a także wzrostu warstw rozumianych jako obszary ograniczone dwiema powierzchniami. Wedle mojej wiedzy, nigdy przedtem nie zastosowano tego podejścia przy modelowaniu zjawisk takich, jak oscylacje prądu lub potencjału w procesach elektrodowych.

Jak zobaczymy w dalszej części rozprawy, w symulacjach opartych na proponowanym modelu występują oscylacje prądu oraz oscylacje potencjału. Są one powiązane ze zmianami morfologii powierzchni elektrody, a nie tylko z parametrami elektrycznymi (impedancją) obwodu.

Ogólnie, automaty komórkowe są przydatnym narzędziem do modelowania procesów fizykochemicznych na poziomie mezoskopowym. Dlatego w kolejnej sekcji wprowadzenia przedstawię AK i ich zastosowania w budowie modeli, zwłaszcza dla problemów kinetyki chemicznej. Następnie przedstawię przegląd publikacji, które najbardziej wpłynęły na moją pracę w zakresie modelowania wzrostu warstw na powierzchniach. Kolejna część zawiera rys historyczny badań nad zjawiskami nieliniowymi w chemii, zwłaszcza w elektrochemii. Wprowadzenie kończy się sformułowaniem i omówieniem celów pracy.

### **1.1 Automaty komórkowe**

Autorem określenia "automat komórkowy" jest matematyk z przedwojennej szkoły lwowskiej – Stanisław Ulam, patrz np. [29]. Jednak za właściwego twórcę idei automatów komórkowych uważa się Johna von Neumanna [30]. Von Neumann poszukiwał matematycznego układu mającego zdolność budowania swoich replik z jakiegoś dostępnego materiału. Idąc za sugestią Ulama zbudował taki układ. Był to system na dyskretnej sieci przestrzennej, podlegający ewolucji w dyskretnych krokach czasowych i mający dyskretny zbiór stanów. Automaty komórkowe i układy pokrewne wynajdywano niezależnie w różnych dziedzinach pod różnymi nazwami. Przykładem jest maszyna Turinga w informatyce [31], czy model Isinga w mechanice statystycznej [22].

Najprościej mówiąc, *automat komórkowy* jest to układ z dyskretnym czasem i dyskretną przestrzenią, podzieloną na fragmenty zwane komórkami. Każda komórka w każdej chwili czasu posiada określony stan. Gdy automat przechodzi do następnej chwili czasu, wszystkie jego komórki jednocześnie zmieniają swoje stany. Nowy stan danej komórki zależy od poprzedniego stanu komórek z jej otoczenia. Tę zależność nazywamy regułą (lub funkcją) przejścia.

Zatem automat komórkowy jest to system obliczeniowy zdefiniowany przez cztery elementy – *C*, *N*, *S*, *F*, gdzie:

1. *C* to przeliczalny zbiór komórek {*i*}, rozumiany zwykle jako sieć przestrzenna 1, 2 lub 3-wymiarowa, skończona lub nieskończona;

- 2. *N* to relacja sąsiedztwa w zbiorze *C*, określająca otoczenie każdej komórki *O<sup>i</sup>* ;
- 3. *S* to skończony zbiór możliwych stanów komórki;
- 4.  $\mathcal{F}: \mathcal{O} \to S$  to funkcja przejścia ( $\mathcal{O}$  zbiór wszystkich możliwych stanów otoczenia komórki). Określa ona stan komórki w chwili następnej, na podstawie stanów komórek z jej otoczenia w chwili obecnej.

Stan automatu jest określony przez stany wszystkich komórek, czyli jest odwzorowaniem *C* w *S*. W przypadku sieci skończonej należy określić warunki brzegowe. Te mogą być periodyczne lub zamknięte. Przy periodycznych warunkach brzegowych przyjmujemy, że sieć ma topologię toroidalną. Zamknięte warunki brzegowe można zrealizować na różne sposoby. Na przykład umieszczając na granicach sieci komórki w specjalnym stanie *ściana*. Stan ten nigdy nie ulega zmianie, jego interakcja z innymi stanami jest dana funkcją przejścia. Trzeba też określić rozmiary sieci (jeśli jest skończona) oraz stany początkowe wszystkich komórek.

Ewolucja automatu polega na tym, że w każdym kroku czasowym wszystkie komórki jednocześnie zmieniają swój stan na nowy stan określony funkcją przejścia. Znając obecny stan automatu, można jednoznacznie obliczyć jego stan w każdej z następnych chwil czasu.

Mówimy, że automat komórkowy jest odwracalny, jeśli znając jego stan w danej chwili czasu, można jednoznacznie określić jego stany w chwilach wcześniejszych. Automaty spotykane w praktyce są w większości nieodwracalne. Stan *s<sup>E</sup>* automatu *A* nazywamy *rajskim ogrodem*, jeśli nie istnieje żaden stan *s*, taki, że *A* przechodzi z *s* do *sE*. Czyli z *s<sup>E</sup>* można wyjść, ale nie można do niego powrócić [32]. Znalezienie rajskiego ogrodu stanowi dowód nieodwracalności danego automatu.

Prostym przykładem automatu komórkowego jest *Elementarny Automat Komórkowy nr 49* (Ta klasa automatów oraz ich numeracja pochodzi z [33]). Jest to automat na sieci dwuwymiarowej. Warunek brzegowy jest periodyczny, co odpowiada topologii okręgu. Otoczenie jest możliwie najprostsze – każda komórka ma sąsiada po lewej i po prawej. Mamy dwa stany komórki:  $S =$ t0*,* 1u. Funkcję przejścia można opisać słownie: Jeśli komórka jest w stanie 0 i ma obu sąsiadów w stanie 0, przechodzi do stanu 1. Jeśli komórka jest 0 i ma sąsiadów 1, przechodzi do 1. Jeśli jest 0 i ma lewego sąsiada 1, przechodzi do 1. We wszystkich pozostałych stanach otoczenia, komórka przechodzi do stanu 0.

Na rysunku 1.1 zilustrowana jest funkcja przejścia elementarnego automatu nr 49. Niżej pokazane są przykłady ewolucji tego automatu dla dwóch różnych stanów początkowych. Przyjmujemy rozmiar sieci równy 10 komórek. W pierwszym przypadku jedna komórka jest w stanie 1 (czarny), pozostałe są w stanie 0 (biały). W drugim przypadku komórka są naprzemiennie w stanach 1 i 0. Zgodnie z ogólnie przyjętą konwencją – kolejne rzędy na rysunkach odpowiadają stanom automatu w kolejnych chwilach czasu, przy czym przesuwanie się w dół rysunku odpowiada przesuwaniu się w czasie w przód.

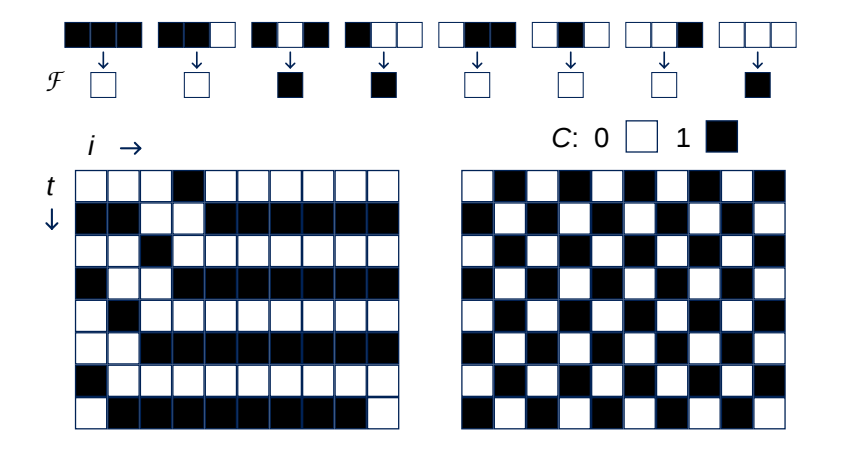

Rysunek 1.1: Reguła przejścia *F* dla Elementarnego Automatu Komórkowego nr 49, oraz dwa przykłady ewolucji dla sieci o rozmiarze 10 komórek. Pokazano stany początkowe i 7 kolejnych iteracji.

Widać, że gdy rozpoczynamy od jednej czarnej komórki na białym tle, cała przestrzeń staje się na przemian biała i czarna. W tej migoczącej jednolitości przesuwa się zaburzenie przeciwnego koloru, którego rozmiar wynosi na przemian jedną i dwie komórki. Prędkość ruchu zaburzenia wynosi 1/2 komórki na krok czasu.

Z kolei gdy zaczniemy od komórek w stanach na przemian 1 i 0, na diagramie przestrzeń-czas zobaczymy szachownicę. Dla tego stanu początkowego, zależnie od wyboru sąsiedztwa *N* i reguły *F*, możemy otrzymać tylko szachownicę, pionowe paski, poziome paski, bądź jednobarwny prostokąt. Bardziej złożone wzory się nie pojawią.

Powyżej opisałem automaty komórkowe w najbardziej tradycyjnym znaczeniu tego słowa. Są to systemy:

- 1. z dyskretną przestrzenią;
- 2. z dyskretnym czasem;
- 3. ze skończonym zbiorem stanów;
- 4. jednolite w przestrzeni i czasie (reguła przejścia jest zawsze i wszędzie taka sama);
- 5. deterministyczne;
- 6. synchroniczne, tj. przejście zachodzi dla wszystkich komórek jednocześnie;

7. wyłącznie z oddziaływaniami o ograniczonym zasięgu (obowiązuje lokalność).

Jednak mianem automatów komórkowych określane bywają również układy niespełniające części powyższych postulatów. Na przykład w modelu będącym przedmiotem tej rozprawy spełnione są tylko punkty 1–4. Jest to automat stochastyczny, asynchroniczny, zawierający oddziaływanie globalne.

W najogólniejszym ujęciu, *C* jest przeliczalnym zbiorem komórek. Nie musi być siecią regularną. Może być np. grafem. Gdy rozważamy automat na sieci lub grafie, taka struktura przestrzenna (topologiczna) określa postać zbioru *C*. Również w kategoriach tej struktury definiuje się sąsiedztwo *N*. W przypadku automatu na grafie, definicja grafu określa jednocześnie *C* i *N*. Jeśli nie zakładamy struktury przestrzennej zbioru *C*, to musimy jawnie wprowadzić relację sąsiedztwa *N*. Powinna ona być zwrotna i symetryczna, ale niekoniecznie przechodnia. Czyli – sąsiad sąsiada nie musi być sąsiadem.

Można również poluzować wymaganie jednolitości przestrzenno-czasowej. Na przykład rozważa się automaty z sąsiedztwem Margolusa. Tam przyjmuje się taką definicję sąsiedztwa, aby cały układ był sumą oddzielnych otoczeń. Ponadto otoczenia zmieniają się w zależności od czasu [34].

Kolejne możliwe uogólnienie: zbiór stanów *S* nie musi być przeliczalny. Automat ze zbiorem *S* mocy *continuum* nazywamy automatem ciągłym [33, str. 155]. Weźmy pod uwagę, że jeśli ewolucja takiego automatu jest obliczana komputerowo, to wynik jest obarczony błędami numerycznymi. Te nie występują w automatach ze skończonym zbiorem stanów – ich ewolucję można prześledzić z całkowitą dokładnością.

Ponadto, rozważa się stochastyczne (probabilistyczne, niedeterministyczne) automaty komórkowe, w których funkcja przejścia *F* zależy nie tylko od stanów komórek z otoczenia, ale też od czynnika losowego. Ewolucja takiego automatu nie jest ciągiem stanów sieci, ale ma postać drzewa. Poszczególnym stanom w takim drzewie można przypisać prawdopodobieństwa.

Używa się również asynchronicznych automatów komórkowych – takich, w których stany poszczególnych komórek nie zmieniają się jednocześnie, lecz po kolei. Kolejność może być stała lub zmienna w czasie, również losowa. Szczególnym przypadkiem automatów asynchronicznych są automaty półsynchroniczne, w których komórki zmieniają stany partiami – wiele naraz, lecz nie wszystkie naraz. Klasą automatów półsynchronicznych użyteczną w praktyce symulacyjnej są automaty blokowo-synchroniczne [35,36]. Są one alternatywą dla automatów z sąsiedztwem Margolusa. Automaty blokowo-synchroniczne omówiono szczegółowo w opisie modelu, str. 45.

Przykładem stochastycznego automatu komórkowego jest błądzenie przypadkowe po sieci kwadratowej. Jedna z komórek sieci zawiera cząstkę i znajduje się w stanie 1. Pozostałe są puste – mają stan 0. Zakładamy, że w każdym kroku cząstka musi się przenieść na najbliższego sąsiada. Może to zrobić w jednym z czterech kierunków (E, N, W, S), z jednakowym prawdopodobieństwem. Wystarczy sprawdzić dwa ostatnie bity nowo wygenerowanej liczby losowej, by wybrać kierunek. Przesunięcie polega na zmianie stanu komórki z cząstką na 0 i zmianie wybranego sąsiada na 1. Innymi słowy sąsiad i komórka centralna zamieniają się stanami. Przykładowa trasa błądzenia losowego – na rysunku 1.2.

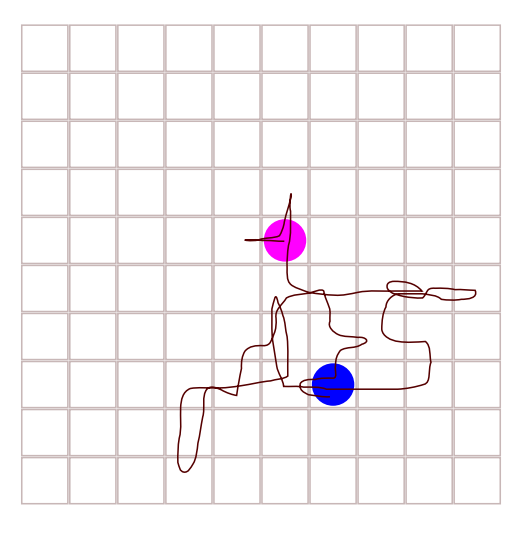

Rysunek 1.2: Przykład błądzenia losowego po sieci kwadratowej. Pokazano 40 kroków. Różowe i niebieskie koło – odp. początkowe i końcowe położenie cząstki. Krzywa – trasa cząstki. Kierunki ruchu w kolejnych krokach były wybrane na podstawie sumy kontrolnej SHA-1 ze źródła LATEXowego niniejszej rozprawy.

Gdy w sieci jest więcej cząstek niż jedna, możemy zachować tę regułę wymiany stanów. Gdy sąsiadujące cząstki zamieniają się miejscami, konfiguracja się nie zmienia. Zwykle zakładamy, że jedna komórka sieci może zawierać najwyżej jedną cząstkę. W tym wypadku automat musi być asynchroniczny, inaczej powstaje problem kolizji. Ten problem pojawia się zawsze, gdy wprowadzamy przejście zmieniające stan dwóch komórek na podstawie otoczenia jednej komórki.

Wspomniałem już o roli Ulama i von Neumanna w powstaniu teorii automatów komórkowych. Wymieniłem też przykład – Elementarne automaty komórkowe opisane przez Stephena Wolframa w jego książce *A New Kind of Science* [33]. Dzieło to zawiera opisy wielu rodzajów automatów, oraz innych prostych modeli przejawiających złożone zachowania. Automatem, o którym zdecydowanie warto wspomnieć, jest *Gra w Życie* Johna Conwaya [37]. Powstała ona w 1970 jako rozrywka matematyczna do łamania głowy w czasie wolnym. Mimo bardzo prostej reguły, pozwala na powstanie bardzo różnorodnych struktur periodycznych, przemieszczających się, rosnących w nieskończoność lub przez długi okres czasu. Mówi się o statkach kosmicznych, działach, pociągach, itd.. Inne przykłady automatów, w tym wiele przeznaczonych do symulacji zjawisk fizycznych, można znaleźć np. w podręczniku <span id="page-15-0"></span>Toffoli i Margolusa [34]. Modele oparte na automatach komórkowych znajdują coraz to nowe zastosowania – w elektrochemii i elektroanalizie [38, 39], nauce o korozji [40], w inżynierii materiałowej [41–44] i biologii [45].

Użyteczność automatów komórkowych w modelowaniu układów rzeczywistych bierze się stąd, że przy całej swojej prostocie przejawiają złożone, ciekawe, nieliniowe zachowania. Ponadto dają się łatwo kodować w postaci programów równoległych. To pozwala wykorzystać potencjał procesorów wielordzeniowych, w tym GPU, oraz superkomputerów. W chemii fizycznej, automaty okazują się wydajniejsze niż modele oparte na równaniach kinetycznych. Dlatego pozwalają na symulacje w większej skali, co jest szczególnie odczuwalne przy problemach trójwymiarowych. Jeszcze większą przewagę wydajności mają automaty komórkowe nad modelami mikroskopowymi, z rodzaju dynamiki molekularnej lub chemii kwantowej. Przy tym automaty, jako modele dyskretne, są wolne od błędów zaokrągleń, które pojawiają się przy obliczeniach zmiennoprzecinkowych. Niewątpliwie przełożenie problemu fizycznego na język automatu wymaga daleko idących uproszczeń. Jednak to stwierdzenie dotyczy wszystkich typów modeli matematycznych. Modelując jakiekolwiek zjawisko, dążymy do tego, by uwzględnić elementy naprawdę istotne, a pominąć wszystko, co ma małe znaczenie.

# **1.2 Wzrost powierzchniowy i wzrost warstw**

Wzrost struktur powierzchniowych jest problemem międzydyscyplinarnym dla dziedzin takich, jak: matematyka stosowana, chemia, fizyka, biologia i nauki o materiałach [27].

Do zainteresowania zagadnieniem przyczyniły się szczególnie: metoda budowania i uzyskiwania różnych struktur przez osadzanie z wiązek molekularnych (*Molecular Beam Epitaxy* – MBE) [46], a także osadzanie lub drążenie w warstwach z użyciem wiązek jonowych [47].

Od końca XX stulecia rośnie zainteresowanie elektrochemicznymi metodami otrzymywania nanostruktur. Szczególnym przykładem są tutaj sześciokątnie uporządkowane struktury nanoporów w warstwach tlenku glinu [48, 49]. Otrzymuje się je przez anodyzowanie powierzchni glinu w odpowiednim roztworze. Podobne nanopory lub nanorurki można uzyskać na tytanie [50], niobie [51], hafnie [52], wolframie [53], tantalu [54], cynku [55], żelazie [56], cynie [57], cyrkonie [58] i na różnych stopach [59, 60]. Powstawanie podobnych struktur można napotkać w biologii (plastry woskowe), i w zjawisku Rayleigha-B´enarda. Dotyczy ono organizacji przepływów konwekcyjnych w gradiencie temperatur w płynach, między dwiema płytami o różnych temperaturach [61].

Innym przykładem wzrostu powierzchniowego jest pasywacja metali (m.in. żelaza, ołowiu, miedzi, srebra, niklu, glinu, różnych stopów, w tym stali) [62–64]. Polega ona na tym, że metal umieszczony w agresywnym środowisku pokrywa się szczelną warstwą produktów korozji (tlenki, wodorotlenki, sole). Taka warstwa istotnie spowalnia lub całkiem zatrzymuje dalszą korozję. W większości przypadków skuteczność pasywacji rośnie ze wzrostem aktywności korozyjnej środowiska. Ta aktywność może wynikać z obecności agresywnych elektrolitów (kwasy, zasady), wysokiej temperatury, czy też przyłożonego napięcia elektrycznego. Najszybsza korozja zachodzi, gdy agresywność środowiska jest umiarkowana; wzraz ze wzrostem np. stężenia kwasu lub napięcia, obserwowana szybkość korozji może spadać.

Niniejsza praca opiera się na symulacjach badań laboratoryjnych nad pasywacją metali [6, 65–73]. Badania te obejmują zachowanie żelaza w roztworach kwasu siarkowego, w warunkach kontrolowanego napięcia (potencjału) lub natężenia prądu. W zależności od parametrów eksperymentu, struktura otrzymanej warstwy pasywnej może być bardzo różna. Obserwuje się warstwy gładkie, szorstkie, porowate, kratery, jak też wyraźny podział powierzchni na strefy o różnych morfologiach – rysunek 1.3. Powstało pytanie: czy powstawanie tego typu struktur można symulować z użyciem prostego modelu dyskretnego?

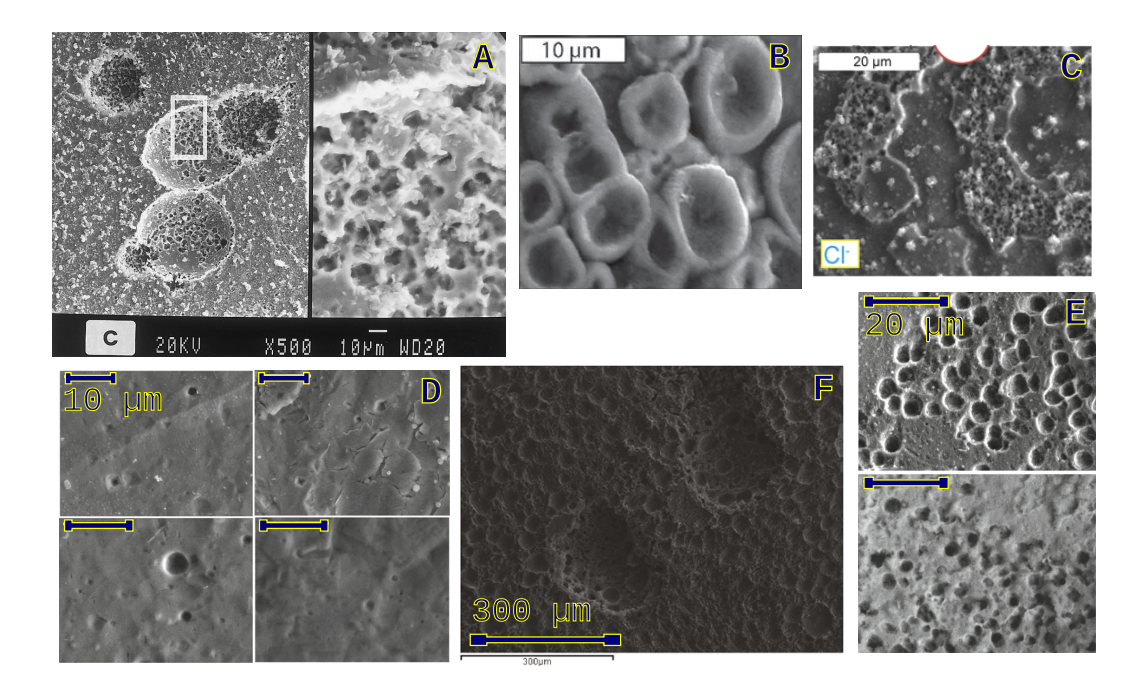

Rysunek 1.3: Przykładowe obrazy powierzchni żelaza spasywowanej w roztworze kwasu siarkowego, w warunkach potencjostatycznych (**A**), galwanostatycznych (**B**, **C**, **D**, **E**) lub potencjodynamicznych (**F**). Obrazy zostały uzyskane z użyciem mikroskopu elektronowego (SEM) i pochodzą z następujących artykułów: **A** – [6], **B** – [69], **C** – [70], **D**, **E** – [72], **F** – [73].

#### <span id="page-17-0"></span>**1.2.1 Modele wzrostu opisane równaniami Langevina**

W stochastycznych modelach wzrostu zakłada się, że cząstki materiału tworzącego powierzchnię przychodzą z zewnątrz sta ym strumieniem i osadzają na już istniejącej powierzchni. Cały proces rozpoczyna się od płaskiej, gładkiej powierzchni, która pod wpływem osadzania zwiększa swoją grubość oraz staje się coraz bardziej szorstka. Miarą wzrostu i szorstkowienia powierzchni jest odpowiednio średnia wysokość *h* i średnie odchylenie kwadratowe wysokości  $W^2$ :

$$
\bar{h}(t) = \frac{N}{L} = \frac{1}{L} \sum_{i=1}^{L} h_i(t)
$$
\n(1.1)

$$
W^{2}(t) = \frac{1}{L} \sum_{i=1}^{L} (h_{i} - \bar{h})^{2}
$$
 (1.2)

gdzie N zdeponowanych cząstek zajmuje  $L$  miejsc powierzchniowych,  $p$  jest strumieniem cząstek na jednostkę czasu i jednostkę (miejsce) powierzchni, *hi*  jest liczbą cząstek osadzonych w miejscu *i*. Dla stałego strumienia,  $\bar{h}(t) = p t$ . Dla początkowych czasów zakłada się

$$
W(t) \propto t^{\beta} \tag{1.3}
$$

gdzie (3 nazywa się wykładnikiem wzrostu. Dla czasów dostatecznie długich  $W(t)$  już nie zależy od czasu, ale zależy od rozmiaru układu:

$$
W(t) \propto L^{\alpha} \tag{1.4}
$$

gdzie a nazywa się wykładnikiem szorstkości. Istnieje zatem charakterystyczny czas przejścia  $t_x$  między reżimem wzrostu  $W(t) \propto t^{\beta}$  a reżimem stałym  $W(t) \propto L^{\alpha}$ . Zakłada się, że  $t_x \propto L^z$ , gdzie  $z$ nazywa się wykładnikiem dynamicznym. Stąd otrzymuje się zależność  $z = \frac{\alpha}{\beta}$  zwaną prawem skalowania [27]. Jest ono spełnione dla modeli wzrostu spełniających hipotezę skalowania Family-Vicseka

$$
W(L, t) \propto L^{\alpha} f\left(\frac{t}{L^z}\right) \tag{1.5}
$$

N aj prostszym modelem wzrostu powierzchni jest przypadkowe osadzanie (ang. *random deposition,* RD) [27). W wersji dyskretnej polega ono na osadzaniu cząstek nad węzłami sieci wybranymi całkowicie losowo. Wtedy początkowo płaska powierzchnia pokrywa się stosami osadzonego materiału. Niech  $t = N/L$  i  $p = 1/L$ . Wówczas z właściwości rozkładu dwumianowego dostajemy  $\overline{N}$ 

$$
\bar{h}(t) = Np = \frac{N}{L} \tag{1.6}
$$

$$
W^{2}(t) = Np(1-p) = t\left(1 - \frac{1}{L}\right)
$$
 (1.7)

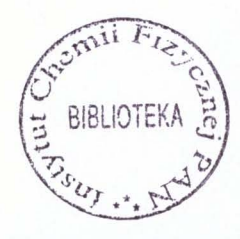

https://rcin.org.pl

Zatem  $W(t) \propto t^{\frac{1}{2}}$  i  $\beta = \frac{1}{2}$  $\frac{1}{2}$ . W tym przypadku nigdy nie nastąpi saturacja i formalnie  $\alpha = \infty$ . Opis modelu RD w granicy ciągłej opiera się na równaniu Langevina

$$
\frac{\partial h(\mathbf{x},t)}{\partial t} = F + \eta(\mathbf{x},t)
$$
\n(1.8)

gdzie  $h(\mathbf{x}, t)$  jest grubością narosłej warstwy w miejscu powierzchniowym **x** i w czasie *t*, *F* jest szybkością osadzania materiału na jednostkę czasu i jednostkę powierzchni, a  $\eta(\mathbf{x}, t)$  jest białym szumem, czyli ma następujące właściwości:

$$
\langle \eta(\mathbf{x},t) \rangle = 0 \tag{1.9}
$$

$$
\langle \eta(\mathbf{x},t) \eta(\mathbf{x}',t') \rangle = 2D\delta^d(\mathbf{x}-\mathbf{x}') \delta(t-t')
$$
 (1.10)

gdzie *d* jest wymiarowością początkową powierzchni (*d* = 2) lub linii (*d* = 1), na której zachodzi osadzanie. *D* jest amplitudą białego szumu, wielkość ta ma wymiar współczynnika dyfuzji. Z równań 1.8–1.10 można wyznaczyć średnią grubość warstwy i średnie odchylenie kwadratowe grubości:

$$
\bar{h}(t) = Ft \text{ i } W^2(t) = 2Dt, \text{ zatem } \beta = \frac{1}{2}
$$
\n(1.11)

Rozszerzeniem powyższego modelu jest rozwój powierzchni opisanej równaniem Edwardsa-Wilkinsona (EW) [74]:

$$
\frac{\partial h(\mathbf{x},t)}{\partial t} = F + \nu \Delta h(\mathbf{x},t) + \eta(\mathbf{x},t)
$$
\n(1.12)

W odróżnieniu od modelu random deposition, równanie EW zawiera wyraz  $\nu\Delta h(\mathbf{x},t)$ , który opisuje tendencje do wygładzania powierzchni. To przeciwdziała uwypukleniom oraz wklęsłościom. Współczynnik *ν* ma charakter napięcia międzyfazowego. Dyskretnym odpowiednikiem równania EW jest model RD z relaksacją powierzchniową. W tym modelu zdeponowane cząsteczki ze szczytów, gdzie mają najmniej sąsiadów, przenoszą się do dolin, by zająć pozycje z największą liczbą sąsiadów. Dla równania EW można wyliczyć wykładniki skalowania ściśle:

$$
\alpha = \frac{2-d}{2}, \ \beta = \frac{2-d}{4}, \ z = 2 \tag{1.13}
$$

Dla  $d = 1$  mamy  $\alpha = \frac{1}{2}$  $\frac{1}{2}, \beta = \frac{1}{4}$  $\frac{1}{4}$ . Oznacza to, że w trzech wymiarach (Wymiar powierzchni początkowej  $d = 2$ )  $\alpha = \beta = 0$ , co w tym wypadku oznacza bardzo wolny logarytmiczny wzrost szorstkości z rozmiarem i z czasem. W wyższych wymiarach ujemne wykładniki oznaczają stabilną gładką powierzchnię [27].

Kolejnym modelem zdefiniowanym przez rozszerzone stochastyczne równanie różniczkowe jest model KPZ (od nazwisk autorów – Kardar, Parisi, Zhang):

$$
\frac{\partial h(\mathbf{x},t)}{\partial t} = \nu \Delta h(\mathbf{x},t) + \frac{1}{2}\lambda (\nabla h(\mathbf{x},t))^2 + \eta(\mathbf{x},t)
$$
(1.14)

<span id="page-19-0"></span>gdzie *λ* jest współczynnikiem skalującym. Inaczej niż poprzednie modele, KPZ zawiera wyraz nieliniowy  $\frac{1}{2}\lambda(\nabla h(\mathbf{x},t))^2$ . Oddaje on fakt, że wzrost powierzchni odbywa się często w kierunku prostopadłym do istniejącej (z reguły szorstkiej) powierzchni, a nie prostopadłym do początkowej płaszczyzny. W przybliżeniu małych gradientów *h*, wyraz ten jest proporcjonalny do  $(\nabla h)^2$ . Efekt ten w istotny sposób zmienia wykładniki skalowania. W dwóch wymiarach (*d*  $(1)$  wynoszą one  $\alpha = 1/2$ ,  $\beta = 1/3$ ,  $z = 3/2$ , co metodą opartą na grupie renormalizacji wykazali ściśle Kardar, Parisi i Zhang [27, 28].

#### **1.2.2 Sieciowe modele wzrostu**

Na podstawie wyników symulacji można stwierdzić, że szereg modeli dyskretnych należy do tej samej klasy uniwersalności, tzn. charakteryzuje się identycznymi wykładnikami skalowania. Należą do nich model balistycznego osadzania (*Ballistic Deposition*, BD) i model Edena [27, 75].

Model Edena historycznie został sformułowany dla rozwoju kolonii bakteryjnych w nadmiarze pożywki. Tworzą one charakterystyczny klaster Edena. Realizacja takiego modelu na sieci kwadratowej jest prosta. Wybieramy na sieci komórkę i wstawiamy do niej "bakterię 0". Ta bakteria w następnym kroku czasowym może się rozmnożyć umieszczając w przypadkowo wybranej wolnej sąsiedniej komórce swoją replikę. Następnie co krok czasowy w sąsiedztwie którejś z istniejących bakterii pojawia się jedna nowa.

Inną realizacją modelu jest umieszczenie pierwszej cząstki klastra w jednej komórce, a cząstek-prekursorów – w innych, losowo wybranych komórkach. Prekursory podlegają szybkiej dyfuzji ze stosunkowo niewielkim prawdopodobieństwem przyklejenia. Przyklejenie polega na zamianie prekursora w sąsiedztwie klastra w cząstkę klastra. Gdy procesem limitującym jest reakcja, czyli przyklejenie, otrzymany klaster wygląda jak klaster Edena. W przypadku gdy przyklejanie zachodzi szybko w stosunku do dyfuzji, klaster rozwija się w kierunku gradientów stężeń. Wtedy przechodzimy do innego przypadku, agregacji limitowanej dyfuzją (*Diffusion Limited Aggregation*, DLA) [27, str. 209].

Realizacje numeryczne DLA polegają na wypuszczaniu dyfundującego prekursora z dala od utworzonego klasteru, po przylepieniu poprzednika. Jeśli symulację rozpoczniemy od płaskiej powierzchni, otrzymamy wzrost dendrytów. Obserwuje się też charakterystyczne zjawisko cieniowania. Polega ono na tym, że najszybciej wyrosłe dendryty zbierają na swoje korony najwięcej cząstek, uniemożliwiając wzrost dendrytom poniżej.

Innym ważnym z punktu widzenia tej pracy modelem jest erozja limitowana dyfuzją (DLE – *Diffusion Limited Erosion*). W oryginalnej pracy [76] był nazwany *Diffusion Limited Annihilation*, jednak wówczas otrzymujemy ten sam skrót co dla Diffusion Limited Aggregation. Model DLE jest mniej znany niż DLA, gdyż uzyskiwane w nim powierzchnie są dość płaskie i nie mają własności fraktalnych. Podobnie jak w DLA, pojedyncza cząstka przybywa z

dala of powierzchni. Jednak nie przykleja się do powierzchni przy zetknięciu. Gdy wykona krok w miejsce zajęte przez materiał powierzchni, zarówno cząstka jak i materiał anihilują, tzn. komórka powierzchni zmienia się w komórkę pustą. Powtarzając ten proces otrzymujemy erozję powierzchni.

Charakterystyczny dla tego modelu jest bardzo wolny wzrost szorstkości powierzchni ze wzrostem wymiarowości układu. Dla  $d = 1$  mamy  $W \propto (\ln(L))^{\frac{1}{2}},$ co oznacza słabą rozbieżność logarytmiczną  $(\alpha = 0)$ . Dla  $d = 2$  wyniki są zgodne z hipotezą  $\alpha \leq 0$ , co oznacza, że powierzchnia utrzymuje stałą niewielką szorstkość. Na podstawie zachowania funkcji korelacji <  $\eta(\mathbf{x}, t) \eta(\mathbf{x}', t')$  > można przypuszczać, że  $\alpha = -\frac{1}{2}$  $\frac{1}{2}$ . To oznacza utrzymywanie się gładkich powierzchni również dla stosunkowo krótkich czasów i małych rozmiarów układu. Jest to też zgodne z efektem wygładzania przez proces DLE powierzchni początkowo szorstkich lub uformowanych według jakiegoś wzoru.

#### **1.2.3 Warstwy pasywne na metalach**

Ten efekt wygładzania obecny jest w modelu wzrostu warstwy pasywnej, opisanym w pracach Saunier, Taleba i in. [77–80]. W modelu tym w miejscu korozji metalu powstaje nadmiar objętościowy produktu korozji. Produkt zajmuje więcej miejsca, niż metal, z którego powstał. Rozprzestrzenianie tego nadmiaru zachodzi na drodze dyfuzji.

Ten model jest asynchronicznym, stochastycznym, dwuwymiarowym automatem komórkowym. Model można prosto rozszerzyć do trzech wymiarów. Początkowo płaska powierzchnia rozdziela dwa obszary. Jeden wypełniony komórkami *M* reprezentującymi metal a drugi komórkami *S* reprezentującymi roztwór elektrolitu. Pary sąsiadów mogą wchodzić w reakcję:  $M + S \rightarrow W + L$ . Komórki *L* tworzą warstwę pasywną. Komórki *W* zawierają nadmiar materiału warstwy, który rozprzestrzenia się na drodze dyfuzji, poprzez losowe zamiany z miejscami typu *L* wg schematu  $W + L \rightarrow L + W$ .

Po pokryciu powierzchni warstwą korozja nadal zachodzi poprzez reakcję  $M + L \rightarrow W + W$  na powierzchni *M*-*L* oraz  $W + S \rightarrow L + L$  na powierzchni *LW*-*S*. Początkowo, gdy warstwa jest cienka, jej średnia grubość wzrasta liniowo w czasie –  $\bar{h} \propto t$ . Dla czasów długich  $(t \to \infty)$  mamy  $\bar{h} \propto t^{\frac{1}{2}}$ .

Zatem szybkość wzrostu, początkowo stała, poźniej stopniowo zanika. Jednak wzrost warstwy nie zatrzymuje się i może ona osiągnąć nieograniczoną grubość. Przejście między reżimami opisują uniwersalne funkcje skalujące [81, 82]:

$$
\frac{\bar{h}}{h_c} = f\left(\frac{t}{t_c}\right) \tag{1.15}
$$

$$
\frac{W_t}{W_c} = g\left(\frac{t}{t_c}\right) \tag{1.16}
$$

gdzie  $f(x) = x$  dla  $x \to 0$  i  $f(x) = x^{\frac{1}{2}}$  dla  $x \to \infty$ . Podobnie,  $g(x) =$ 

20

 $x^{\beta}$  dla  $x \ll 1$  oraz  $g(x) \propto (\ln x)^{\frac{1}{2}}$  dla  $x \gg 1$ . Jak w wyżej przytoczonych modelach, *h* jest grubością warstwy, czyli liczbą komórek *L* i *W* nad danym punktem powierzchni.  $W_t = W(t)$  jest odchyleniem standardowym grubości  $\bar{h}$  w chwili *t*.  $h_c$ ,  $W_c$  i  $t_c$  to wartości  $\bar{h}$ ,  $W_t$  i czasu charakterystyczne dla momentu przejścia między reżimem krótkich i długich czasów.

Opisany model przewiduje nieograniczony wzrost warstwy z czasem. Dzieli tę cechę z klasycznym modelem Motta i Cabrery [83]. Tenże model był szeroko używany i cytowany w literaturze co najmniej do lat 70-tych XX wieku. Powstał do opisu wzrostu warstwy tlenkowej na gładkiej powierzchni metalicznej w kontakcie z fazą gazową. Model jest opisany równaniem:

$$
dX/dt = 2u\sinh(X_1/X) \tag{1.17}
$$

gdzie *X* jest grubością warstwy tlenku, a *X*<sup>1</sup> i *u* to parametry modelu, będące funkcjami wielkości fizycznych – potencjału międzyfazowego, temperatury i ciśnienia. W roku 1973 Richard Ghez [84] przeprowadził skrupulatną analizę tego modelu i wykrył zasadniczą niespójność w wynikach Cabrery i Motta. Autorzy arbitralnie ucinali wzrost warstwy dla granicznej grubości warstwy  $X_L$ , przy której przyrost jest mniejszy od 1 Å na dzień. Po scałkowaniu równania, kinetyka wzrostu warstwy została przybliżona wyrażeniem:

$$
1/X = A - B \log t \tag{1.18}
$$

gdzie stałe *A* i *B* zależą od *u*, *X*<sup>1</sup> i *XL*. Ghez pokazał, że wg tego oszacowania, asymptotyczny wzrost warstwy dla  $t \to 0$  zależy od  $X_L$ , choć nie powinien. Zatem zależność 1.18 nie jest prawidłowym wnioskiem z równania 1.17. W swojej pracy [84] Ghez zaproponował inne przybliżenia całki i poddał krytyce założenia, na których opiera się model.

Współczesne modele wzrostu warstw w znacznej mierze opierają się na Modelu Defektów Punktowych (*point defect model*, PDM) autorstwa Macdonalda [85,86]. Różne warianty PDM są nadal badane i rozwijane, jak przedstawiono w pracy przeglądowej Angathevara V. i wsp. [64]. Model PDM opiera się na istnieniu defektów wewnątrz warstwy. W przypadku warstw pasywnych na metalach, do defektów należą dziury metalowe i tlenowe, nadmiarowe elektrony i dziury elektronowe. Przez dziurę (lub wakancję, ang. *vacancy*) rozumiemy nieobecność danej cząstki w miejscu, gdzie normalnie powinna się znajdować, np. brak jednego atomu tlenu w sieci tlenku metalu. Defekty mogą przenosić ładunek i materiał warstwy pasywnej, reagują z metalem z jednej strony i składnikami roztworu z drugiej strony.

W modelu tym reakcje rozpuszczania na granicy warstwa-roztwór zawierają mechanizm utraty przez warstwę pewnej części materiału. To umożliwia osiągnięcie stanu stacjonarnego dla określonej grubości warstwy, przy której przyrost i straty równoważą się.

Jak zobaczymy, zaprojektowany przez nas model posiada niektóre cechy modelu PDM w uproszczonej postaci. Zaadaptowanie modelu PDM bez po<span id="page-22-0"></span>ważnych zmian do dyskretnej wersji sieciowej nie wygląda na wykonalne. Znane mi z literatury obliczenia (np. [87]) opierają się na jednowymiarowym podejściu pola średniego. Równania reakcji i dyfuzji zależą tu od wspólrzędnej z wzdłuż osi prostopadłej do elektrody i od czasu. Gubiona jest przez to informacja o strukturze powierzchni w dwóch pozostałych wymiarach, a wiadomo, że takie struktury się tworzą i odgrywają rolę [64, 84].

#### **1.2.4 Nanoporowate warstwy tlenkowe**

Ważnym przykładem takich struktur są nanopory tworzące się w warstwach tlenku glinu na powierzchni glinu metalicznego [49]. Nanopory mogą ułożyć się w sieć heksagonalną i wykazywać wysoki stopień uporządkowania. Modelowaniem tego zjawiska zajmowano się w naszym Zakładzie [48,88–93]. Użyty był do tego model *wędrowca na wędrowcu* (*Walker on Walker*, WoW) [88]. Jego integralną częścią jest prostszy model [9, 94], w którym warstwa powstaje jako skutek gromadzenia się produktu korozji przy powierzchni i jej własności zależą od czterech czynników:

- oddziaływanie warstwy z metalem adsorpcja;
- oddziaływanie materiału warstwy samego ze sobą rozpuszczalność;
- ruchliwość współczynnik dyfuzji rozpuszczonego tlenku w roztworze;
- szybkość ubywania materiału warstwy.

Zetknięcie metalu z roztworem powoduje korozję według reakcji  $M + S \rightarrow$ *L* ` *L* podobnie jak w poprzednim modelu. Tym razem jednak wędrowiec i materiał warstwy są tym samym gatunkiem chemicznym,  $W \equiv L$ . Wędrowiec (cząstka produktu korozji) wykonuje błądzenie przypadkowe zamieniając się miejscami z losowo wybranymi sąsiadującymi cząstkami roztworu. Reguły ruchu wędrowca pokrywają się z algorytmem Metropolisa symulacji Monte Carlo. Pary najbliższych sąsiadów traktujemy jakby były połączone wiązaniem chemicznym. Wiązaniom przypisujemy energie zależne od typów obu komórek:

 $-E_{LL} = -E_{bond} < 0;$ 

$$
-E_{LM} = -E_{bond} < 0 \text{ lub } E_{LM} = 0;
$$

$$
-E_{MM} = E_{SS} = E_{LS} = E_{SM} = 0.
$$

Prawdopodobieństwo wykonania zamiany miejscami  $L \rightleftarrows S$  wynosi exp $(-\Delta E)$ dla  $\delta E > 0$  i 1 dla  $\delta E < 0$ , gdzie  $\Delta E = N_{broken} E_{bond}$ , a  $N_{broken}$  jest ubytkiem liczby wiązań w wyniku wykonania zamiany. Wiązanie w naszym modelu jest po prostu parą najbliższych sąsiadów typów *W*, *W* lub *W*, *M* i nie musi ściśle odpowiadać wiązaniu chemicznemu. Ten model wzrostu warstwy pasywnej jest podstawą mojej pracy. Dlatego w kolejnym rozdziale podam więcej szczegółów i sposób implementacji na platformie równoległej.

Teraz gotowi jesteśmy zrozumieć jak działa model WoW [88]. Podobnie jak model z prac Saunier, Taleba i wsp. (strona 20), oprócz trzech typów komórek: metal *M*, tlenek *L*, roztwór *S*, zakłada on istnienie podtypu *L*, wędrowców *W*.

<span id="page-23-0"></span>Każda zmiana układu jest jednym z sześciu następujących zdarzeń. Komórka metalu stykająca się z komórką tlenku może się utlenić, tworząc dwie komórki tlenku:  $M + S \rightarrow L + L$ . Tlenek może dyfundować w roztworze:  $L + O \rightarrow O + L$ . Prawdopodobieństwo takiego zdarzenia zależy od liczby zerwanych wiązań, jak omówiono wyżej. Komórka tlenku sąsiadująca wyłącznie z roztworem może ulec nieodwracalnemu rozpuszczeniu:  $L \rightarrow S$ . Wędrowcy powstają na granicy warstwy pasywnej z metalem wg wyrażenia  $M + L \rightarrow W + W$ . Następnie dyfundują zamieniając się z cząstkami *L* i znikają w przypadku próby zamiany z cząstką *S* według dwóch schematów reakcji:  $W + S \rightarrow S + S$  lub (losowo)  $W + S \rightarrow L + S$ . Zatem wędrowcy spełniają tu inną rolę niż w powyższych modelach pasywacji – nie rozprowadzają nadmiaru tlenku, lecz powodują rozpuszczanie warstwy.

Model w istocie daje obraz wzrostu porów w dwóch wymiarach, chociaż o nieregularnie rozgałęzionych kształtach. Ponadto jest podatny na katastrofy związane ze wzrostem niekontrolowanych wżerów wewnątrz warstwy. Wynika to z faktu, że pojedyncze komórki roztworu wewnątrz warstwy *L* i *W* mają tendencję do nieograniczonego rozrostu. To jest nieuzasadnione fizycznie. Jeżeli samotna komórka *S* nie ma połączenia z resztą roztworu, w jej sąsiedztwie nie powinno zachodzić rozpuszczanie warstwy.

W pracy [93] zaradzono temu wprowadzając dodatkowy składnik – agresywne aniony *A* produkowane we wnętrzu rozworu. Ich właściwości opisują pseudoreakcje:  $A + S \rightarrow S + A$  (dyfuzja w roztworze) oraz  $W + A \rightarrow S + S$ (rozpuszczanie wędrowców tlenkowych). Zabieg ten przyczynia się do dodatkowego wygładzenia porów i zapobiega nieograniczonemu wzrostowi kropelek roztworu we wnętrzu fazy *L*.

Jeszcze inny model powstawania nanoporów jest oparty na rozpuszczaniu z udziałem pola elektrycznego (*Field Assisted Dissolution, FAD*) [48, 89, 90, 92].

#### **1.2.5 Strefy kwaśne i zasadowe w procesach korozji**

Inny model z rodziny automatów komórkowych opiera się na znanej fenomenologii korozji, w której trwałość warstwy pasywnej zależy od pH. Warstwa jest na ogół trwała w warunkach zasadowych i neutralnych, natomiast nietrwała w warunkach kwaśnych [95–100]. Anodowe rozpuszczanie metalu zachodzi w miejscach aktywnych powierzchni, zaś powiązana reakcja katodowa może zajść w dowolnym miejscu. W trakcie reakcji anodowej ubywa metalu i powstaje kwaśny roztwór. W trakcie reakcji katodowej powstaje zasadowy roztwór w miejscu reakcji, bez naruszania powierzchni.

W tym modelu mamy następujące typy komórek: Metal *M* lub *R*, metal spasywowany *P*, roztwór obojętny, kwaśny, zasadowy – odpowiednio *E*, *A*, *B*. Rozróżnienie między metalem objętościowym *M* a powierzchniowym (reaktywnym) *R* wprowadzono ze względu na wydajność symulacji. Pozwala ono uniknąć niepotrzebnego sprawdzania przez program komórek *M*, które nie mają kontaktu z roztworem, więc chwilowo nie podlegają żadnym przemianom. Gdy komórka *R* lub *P* ulegnie rozpuszczeniu (zamianie na *E* lub *A*), komórki *M* w jej sąsiedztwie zmieniają się w *R*.

W modelu występują reakcje anodowe: rozpuszczenie  $R \to A$  w otoczeniu kwaśnym lub pasywacja  $R + B \rightarrow P + E$  w otoczeniu zasadowym. Są też reakcje katodowe, lokalnie zwiększające pH roztworu:  $S + A \rightarrow S + E$  lub  $S + E \rightarrow S + B$ , gdzie *S* oznacza *R* lub *P*. Każdej reakcji anodowej musi odpowiadać jednoczesna reakcja katodowa, przy czym te dwie reakcje muszą zajść na powierzchni tego samego kawałka metalu.

Model obejmuje trzy inne reakcje zachodzące na powierzchni:  $R + P$ pasywacja w środowisku zasadowym, *R* ` *E* – rozpuszczenie w środowisku kwaśnym,  $P + E$  – rozpuszczenie warstwy pasywnej, którego prawdopodobieństwo rośnie ze wzrostem kwasowości otoczenia. Mamy ponadto dyfuzję jonów w roztworze:  $A + E \rightarrow E + A$  oraz  $B + E \rightarrow E + B$ , oraz zobojętnianie:  $A + B \rightarrow E + E$ . Model ma kilka parametrów, regulujących prawdopodobieństwa różnych reakcji w jednostce czasu oraz szybkość dyfuzji.

W szerokim zakresie parametrów obserwuje się jeden scenariusz ewolucji układu, gdy na powierzchni chronionej (np. przez malowanie) nastąpi punktowe uszkodzenie. Rozpoczyna się rozwój wżeru według reguł modelu. W pierwszym okresie, nazywanym umownie okresem inkubacji, wżer rozwija się powoli, izotropowo, a jego wnętrze pozostaje neutralne. Później spontanicznie pojawia się podział na strefy kwaśne i zasadowe, gdy wżer osiągnie pewien rozmiar krytyczny. Wówczas traci symetrię i może przyjmować rozmaite kształty. Jego wzrost przyśpiesza i w granicy  $t \to \infty$  wżer z powrotem staje się symetryczny, z obrzeżem postrzępionym w skali długości wżeru w momencie krytycznym. W pracy [100] przeprowadzono analizę zależności stanu stacjonarnego dla płaskiej powierzchni metalu od rozmiaru powierzchni. Analiza ujawniła dosyć złożone przejście od wolnej korozji do szybkiej korozji, odpowiednio dla małych i dużych układów.

Częścią powyższego modelu jest model prostszy – wzajemnej anihilacji cząstek dwóch typów, nazwijmy je *A* i *B*. Reagują one ze sobą wg wyrażenia:  $A + B \rightarrow \emptyset$ . Przy tym  $\emptyset$  (zbiór pusty) nie oznacza dosłownie braku produktów reakcji. Chodzi o to, że nie mają one wpływu na kinetykę reakcji i nie interesują nas w opisie danego problemu.

Nieklasyczna kinetyka anihilacji jest przedmiotem zainteresowania z punktu widzenia różnych dziedzin i zastosowań. Pionierska praca Zeldowicza dotyczyła możliwości obserwacji monopoli magnetycznych. Ich istnienie postulowano w pierwszych chwilach wielkiego wybuchu i miały od tamtej pory czas na anihilację [101]. W tym procesie zaobserwowano dwa reżimy. Początkowy reżim odpowiada przypadkowemu rozłożeniu cząstek. Wtedy anihilacja zachodzi zgodnie z kinetyką klasyczną, czyli zależność stężeń substratów od czasu jest typu  $t^{-1}$ . Następnie segregacja składników i formowanie się domen spowalnia anihilację. Wtedy zależności stężeń od czasu zachowują się <span id="page-25-0"></span>jak  $t^{-D/4}$ , gdzie *D* jest liczbą wymiarów przestrzeni.

W naszej pracy [102] zastosowaliśmy obliczenia oparte na teorii pola w sformułowaniu Toussaint-Wilczek do obliczenia profilu stężeń cząstek *A* i *B*. W tym zagadnieniu cząstki obu typów są produkowane w sposób ciągły na granicy układu, 0, 1 lub 2-wymiarowej powierzchni dla układu odpowiednio 1, 2 lub 3-wymiarowego. Następnie cząstki podlegają dyfuzji oraz wzajemnej anihilacji.

Otrzymaliśmy profile stężeń postaci  $\rho(z) \propto (z - z_{\infty})^{-\gamma}$ , gdzie  $\gamma = \frac{\mu + D - 1}{2}$  $\frac{D-1}{2}$ . Wykładnik *µ* opisuje korelacje stężeń między odległymi punktami, które to stężenia dla wektora falowego *K~* równoległego do powierzchni zachowują się jak  $K^{\mu}$  dla  $K \rightarrow 0$ . Problem dyfuzji w warunkach stacjonarnych jest podobny do problemów elektrostatycznych, dla których  $\mu = 2$ . Zatem przyjęliśmy takie założenie w naszym przypadku. Wówczas  $\gamma = (1 + D)/2 = 1, 1, 5$  i 2, odpowiednio dla *D* = 1, 2, 3. Wyniki te potwierdzają się w symulacjach numerycznych, gdzie uzyskaliśmy  $\gamma \approx 0.89$  dla  $D = 1, \gamma \approx 1.50$  dla  $D = 2$  oraz  $\gamma \approx 1.99$  dla  $D = 3$ .

# **1.3 Oscylacje i samoorganizacja w układach chemicznych**

Nieliniowy charakter jakiegoś zjawiska może prowadzić do oscylacji i samoorganizacji, albo do zachowania chaotycznego. Zjawiska oscylacji i samoorganizacji w układach fizykochemicznych z dużym oporem przebijały się jako odrębny przedmiot badań. W zasadzie rozwój takich badań rozpoczął się na przełomie lat 60-tych i 70-tych XX wieku. Wtedy prace Biełousowa i Żabotyńskiego nad reakcją nazwaną od ich nazwisk [2, str. 7][103] zyskały rozgłos i uznanie na świecie. W tym czasie też do świadomości badaczy dotarł prawie niezauważany wcześniej artykuł E. Lorenza [104]. Opisywał on chaotyczne zachowanie w układzie trzech równań różniczkowych opisujących ewolucję pogody. W tym samym czasie Wilson i Kogut wprowadzili idee grupy renormalizacji [105], które pozwoliły zrozumieć nieliniowe zachowanie układów w pobliżu punktu krytycznego. Grupa renormalizacji znalazła też zastosowanie do innych problemów, m. in. do modelowania wzrostu powierzchniowego i wzrostu warstw. W 1975 roku Mandelbrot wprowadził fraktale jako obiekty geometryczne [106]. Okazało się, że do fraktali należą dziwne atraktory – to termin ukuty w 1971 przez Ruelle i Takensa na podstawie badań turbulencji w płynach [107]. W 1977 Ilya Prigogine otrzymał nagrodę Nobla za badania struktur dyssypacyjnych i termodynamiki nierównowagowej [108].

Z 1972 roku pochodzi praca przeglądowa na temat oscylacji w układach elektrochemicznych autorstwa Wojtowicza [109]. Poprzedza ona obszerną monografię Orlika o 30 lat [7, 8]. Wczesną historię badań oscylujących układów elektrochemicznych zwięźle, ale gruntownie przedstawia monografia Epsteina <span id="page-26-0"></span>i Pojmana z 1998 [2]. W 1828 roku Fechner opublikował pierwsze znane nam doniesienie o oscylacjach prądu w układzie elektrochemicznym [110]. Następnie zjawiska takie obserwował i zajmował się nimi W. Ostwald. Ten uczony znany jest z obserwacji fal depasywacyjnych na powierzchniach przewodów metalicznych i ze wskazania analogii między depasywacją powierzchni pasywnych a depolaryzacją membran komórek nerwowych [2, 62, 111].

Pierwsze prace teoretyczne i doświadczalne dotyczące oscylacji w układach jednorodnych pojawiły się w XX wieku. W 1910 roku Alfred Lotka zaprezentował matematyczny model gasnących oscylacji [112]. Później, w 1920, ten sam Lotka [113,114] i niezależnie w 1926 Vito Volterra [115] opublikowali prace dotyczące w równej mierze kinetyki chemicznej, co ekologii. Stworzyli oni model interakcji ofiar i drapieżców. Model ten stosunkowo łatwo zrealizować w postaci automatu komórkowego. Różne jego odmiany są aktywnym polem badań do dzisiaj. Model Lotki-Volterry opisywał zarówno proces autokatalityczny dla hipotetycznego schematu reakcji, jak i oddziaływanie wzajemne populacji roślinożerców i drapieżców w ekosystemie. Powrócę do tego modelu w następnej sekcji.

W 1921, prawie sto lat po pracy Fechnera [110], opisano oscylujący układ w roztworze jednorodnym z mieszaniem – reakcję Braya-Liebhafsky'ego [116, 117]. Jednak praca spotkała się z powątpiewaniem i zarzutami o brak kontroli w doświadczeniu. Dopiero w latach 70-tych XX w. zarzuty te zostały ostatecznie obalone [118].

Z kolei dla układów elektrochemicznych pierwszą pracę wyjaśniającą przebieg oscylacji opublikowano w roku 1961 [12]. Stała się ona przez długie lata inspiracją wielu prac ([65], przegląd: [3]), w tym mojej. Franck i Fitzhugh zastosowali analogowe urządzenie liczące do rozwiązania układu równań różniczkowych. Postęp w badaniu układów złożonych niezmiennie zależy od dostępności zasobów obliczeniowych. Poniżej skrótowo przedstawię opis matematyczny, terminologię i metodę badania układów złożonych opartą na nieliniowych równaniach różniczkowych. Zaznaczam, że w tej pracy posługujemy się innym podejściem, niezależnym od równań różniczkowych.

#### **1.3.1 Opis matematyczny układów oscylujących**

Opis matematyczny zjawisk złożonych polega zwykle na wyborze zmiennych fazowych opisujących układ. Dla każdej takiej zmiennej podaje się równanie różniczkowe I rzędu względem czasu rządzące jej ewolucją. Układy równań wyższych rzędów dają się sprowadzić do I rzędu przez rozszerzenie zbioru zmiennych fazowych o pochodne wyższych rzędów z początkowo obranych zmiennych [7, str. 24]. W chemii podstawowymi kandydatami na zmienne fazowe są stężenia reagentów. Wiadomo, że oscylacje mogą wystąpić tylko w układach opisanych co najmniej dwiema zmiennymi fazowymi. Nazwijmy je *x* i *y*. Równania dynamiki układu mają ogólną postać.

$$
\frac{dx}{dt} = f(x, y, c_i) \tag{1.19}
$$

$$
\frac{dy}{dt} = g(x, y, c_i) \tag{1.20}
$$

gdzie *c<sup>i</sup>* jest zestawem parametrów kontrolnych niezależnych od czasu, a funkcje *f* i *g* są ciągłe i różniczkowalne.

Przydatnym narzędziem do analizy układów nieliniowych jest liniowa analiza stabilności [7,119]. Opiera się ona na *twierdzeniu Lapunowa*. Pozwala ono określić lokalną trajektorię fazową, w sąsiedztwie dowolnego punktu stacjonarnego (lub *stanu stacjonarnego*) w przestrzeni fazowej. Dla wystarczająco bliskiego sąsiedztwa, trajektoria będzie taka sama dla układu nieliniowych równań różniczkowych, jak dla zlinearyzowanej wersji tegoż układu. Linearyzacja w otoczeniu wybranego stanu stacjonarnego polega na rozwinięciu równań w szeregi Taylora i pominięciu wszystkich wyrazów nieliniowych. Następnie, w zależności od rodzaju trajektorii fazowych w danym otoczeniu, można określić rodzaj punktu stacjonarnego

Rozważmy dowolny układ dwuwymiarowy, dany dwoma równaniami pierwszego rzędu:

$$
\frac{dx}{dt} = f(x, y) , \frac{dy}{dt} = g(x, y)
$$
\n(1.21)

Analizę stabilności stosuje się do punktów stacjonarnych – spełniających warunek  $dx/dt = dy/dt = 0$ . Oznaczmy wybrany punkt stacjonarny  $ss =$ p*xss, yss*q. Następnie rozwijamy oba równania w szeregi Taylora, zostawiając tylko wyrazy liniowe:

$$
\frac{dx}{dt} = \left(\frac{\partial f}{\partial x}\right)_{ss} (x - x_{ss}) + \left(\frac{\partial f}{\partial y}\right)_{ss} (y - y_{ss})
$$
\n(1.22)

$$
\frac{dy}{dt} = \left(\frac{\partial g}{\partial x}\right)_{ss} (x - x_{ss}) + \left(\frac{\partial g}{\partial y}\right)_{ss} (y - y_{ss})
$$
\n(1.23)

Wprowadźmy zmienne *δ*, *γ* reprezentujące odległość wybranego punktu od stanu stacjonarnego:  $\delta = x - x_{ss}$ ,  $\gamma = y - y_{ss}$ . Wówczas możemy zapisać równania 1.22 i 1.23 jako:

$$
\frac{d\delta}{dt} = a\delta + b\gamma \ , \ \frac{d\gamma}{dt} = c\delta + d\gamma \tag{1.24}
$$

gdzie *a*, *b*, *c*, *d* oznaczają poszczególne pochodne cząstkowe, oraz tworzą macierz Jacobiego **J**: "

$$
\mathbf{J} = \begin{bmatrix} a & b \\ c & d \end{bmatrix} \tag{1.25}
$$

By zbadać stabilność rozważanego stanu stacjonarnego, należy znaleźć wartości własne jakobianu – w ogólnym przypadku dwie liczby zespolone, *λ*<sup>1</sup>

i  $\lambda_2$ . W uproszczeniu, typ punktu stacjonarnego określamy następująco: jeśli oba pierwiastki,  $\lambda_1$  i  $\lambda_2$  są rzeczywiste i ujemne, to punkt *ss* jest węzłem stabilnym. Gdy  $\lambda_1, \lambda_2 > 0$ , punkt jest węzłem niestabilnym. Natomiast gdy jeden z pierwiastków jest dodatni a drugi ujemny, *ss* jest siodłem. Siodło jest punktem niestabilnym. Z kolei, jeśli pierwiastki są liczbami zespolonymi sprzężonymi ( $\lambda_{1,2} = p \pm i\omega$ ), rozważany punkt jest ogniskiem. Są dwa możliwe przypadki: gdy część rzeczywista obu pierwiastków jest ujemna, to *ss* jest stabilnym ogniskiem, czyli w jego otoczeniu występują oscylacje gasnące. Natomiast gdy  $\text{Re}(\lambda) > 0$ , to *ss* jest ogniskiem niestabilnym, i mamy oscylacje rosnące.

Gdy obie wartości pierwiastka *λ* są czysto urojone, to w przypadku układu liniowego – dany punkt jest centrum, i otoczają go trajektorie cykliczne. Jeśli układ znajduje się w centrum lub na jednym z tych cykli, drobne zaburzenie przenosi układ do innego, bliskiego cyklu. Zatem centrum nie jest punktem stabilnym ani niestabilnym. W literaturze takie punkty są nazywane *neutralnie* lub *marginalnie stabilnymi* [2, str. 33][119, str. 129]. Natomiast jeśli rozważamy układ nieliniowy, nasz punkt stacjonarny jest najczęściej *punktem bifurkacji Hopfa* – patrz str. 29. By ocenić jego stabilność, należy uwzględnić wyrazy nieliniowe w szeregu Taylora. Centra w układach nieliniowych występują rzadko. Podstawowe typy stanów stacjonarnych dla układów z dwiema zmiennymi przedstawia rysunek 1.4.

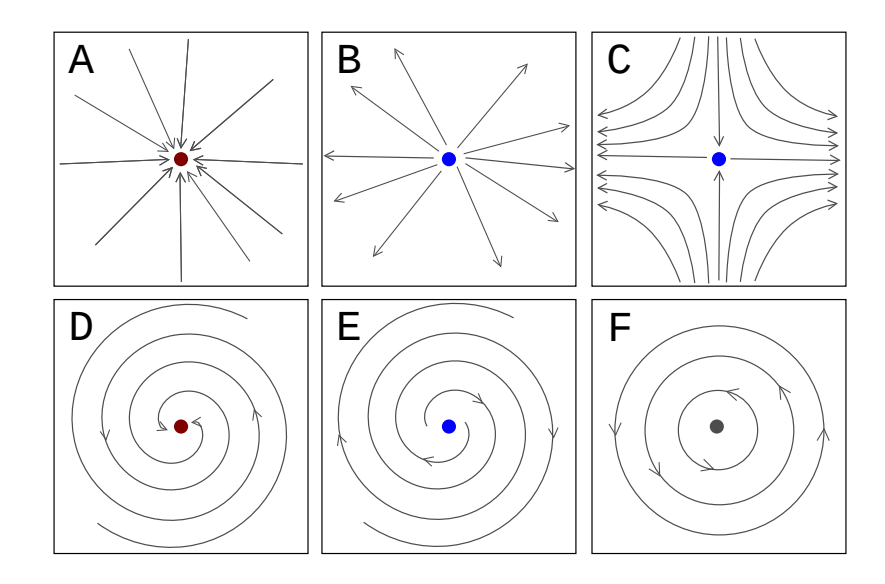

Rysunek 1.4: Podstawowe rodzaje stanów stacjonarnych w układach dynamicznych dwuwymiarowych. **A** – węzeł stabilny, **B** – węzeł niestabilny, **C** – siodło, **D** – ognisko stabilne, **E** – ognisko niestabilne, **F** – centrum. Kropka oznacza punkt stacjonarny, linie ze strzałkami – trajektorie fazowe.

W praktyce często rozważa się układy równań różniczkowych zawierające parametry, oraz bada się wpływ tych parametrów na zachowanie układu. W układach chemicznych parametrami mogą być takie wielkości, jak temperatura, ciśnienie, potencjał elektrody pracującej czy stężenie katalizatora. W badaniach procesów złożonych, szczególnie interesujące są *bifurkacje*, czyli istotne jakościowe zmiany zachowania układu przy nieskończenie małej zmianie parametru. Bifurkacje obejmują m.in. pojawianie się i znikanie stanów stacjonarnych i cykli granicznych, a także zmiany charakteru poszczególnych punktów stacjonarnych. W szczególności niektóre bifurkacje objawiają się wzbudzeniem lub wygaszeniem oscylacji, względnie przejściem układu do stanu bistabilnego. Należą do nich bifurkacje Hopfa, bifurkacje siodło-węzeł, siodłowo węzłowe bifurkacje cykli oraz bifurkacje homokliniczne.

Przejście między stanem stabilnym a regularnymi oscylacjami wynika często z bifurkacji Hopfa. Są to bifurkacje lokalne, czyli dotyczące pojedynczego punktu stacjonarnego i jego sąsiedztwa. Występują one w dwóch wersjach – nadkrytycznej i podkrytycznej.

Oznaczmy wybrany parametr przez *µ*, a jego wartość, przy której zachodzi bifurkacja (wartość krytyczną) – *µc*. Przy *nadkrytycznej bifurkacji Hopfa* oscylacje pojawiają się w sposób płynny. Ze wzrostem parametru, poczynając od  $\mu = \mu_c$ , amplituda oscylacji rośnie od zera, proporcjonalnie do  $\sqrt{\mu - \mu_c}$ . Zależność pozostaje prawdziwa, póki odchylenie *µ* od wartości krytycznej jest wystarczająco małe. Narastanie oscylacji wynika stąd, że dla  $\mu < \mu_c$  w układzie występuje ognisko stabilne; natomiast powyżej *µ<sup>c</sup>* staje się ono ogniskiem niestabilnym. Wokół niego pojawia się stabilny cykl graniczny, którego promień rośnie płynnie od zera. Nadkrytyczną bifurkację Hopfa schematycznie przedstawia rys. 1.5.

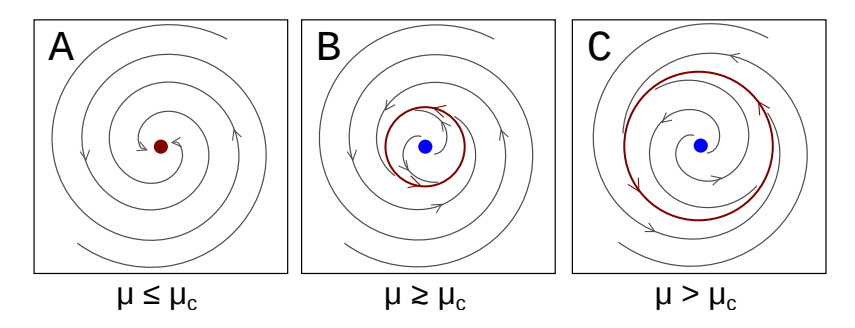

Rysunek 1.5: Schematyczne przedstawienie nadkrytycznej bifurkacji Hopfa w postaci zmian przestrzeni fazowej w otoczeniu stanu stacjonarnego w miarę zmiany parametru  $\mu$ . Czerwony – punkty i cykle stabilne (atraktory), niebieski – punkty stacjonarne niestabilne (repelery).

Tymczasem przy *podkrytycznej bifurkacji Hopfa* oscylacje pojawiają się w sposób nagły, od razu z niezerową amplitudą. Wynika to z istnienia, dla  $\mu < \mu_c$ , stabilnego cyklu granicznego, wewnątrz którego istnieje niestabilny cykl graniczny. W jego środku z kolei istnieje stabilne ognisko. Promień niestabilnego cyklu maleje w miarę zbliżania się parametru *µ* do wartości krytycznej *µc*. W momencie osiągnięcia tej wartości, niestabilny cykl zlewa się ze stabilnym ogniskiem, które w efekcie zmienia się w niestabilne ognisko. Wtedy układ, jeśli znajduje się blisko tego punktu stacjonarnego w przestrzeni fazowej, zbiega do zewnętrznego, stabilnego cyklu, co objawia się oscylacjami. Podkrytyczna bifurkacja Hopfa jest schematycznie przedstawiona na rys. 1.6.

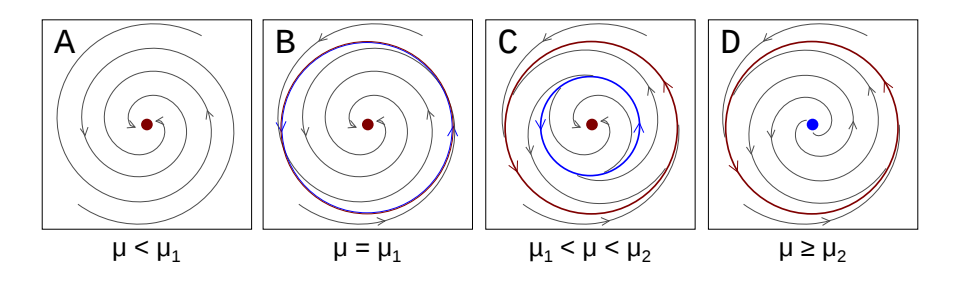

Rysunek 1.6: Schematyczne przedstawienie podkrytycznej bifurkacji Hopfa oraz siodłowo-węzłowej bifurkacji cykli w postaci zmian przestrzeni fazowej w otoczeniu stanu stacjonarnego w miarę zmiany parametru  $\mu$ .  $\mu_2$  – punkt bifurkacji Hopfa, *µ*<sup>1</sup> – punkt bifurkacji cykli. Czerwony – punkty i cykle stabilne (atraktory), niebieski – punkty stacjonarne niestabilne i cykle niestabilne (repelery).

Szczególną cechą tej bifurkacji jest to, że gdy po przejściu od stanu stabilnego do oscylacji z powrotem obniżymy parametr *µ*, oscylacje nie znikają po osiągnięciu *µc*. Znikają przy jeszcze niższej wartości *µ*, na skutek *siodłowowęzłowej bifurkacji cykli* (rys. 1.6). Jest to bifurkacja globalna, po szczegóły odsyłam do [7,119]. Zjawisko polegające na tym, że układ zachowuje się inaczej przy tej samej wartości parametru, zależnie od której strony wartość została osiągnięta, nazywamy histerezą.

Kolejnym typem bifurkacji lokalnej jest bifurkacja siodło-węzeł. Poznaje się ją po tym, że w punkcie bifurkacji w układzie występuje stan stacjonarny typu *siodło-węzeł*. W takim punkcie jeden z pierwiastków *λ*1, *λ*<sup>2</sup> jest zerem, a drugi jest liczbą rzeczywistą (ujemną lub dodatnią). W typowym przypadku, w miarę zbliżania się parametru *µ* do wartości *µc*, siodło oraz węzeł zbliżają się do siebie na płaszczyźnie fazowej. Przy  $\mu = \mu_c$  te punkty stacjonarne zlewają się w siodło-węzeł, a po przekroczeniu *µ<sup>c</sup>* – stan stacjonarny znika.

Przykładem bifurkacji globalnej jest *bifurkacja homokliniczna*. Może ona zajść w układzie, w którym istnieje stabilny cykl graniczny oraz siodło. W miarę zbliżania się parametru bifurkacji do wartości krytycznej, cykl graniczny rośnie. Dla *µ* = *µ<sup>c</sup>* cykl dotyka siodła, zmieniając się w trajektorię homokliniczną, czyli zaczynającą i kończącą się w tym samym punkcie – w siodle. Po przekroczeniu punktu bifurkacji trajektoria zamknięta zmienia się w otwartą, odbiegającą do nieskończoności. Warto dodać, że zbliżaniu się stabilnego cyklu do siodła towarzyszy wzrost okresu związanych z tym cyklem oscylacji. W punkcie krytycznym okres ten dąży do nieskończoności. Schematyczne przedstawienie bifurkacji homoklinicznej znajduje się na rys. 1.7.

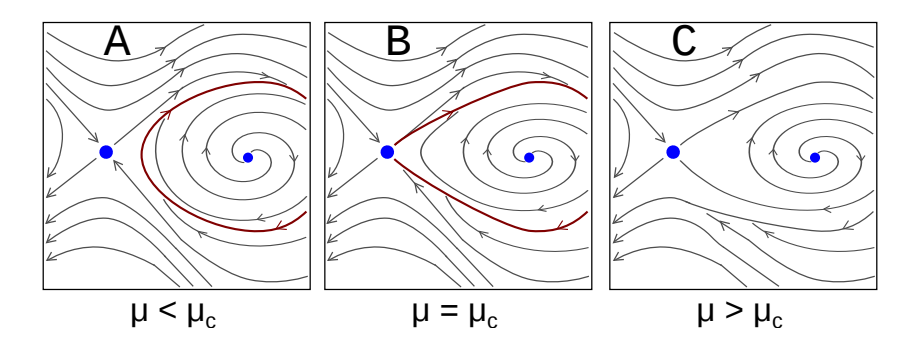

Rysunek 1.7: Schematyczne przedstawienie bifurkacji homoklinicznej w postaci zmian przestrzeni fazowej w otoczeniu stanu stacjonarnego w miarę zmiany parametru *µ*. Czerwony – cykle stabilne (atraktory), niebieski – punkty stacjonarne niestabilne, w tym siodło (repelery).

Kolejną bifurkacją globalną jest *SNIPER* (*saddle-node infinite period bifurcation*, czyli *bifurkacja siodło-węzeł nieskończonego okresu*) [7, str. 36]. Podobnie jak bifurkacja homokliniczna, objawia się ona wzbudzeniem lub zanikiem oscylacji, i zanik oscylacji wiąże się z dążeniem ich okresu do  $\infty$  przy  $\mu \rightarrow \mu_c$ . Jednak w wypadku bifurkacji SNIPER zmienne fazowe nie rozbiegają do nieskończoności, tylko zbiegają do węzła stabilnego pojawiającego się dla  $\mu > \mu_c$ .

Przykładem układu dynamicznego dwuwymiarowego jest ekosystem złożony z populacji drapieżców i ich ofiar, opisany modelem Lotki-Volterry [2, str. 4]. Ewolucja liczebności obu populacji jest dana równaniami:

$$
\frac{dx}{dt} = ax - bxy \tag{1.26}
$$

$$
\frac{dy}{dt} = cxy - ey \tag{1.27}
$$

Gdzie *x* to liczebność ofiar-roślinożerców, *y* – liczebność drapieżników. Korzystając z nieograniczonych (w założeniu) zasobów, roślinożercy zwiększają swoją liczebność ze stałą szybkości a, wg wyrażenia  $x(t) = x_0 e^{at}$ , o ile nie ma drapieżców. Z kolei drapieżcy bez ofiar nie są w stanie przeżyć i ich liczebność zanika ze stałą szybkości e:  $y(t) = y_0 e^{-et}$ . Spotkania drapieżców i ofiar powodują ubytek liczby ofiar z szybkością b*xy* i wzrost liczby drapieżców z szybkością c*xy*.

Układ ma dwa punkty stacjonarne:  $x_0 = 0$ ,  $y_0 = 0$  oraz  $x_0 = c/e$ ,  $y_0 =$ a{b. Pierwszy z tych punktów jest siodłem, a drugi centrum. Centrum otaczają trajektorie cykliczne, co oznacza, że drobna zmiana warunku początkowego powoduje przejście układu do innego, bliskiego cyklu. Takimi cyklami jest wypełniona cała przestrzeń fazowa, z wyjątkiem prostych *x* = 0 i *y* = 0. Oznacza <span id="page-32-0"></span>to, że w modelu występują oscylacje obydwu zmiennych, z amplitudą zależną od warunku początkowego. Oscylacje tego typu mogą występować w układach chemicznych. Jednak ich utrzymywanie przez dowolnie długi czas (jak w tym modelu) nie jest możliwe bez ciągłej dostawy energii z zewnątrz. Dla porównania, w starszym modelu Lotki z 1910 [112][7, str. 41] istnieje stabilne ognisko, co oznacza występowanie oscylacji gasnących, zbiegających do tegoż ogniska.

Powyżej opisałem zjawiska spotykane w układach dwóch równań różniczkowych z dwiema zmiennymi. W takich układach mogą występować punkty stacjonarne stabilne i niestabilne, a także cykle graniczne. Stabilny cykl graniczny oznacza możliwość występowania stabilnych oscylacji obydwu zmiennych. Z kolei ogniska stabilne i niestabilne wiążą się odpowiednio z oscylacjami gasnącymi lub rosnącymi. W układach dwuwymiarowych oscylacje są zawsze regularne – o stałej częstotliwości i stałej lub monotonicznie zmiennej amplitudzie. Bardziej złożone zachowania mogą występować w układach o trzech i więcej zmiennych. Możliwe stają się wówczas oscylacje o mieszanych modach (*Mixed Mode Oscillations*, MMO). Pojawiają się również zachowania chaotyczne, co oznacza silną zależność trajektorii od warunków początkowych, a więc nieprzewidywalność.

Model używany przeze mnie w niniejszej pracy jest stochastycznym automatem komórkowym na sieci trójwymiarowej. Ewidentnie jest to układ dużo bardziej złożony, niż układy 2–3 równań różniczkowych. Uwzględnione są nie tylko stężenia reagentów, ale też ich rozkład w przestrzeni. Tym niemniej, w rozdziale 3 charakteryzuję stan układu przy użyciu zmiennych liczbowych i badam ich dynamikę, w tym zależność od potencjału elektrody. Okazuje się, że układ przejawia zachowania typowe dla układu dynamicznego dwóch zmiennych, w tym oscylacje gasnące lub stabilne. Obserwujemy pojawianie się i znikanie oscylacji w sposób podobny jak przy bifurkacjach Hopfa oraz różnych bifurkacjach nieskończonego okresu (homokliniczna, SNIPER). Zatem postuluję, że choć organizacja przestrzenna w procesie pasywacji metali odgrywa istotną rolę, to w pewnym stopniu można opisywać właściwości modelu w języku układów dynamicznych 2 lub 3 zmiennych.

### **1.4 Cele pracy**

Badania przedstawione w mojej rozprawie opierają się na istniejącym już modelu wzrostu warstw pasywnych na metalach. Pierwsza wersja, dwuwymiarowa i bez uwzględnienia adsorpcji tlenku na metalu, została opisana w publikacji J. Stafieja i D. di Caprio z 2010 [120]. W 2011 ukazało się porównanie tamtego modelu z inną wersją – z adsorpcją [94]. Wyniki z wersji trójwymiarowej są zawarte w artykule mojego współautorstwa, z roku 2019 [9].

Z tych starszych badań wynika, że model dobrze odtwarza wiele cech pro-

cesu pasywacji, szczególnie ujemną oporność różniczkową (krzywa potencjałprąd w kształcie rozciągniętej litery N). Natomiast celem badań opisanych w [10, 11] oraz w niniejszej rozprawie było przede wszystkim sprawdzenie, czy model przejawia organizację czasowo-przestrzenną.

*Organizacja czasowa* oznacza przede wszystkim cykliczne zmiany wielkości fizycznych, jak natężenie prądu, potencjał, ładunek czy grubość warstwy tlenku na powierzchni metalu. Mówiąc krócej – oscylacje.

*Organizacja przestrzenna* – to powstawanie wyraźnych, najczęściej periodycznych struktur na powierzchni. W naszym układzie można się spodziewać głównie podziału powierzchni na strefy aktywne i pasywne, przy czym strefy te mogą tworzyć pasy, koła czy też koncentryczne pierścienie. Zapewne może też wystąpić pofalowana powierzchnia lub kratery.

Jeśli struktura powierzchni zmienia się cyklicznie, w rytmie oscylacji jakiejś konkretnej wielkości – wówczas mamy *organizację czasowo-przestrzenną*.

Procesem, który modeluję, jest pasywacja metalu w roztworze elektrolitu. Badam głównie pasywację w warunkach potencjostatycznych lub galwanostatycznych, tj. przy stałym – odpowiednio – napięciu lub natężeniu prądu. W sekcji 3.6 przedstawiam również wyniki symulacji w warunkach potencjo- i galwanodynamicznych. Jak pokazują doświadczenis, w trakcie pasywacji pod stałym napięciem mogą wystąpić oscylacje natężenia prądu. Podobnie, przy stałym prądzie obserwuje się oscylacje potencjału. Oba rodzaje oscylacji występują głównie wtedy, gdy układ znajduje się na granicy pasywacji. Dokładniej – wtedy, gdy zada się wartość potencjału lub prądu niewiele mniejszą od tej, przy której typowo następuje przejście od stanu aktywnego do pasywnego. Gdy zaczynałem badania, zamierzałem przede wszystkim sprawdzić, czy takie oscylacje w modelu w ogóle wystąpią. Jeśli tak – dowiedzieć się czegoś o ich charakterze (regularne, chaotyczne, liniowe, nieliniowe?) i mechanizmie. Wreszcie – zbadać ewolucję morfologii powierzchni podczas oscylacji, a także w reżimie pasywnym.

Do tej pory trudno jest znaleźć w literaturze badania poświęcone oscylacjom w automatach komórkowych. Ogólnie niewiele jest prac badających związki między oscylacjami a zmianami struktury powierzchni. Moje badania dążą do wypełnienia tej luki.

W zamierzeniu twórców model jest tak ogólny jak to możliwe. Ma on cechy modelu *ab initio*. Nie zakłada użycia konkretnego metalu lub roztworu o ściśle określonym składzie. Służy do jakościowego opisu wybranych cech pasywacji metali. W tej pracy używam jednostek arbitralnych. Długość jest mierzona w długościach pojedynczej komórki, a jednostką czasu jest jeden krok automatu komórkowego. Potencjał elektryczny ma wpływ wyłącznie na kinetykę utleniania metalu, i ten wpływ definiuje skalę potencjału. Jednostką natężenia prądu jest zdarzenie utlenienia, tj. przemiany jednej komórki metalu w tlenek, na jednostkę czasu.

Moje badania wypełniają w chemii teoretycznej lukę między skalą mikro-

33

skopową (chemia kwantowa, dynamika molekularna) a skalą makroskopową (równania kinetyki chemicznej). Symulacje w skali mikroskopowej wiążą się zawsze z dużym kosztem obliczeniowym, co pozwala na uwzględnienie bardzo krótkich czasów (typowo mikrosekundy). Tymczasem procesy korozji i pasywacji zachodzą raczej w skali sekund do dni. Z kolei równania kinetyczne dotyczą zwykle skali makroskopowej. Mamy wówczas przestrzeń zero- lub jednowymiarową, co zaniedbuje wpływ niejednorodności przestrzennej. Jeśli zaś chcemy rozwiązywać takie równania w skali mikro, w dwóch lub trzech wymiarach – wówczas ponownie mamy duży koszt obliczeniowy. Trzeba też mieć na uwadze błędy numeryczne. Nasz model – mezoskopowy, maksymalnie uproszczony stochastyczny automat komórkowy – stanowi przyzwoity kompromis.

Dlaczego zajmuję się tą tematyką? W chwili, gdy kończę pisać tę rozprawę, badania w niej opisane mają charakter badań podstawowych. Nie określam, jakie dokładnie będą zastosowania praktyczne moich wyników i w jakim czasie zostaną znalezione. Jednakże:

— Symulacje pomogą dopracować teoretyczny opis pasywacji metali, czyli lepiej zrozumieć fizyczne, mikroskopowe podstawy tego zjawiska. Może to mieć znaczenie m.in. w dziedzinie ochrony przed korozją. Mimo upływu tysięcy lat od czasu, gdy ludzie zaczęli obrabiać metale, korozja wciąż stanowi istotny problem.

— Dążę również do poszerzenia wiedzy o samoorganizacji – o tym, jak proste układy dyskretne generują złożone, nieliniowe zachowania.

— Badania nad symulacją organizacji czasowo-przestrzennej mogą znaleźć zastosowania w inżynierii nanomateriałów. Być może stosując odpowiednią regulację prądu lub potencjału, będziemy w stanie tworzyć powierzchnie o żądanych własnościach adsorpcyjnych lub katalitycznych.

Dalsza część rozprawy jest zorganizowana następująco: W rozdziale 2 znajduje się szczegółowe omówienie modelu wzrostu warstwy pasywnej. Na koniec rozdziału jest też parę słów o adaptacji tego modelu do obliczeń równoległych. Rozdział 3 zawiera opis przeprowadzonych symulacji oraz przedstawienie najważniejszych wyników. Rozdział 4 stanowi krótkie podsumowanie. Pracę zamyka spis literatury.

# <span id="page-35-0"></span>**Rozdział 2**

# **Model wzrostu warstwy pasywnej**

### **2.1 Fizykochemiczne podstawy modelu**

Układem, który modelujemy, jest ogniwo elektrochemiczne używane do badań korozji i pasywacji. Elektroda pracująca jest zrobiona z metalu przejściowego lub stopu, na przykład żelaza, stali lub ołowiu. Jest ona zanurzona w roztworze, w którym metal ten ulega korozji, np. w roztworze wodnym kwasu siarkowego. Ogniwo jest połączone z potencjostatem lub galwanostatem. Taki układ jest schematycznie przedstawiony na rysunku 2.1. Nie przyjmuję precyzyjnych założeń dotyczących składu chemicznego elektrod i roztworu, ani rozmiarów ogniwa. Model ma być jak najprostszy, a przy tym w sposób jakościowy odtwarzać najważniejsze zjawiska obserwowane w doświadczeniach obejmujących pasywację metali.

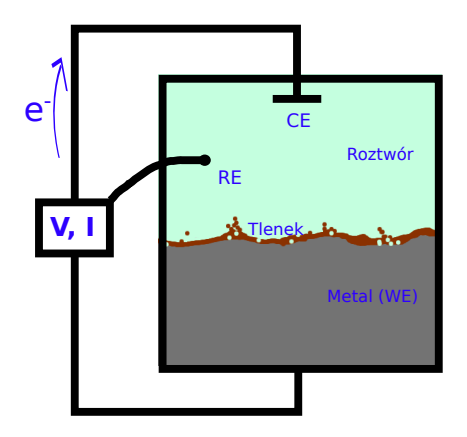

Rysunek 2.1: Schemat modelowanego układu.

Pasywacja polega na tym, że w trakcie korozji powierzchnia metalu pokrywa się produktami korozji, którymi zwykle są tlenki, wodorotlenki lub sole [63, 64, 121, 122]. Powstaje w ten sposób warstwa pasywna, która spowalnia
lub zatrzymuje dalszą korozję. By pasywacja mogła zajść, produkty korozji muszą być nierozpuszczalne lub słabo rozpuszczalne.

W modelu występują trzy fazy: metal, produkt korozji, oraz roztwór elektrolitu. Nie ma tu rozróżnienia między produktami korozji (tlenki, wodorotlenki, sole, różne stopnie utlenienia). Dla uproszczenia, dalej używam określenia "tlenek".

Układ zmienia się w czasie poprzez kilka procesów. Pierwszym jest utlenianie (korozja) metalu w miejscu jego styku z roztworem. Kolejne to desorpcja tlenku z powierzchni elektrody, jego dyfuzja w roztworze, i wtórna adsorpcja. Te trzy zjawiska są modelowane poprzez błądzenie losowe cząstek tlenku. Jest ono zrealizowane w taki sposób, że cząstki tlenku trudno (z niskim prawdopodobieństwem w jednostce czasu) odrywają się od powierzchni elektrody. Łatwiej zaś dyfundują w roztworze lub na powierzchni, oraz osadzają się z powrotem na powierzchni. Tlenek przywiera zarówno do siebie samego, jak do metalu. W ten sposób w modelu uwzględniona jest adsorpcja tlenku na metalu oraz jego niska rozpuszczalność.

Ponadto w modelu występuje nieodwracalne rozpuszczanie tlenku w roztworze. Proces ten pozwala układowi na osiągnięcie stanu stacjonarnego, ponieważ ogranicza przyrost warstwy. Tlenek powstaje na powierzchni metalu, odrywa się od niej, a ostatecznie znika w objętości roztworu. Grubość warstwy pasywnej pozostaje stała bądź oscyluje. Taki stan może się utrzymywać nieskończenie długo. W rzeczywistości tak nie będzie, ponieważ w końcu elektroda się rozpuści, bądź metal przestanie korodować z powodu wysokiego stężenia rozpuszczonych produktów korozji.

Potencjał elektrody pracującej, *V* , w ramach modelu przekłada się wyłącznie na pierwotną szybkość korozji na jednostkę powierzchni. Przez pierwotną szybkość rozumiemy tę, która dotyczy odsłoniętej, gładkiej powierzchni metalu. Jest to uproszczenie, w rzeczywistości potencjał ma wpływ również na inne zjawiska, jak migracja jonów, wydzielanie gazów, powstawanie tlenków o różnym stopniu utlenienia. Z kolei natężenie prądu *I* jest tożsame z obserwowaną szybkością korozji. Szybkość obserwowana nie zależy w prosty sposób od pierwotnej. Jest tak, ponieważ korozja jest spowalniana przez warstwę pasywną na powierzchni metalu. Ukształtowanie tej warstwy oraz samej powierzchni metalu zmienia się z upływem czasu i zależy od potencjału.

Z reguły pasywacja jest częściowa – niewielki prąd korozyjny wciąż płynie przez układ. Wynika to z powolnego rozpuszczania warstwy pasywnej. Jeśli w roztworze znajdują się aniony chlorkowe lub bromkowe, mogą one atakować warstwę pasywną, co prowadzi do jej gwałtownego, miejscowego rozpuszczania. Efektem są skokowe oscylacje prądu lub potencjału [71–73]. To zjawisko nie jest uwzględnione w modelu, jest to temat do zbadania w przyszłości. Alternatywnie, przepływ prądu przez warstwę tłumaczy się migracją dziur jonowych. Może ona być modelowana przy użyciu modelu defektu punktowego (*point defect model*) [68, 69, 85, 86]. Z kolei w używanym przeze mnie modelu występuje dyfuzja cząstek roztworu wewnątrz warstwy tlenku. Pojawia się ona naturalnie, jest symetryczna względem dyfuzji cząstek tlenku w roztworze. Ta dyfuzja roztworu w warstwie ma taki sam skutek, jak migracja dziur jonowych – umożliwia korozję metalu mimo zwartej warstwy pasywnej.

Potencjał elektrody pracującej względem elektrody odniesienia jest zwykle oznaczany jako *E* lub *V* , w tej pracy używam litery *V* . W doświadczeniach potencjostatycznych utrzymuje się stały *V* przez regulację napięcia zewnętrznego *U*, przyłożonego między elektrodą pracującą a pomocniczą. W literaturze na temat samoorganizacji w układach elektrochemicznych [7, str. 76], przez kontrolę *potencjostatyczną* rozumie się sytuację *U* = *const*. Dla odróżnienia, sytuację *V* = *const* nazywamy kontrolą *prawdziwie* lub *ściśle potencjostatyczną*. Rozbieżność między *U* i *V* wynika z oporu szeregowego *Rs*, który jest sumą oporu obwodu *R<sup>e</sup>* i oporu ogniwa *Rc*.

Kontrolę *ściśle potencjostatyczną* teoretycznie uzyskamy, gdy *R<sup>s</sup>* = 0 i *V* = *const*. W praktyce, *R<sup>s</sup>* nigdy nie jest zerowy, a co więcej *R<sup>c</sup>* zwykle nie jest stały. Dlatego potencjostat kompensuje opór *R<sup>s</sup>* przez regulację napięcia *U*.

Z kolei kontrolę *ściśle galwanostatyczną* teoretycznie uzyskamy, gdy  $R_s \rightarrow$  $\infty$ ,  $U \to \infty$ , i przy tym istnieje skończona granica lim $(U/R_s) = I$ . W praktyce, uzyskanie nieskończonego napięcia lub oporu jest niemożliwe. Dlatego galwanostat utrzymuje stałe natężenie prądu *I* przez regulację napięcia *U*.

W ramach modelu, inaczej niż w doświadczeniach, można narzucić *V* = *const*, czyli uzyskać kontrolę *ściśle potencjostatyczną*. Natomiast konstrukcja modelu nie pozwala na pełną kontrolę nad prądem *I*. Regulacja prądu odbywa się poprzez zmianę potencjału *V* w odpowiedzi na odchylenie prądu obserwowanego *I* od prądu zadanego *IGS* . Czas jest tu dyskretny, więc zmiana potencjału następuje raz na krok czasowy. Biorąc pod uwagę stochastyczny charakter modelu oraz dyskretność czasu, fluktuacje prądu *I* są nieuniknione. Można je zmniejszyć przez zwiększenie rozmiaru układu.

Jak już wspominałem, przedstawiany model jest mezoskopowy, czyli ma skalę pośrednią między skalą makroskopową (zjawiska widoczne gołym okiem) a mikroskopową (pojedyncze atomy lub cząsteczki). W efekcie pewnych uproszczeń, w modelu występują obok siebie idee mikro-, mezo- i makroskopowe. Pojęciem mikroskopowym są wiązania, używania do modelowania oddziaływań przyciągających wewnątrz tlenku i między tlenkiem a metalem. nie odpowiadają one dokładnie wiązaniom chemicznym, ale zachowują się podobnie – wymagają dostarczenia energii do zerwania. Zjawiskiem mezoskopowym jest błądzenie losowe (ruchy Browna) cząstek tlenku. Pojęciem makroskopowym jest nieodwracalne rozpuszczanie cząstek tlenku w roztworze, tożsame z ich znikaniem. Gdyby zastosować podejście bardziej mikroskopowe, cząstki (cząsteczki) tlenku nie mogłyby znikać. Mogłyby co najwyżej ulegać jonizacji lub rozkładowi chemicznemu na prostsze cząsteczki.

# **2.2 Realizacja modelu w postaci automatu komórkowego**

Model będący przedmiotem tej rozprawy jest sformułowany jako stochastyczny, asynchroniczny automat komórkowy. To umożliwia zakodowanie go w postaci programu komputerowego i przeprowadzenie symulacji. Używana jest sieć trójwymiarowa, sześcienna. Obowiązuje sąsiedztwo von Neumanna, tj. każda komórka ma sześć komórek sąsiednich, stykających się z nią ścianami. Ilustracje do tego rozdziału są dwuwymiarowe dla przejrzystości. Przestrzeń jest skończona. Warunki brzegowe są periodyczne. To pozwala na przybliżenie sytuacji, w której badamy skończony fragment nieskończonego (lub bardzo dużego) układu.

Są trzy podstawowe stany komórek odpowiadające trzem fazom w symulowanym układzie: metal – oznaczany jako MET, wodny roztwór elektrolitu – SOL, i produkt korozji (dalej dla uproszczenia zwany tlenkiem) – OXI. Używany jest ponadto stan pomocniczy: ściana – WAL, który jest używany do ograniczenia układu od góry.

W początkowym stanie układu, dolna część sieci jest wypełniona metalem, a górna – roztworem. Powyżej górnej granicy roztworu znajduje się nieprzepuszczalna ściana. Określone muszą być wymiary sieci – poziome (równoległe do powierzchni elektrody) *dimx*, *dim<sup>y</sup>* oraz pionowy *dimz*. Należy także podać początkową wysokość *hMET* bloku metalu, lub równoważnie – stosunek wysokości metalu do wysokości całego układu *hMET* {*dimz*. Zazwyczaj przyjmuję tenże stosunek równy 2/5. Tlenek OXI na początku nie występuje w układzie, pojawia się w procesie utleniania metalu.

Stany komórek zmieniają się poprzez trzy podstawowe przejścia. Te przejścia są zilustrowane na rys. 2.2. Automat jest stochastyczny, co oznacza, że przejścia zachodzą z określonymi prawdopodobieństwami na jednostkę czasu, dla każdej komórki dla której są możliwe. Prawdopodobieństwa poszczególnych zdarzeń będą omówione niżej.

- 1. Utlenienie metalu:  $MET + SOL \rightarrow OXI + OXI$ Może zajść dla komórki metalu będącej w kontakcie z roztworem, czyli mającej chociaż jednego sąsiada typu SOL.
- 2. Dyfuzja tlenku:  $OXI + SOL \rightarrow SOL + OXI$ Może zajść dla komórki tlenku będącej w kontakcie z roztworem.
- 3. Nieodwracalne rozpuszczenie tlenku:  $OXI \rightarrow SOL$ Może zajść tylko dla komórki tlenku, której wszystkie komórki sąsiednie zawierają roztwór lub ścianę.

We wszystkich powyższych wyrażeniach ma znaczenie kolejność symboli, np.  $\text{OXI} + \text{SOL} \rightarrow \text{SOL} + \text{OXI}$  oznacza, że cząstka tlenku i cząstka roztworu zamieniają się miejscami. Dla przejść obejmujących dwie komórki (utlenienie,

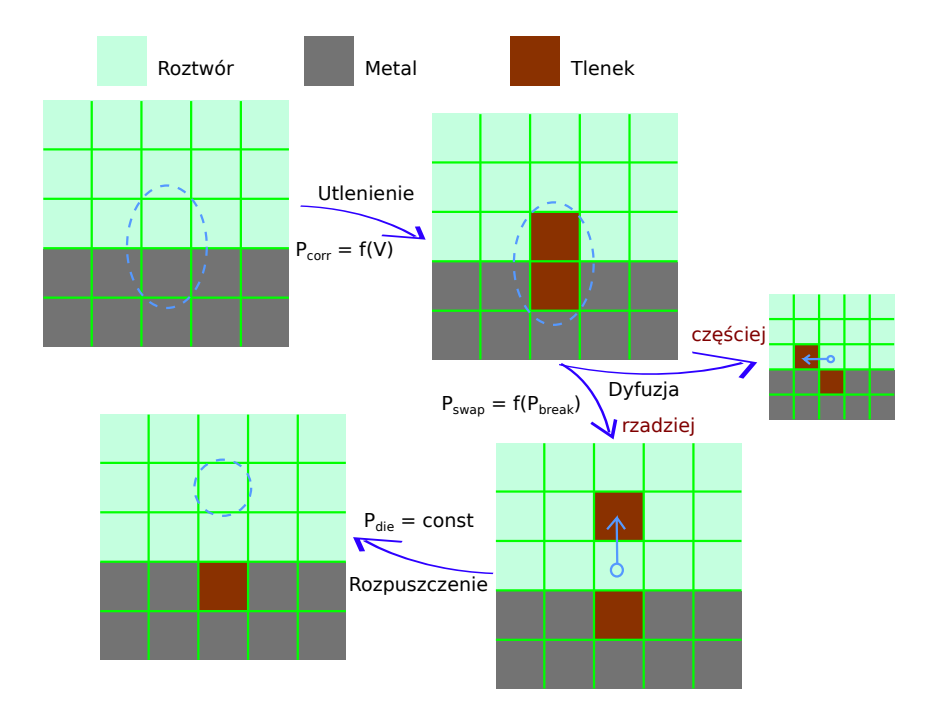

Rysunek 2.2: Schematyczne przedstawienie przejść automatu komórkowego będącego modelem wzrostu warstwy pasywnej. Dla przejrzystości ilustracja jest dwuwymiarowa.

dyfuzja), komórka sąsiednia jest za każdym razem wybierana losowo. Przejście może zajść tylko wtedy, gdy wylosowana komórka sąsiednia jest odpowiedniego typu, czyli w obu przypadkach SOL.

Dla dyfuzji występuje przypadek szczególny – dojście cząstki tlenku do granicy układu:  $OXI + WAL \rightarrow SOL + WAL$ , tj. cząstka tlenku ulega rozpuszczeniu w zderzeniu ze ścianą.

Gdy komórka tlenku jest otoczona ze wszystkich stron roztworem, w pierwszej kolejności rozpatrywane jest jej rozpuszczenie. Jeśli losowanie zdecyduje, że to zdarzenie nie zajdzie w danym kroku, wówczas od razu rozpatrywane jest zdarzenie dyfuzji.

Prawdopodobieństwo *Pcorr* utlenienia komórki metalu jest funkcją potencjału elektrody pracującej, *V* :

$$
P_{corr} = \frac{\exp(V)}{1 + \exp(V)}\tag{2.1}
$$

Wykres tej funkcji jest pokazany na rysunku 2.3. Jest to funkcja ściśle monotoniczna i odwracalna.

Prawdopodobieństwo *Pswap* przemieszczenia cząstki tlenku (zamiany miejsc  $OXI \rightleftarrows SOL$ ) zależy od jej otoczenia w następujący sposób. Wprowadza się wiązania między każdymi dwiema sąsiadującymi komórkami tlenku, a także między komórkami tlenku i przyległymi do nich komórkami metalu. Te

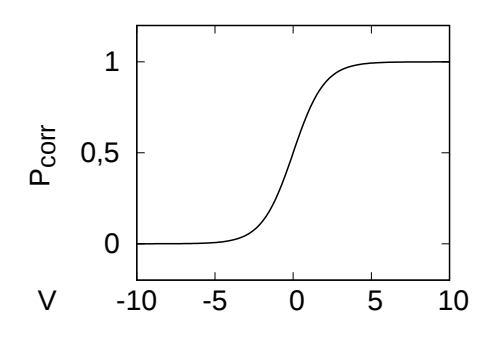

Rysunek 2.3: Wykres zależności funkcyjnej prawdopodobieństwa utlenienia metalu *Pcorr* od potencjału elektrody pracującej, *V* .

wiązania nie są ścisłym odpowiednikiem wiązań chemicznych, gdyż komórka nie jest odpowiednikiem atomu ani cząsteczki. Wiązania w modelu są jedynie koncepcją służącą modelowaniu oddziaływań przyciągających (kohezji, adsorpcji). Każde wiązanie posiada energię *Ebond* , której trzeba dostarczyć, by je zerwać. Zatem zerwanie wiązania jest niekorzystne energetycznie, czyli mało prawdopodobne. Dla każdego potencjalnego zdarzenia dyfuzji tlenku można określić liczbę zerwanych wiązań *nbroken*. Jest to różnica między liczbą wiązań istniejących w układzie przed i po przejściu. Przyjęto:

$$
P_{swap} = 1 \text{ dla } n_{broken} \leq 0 , \text{ oraz } P_{swap} = P_{break}^{n_{broken}} \text{ dla } n_{broken} \geq 0 \qquad (2.2)
$$

gdzie *Pbreak* – prawdopodobieństwo zerwania jednego wiązania – jest parametrem modelu. Można je przeliczyć na energię wiązania:

$$
P_{break} = \exp(-E_{bond}) \iff E_{bond} = -\ln P_{break} \tag{2.3}
$$

Zatem im mniejsze *Pbreak* (czyli im większa *Ebond* ) tym trudniej produkt korozji odrywa się od powierzchni. Natomiast przemieszczanie się tlenku w roztworze lub jego ponowne osadzanie na powierzchni zachodzi z prawdopodobieństwem równym 1. Przykładowe przejścia i odpowiadające im wartości *nbroken* i *Pswap* są pokazane na rysunku 2.4.

Z kolei prawdopodobieństwo rozpuszczenia tlenku *Pdie* jest stałe i jest parametrem modelu. Przypomnę, że rozpuszczenie może zajść tylko dla komórki tlenku otoczonej ze wszystkich stron wyłącznie komórkami SOL lub WAL.

W symulacjach eksperymentów galwanostatycznych oraz galwanodynamicznych galwanostat reguluje potencjał *V* w celu kontroli natężenia prądu *I*. Regulacja jest opisana poniższym wyrażeniem:

$$
V_t = V_{t-1} - R_{\text{diff}}(I_{t-1} - I_{GS})
$$
\n(2.4)

gdzie *V<sup>t</sup>* oraz *I<sup>t</sup>* oznaczają odpowiednio potencjał i prąd (obserwowany, nie zadany) w chwili *t*. *Rdiff* (parametr modelu) jest współczynnikiem czułości galwanostatu, zaś *IGS* to żądane natężenie prądu. Prąd *I* jest w modelu zdefiniowany jako liczba zdarzeń utlenienia metalu na jednostkę czasu.

40

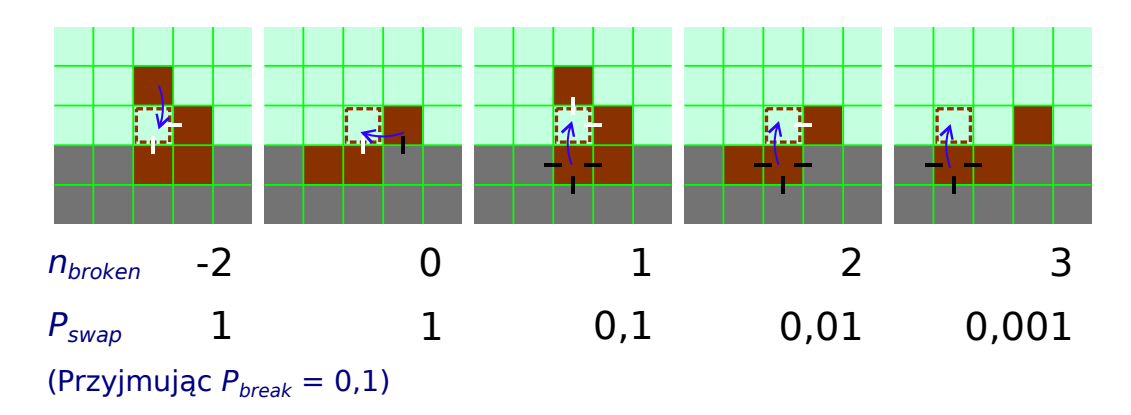

Rysunek 2.4: Przykładowe zdarzenia przesunięcia cząstek tlenku, oraz odpowiadające im prawdopodobieństwa *Pswap* zależne od liczby zerwanych wiązań *nbroken*. Kierunek ruchu cząstki tlenku jest zaznaczony niebieską strzałką. Wiązania zrywane są oznaczone czarnymi, a tworzone – białymi kreskami. Dla przejrzystości ilustracja jest dwuwymiarowa. W trzech wymiarach *nbroken* wynosi maksymalnie 5.

Z powodu losowości zdarzeń utlenienia, *I* z jednego kroku czasowego praktycznie nigdy nie będzie równe *IGS* . Natomiast średnie natężenie prądu będzie tym bliższe wartości zadanej *IGS* , im dłuższy będzie okres, z którego liczy się średnią. To twierdzenie pozostaje prawdziwe, póki *IGS* jest na tyle małe, że da się je utrzymać. W ramach modelu przez układ nie może płynąć dowolnie duży prąd, ponieważ prąd jest związany wyłącznie z utlenianiem metalu. Szybkość utleniania jest ograniczona z powodu pasywacji. W rzeczywistości, przy odpowiednio wysokim potencjale (ok. 1,6 V względem std. elektrody kalomelowej [70]) na anodzie zaczyna wydzielać się gazowy tlen. To umożliwia przepływ prądu niezwiązany z korozją.

Model posiada zatem trzy parametry: Prawdopodobieństwo zerwania wiązania  $P_{break}$ , z przedziału  $\langle 0,1 \rangle$ , wpływa na dyfuzję tlenku. Mniejsza wartość tego parametru oznacza mniejszą rozpuszczalność produktu korozji i silniejszą jego adsorpcję na powierzchni metalu. Prawdopodobieństwo nieodwracalnego rozpuszczenia cząstki tlenku  $P_{die}$ , z przedziału  $\langle 0, 1 \rangle$ , reguluje szybkość usuwania produktu korozji z układu. Czynnik czułości galwanostatu *Rdiff* (liczba rzeczywista nieujemna) decyduje, jak szybko galwanostat zmienia potencjał w odpowiedzi na wahania prądu.

Występują ponadto dwie ważne zmienne: potencjał elektrody pracującej *V* (liczba rzeczywista) i żądany prąd *IGS* (liczba naturalna). Przyjmując  $R_{\text{diff}} = 0$  otrzymuje się kontrolę potencjostatyczną. Wówczas potencjał *V* pozostaje stały, zaś wartość *IGS* nie ma znaczenia. W warunkach galwanostatycznych potencjał zmienia się zgodnie z wyrażeniem 2.4, trzeba tylko przyjąć wielkość początkową *Vstart*. Jeśli nie napisano inaczej, *Vstart* = 0, czyli  $P_{corr} = 1/2$ .

Istotne są także parametry symulacji – wymiary układu *dimx*, *dimy*, *dimz*,

oraz czas symulacji w krokach, *tsim*.

Staram się, by wyniki symulacji nie zależały od wymiarów układu. W tym celu zamiast *Rdiff* oraz *IGS* posługuję się wartościami znormalizowanymi – odpowiednio  $R_{diff}A$  i  $I_{GS}/A$ , gdzie  $A = dim_x \cdot dim_y$  jest polem przekroju poziomego układu. Zmierzony prąd podaję w przeliczeniu na jednostkę powierzchni, *I*{*A*, lub w odniesieniu do prądu zadanego, *I*{*IGS* . Postulowana niezależność wyników od wymiarów układu jest zachowana, gdy wymiary te są dostatecznie duże. Pokazują to wyniki opisane w sekcji 3.1.1.

W dalszej części rozprawy będę zbiorczo używał określenia *parametry* w stosunku do parametrów modelu ( $P_{break}$ ,  $P_{die}$ ,  $R_{diff}$ *A*), zmiennych ( $I_{GS}/A$ , *Vstart*) i wymiarów układu (*dimx*, *dimy*, *dimz*).

Pora napisać coś więcej o jednostkach oraz o interpretacji fizycznej poszczególnych parametrów. Potencjał *V* używany w modelu jest potencjałem elektrody pracującej względem wnętrza roztworu. Zmienna ta wpływa wyłącznie na pierwotną szybkość korozji, wyrażoną przez *Pcorr* . Jednostka potencjału jest arbitralna i wynika z wyboru funkcji wiążącej *V* z *Pcorr* – patrz równanie 2.1. Funkcja ta definiuje również elektrodę odniesienia; *V* = 0 odpowiada *Pcorr* = 1/2. Modelową jednostkę potencjału można przy odpowiednich założeniach przeliczyć na jednostki używane w fizyce, np. wolty. Przykład takiego przeliczenia jest podany w [9] na str. 175.

*I* to natężenie prądu, wprost proporcjonalne do faktycznej szybkości korozji. Jednostką jest zdarzenie korozji przez czas, 1{*t*. W dalszej części pracy zwykle posługuję się gęstością natężenia prądu *I*{*A*, w jednostce 1{*A t*. Jednostką powierzchni jest pole przekroju poziomego lub ściany komórki, jednostką objętości – objętość jednej komórki, zaś czasu – krok automatu komórkowego.

Prawdopodobieństwo zerwania pojedynczego wiązania *Pbreak* jest miarą energii oddziaływań przyciągających między cząsteczkami tlenku oraz między tlenkiem i metalem. Przyjmuję jednakową energię dla wiązań OXI—OXI i OXI—MET. Przeliczenie między prawdopodobieństwem *Pbreak* a energią oddziaływania *Ebond* jest dane równaniem 2.3. Parametr ten kontroluje siłę adsorpcji tlenku na metalu, rozpuszczalność tlenku i jego napięcie powierzchniowe. W starszych pracach [9, 120] przedstawiony jest model w wersji bez adsorpcji – tam przyjęto zerową energię wiązań tlenek-metal. W tamtej wersji warstwa pasywna również powstaje, jednak nie zaobserwowałem oscylacji.

*Rdiff* to czułość galwanostatu. Dla najdokładniejszego utrzymania stałego prądu, parametr ten powinien odpowiadać oporności różniczkowej ogniwa – stąd oznaczenie "*Rdiff* ". Jak już wspomniałem, żądane natężenie prądu *IGS* nie może być w modelu wymuszone w prosty sposób. Mechanizm tłumienia wahań prądu *I* zadany wyrażeniem 2.4 działa tak, jakby układ był połączony z kondensatorem. Przy tym w zasadzie w modelu występuje kontrola *potencjostatyczna* (ale nie *ściśle potencjostatyczna*). Używam określenia *kontrola galwanostatyczna*, lecz nie jest to kontrola *ściśle galwanostatyczna*. Galwanostat

– kondensator jest charakteryzowany przez pojemność różniczkową *Cd*, którą można wyznaczyć z zależności:  $R_{diff} = \delta t / C_d$ , stąd  $C_d = \delta t / R_{diff}$ . Dla idealnego galwanostatu opóźnienie reakcji galwanostatu  $\delta t \to 0$ , zaś  $R_{\text{diff}} \to \infty$ . W modelu  $\delta t = 1$ , gdyż najmniejszą jednostką czasu jest jeden krok automatu. Stąd *Rdiff* ma w istocie wymiar odwrotnej pojemności różniczkowej.

Model nie uwzględnia w prosty sposób temperatury, ciśnienia ani składu roztworu (Stężenie agresywnych anionów, rozpuszczonych produktów korozji). Aby dopasować wyniki modelu do wyników konkretnych doświadczeń, trzeba by przeliczyć te czynniki na parametry *Pbreak* i *Pdie* , a także zapewne przeskalować zależność między *V* a *Pcorr* .

### **2.3 Implementacja**

Jak już wspomniałem, program symulacyjny wykorzystuje procesory graficzne marki NVIDIA. Oparty jest on na technologii CUDA (*Compute Unified Device Architecture*) i napisany w języku CUDA C++. Niniejsza sekcja zawiera opis wybranych szczegółów technicznych.

Technologia CUDA powstała, by wykorzystać moc obliczeniową procesorów graficznych (*Graphics Processing Unit* – GPU) również wówczas, gdy nie są one używane do ich głównego zadania – renderowania grafiki. Typowy GPU posiada od kilkudziesięciu do tysięcy rdzeni, zależnie od jego klasy i epoki, z której pochodzi. Można je wykorzystać do symulacji fizycznych i chemicznych, sztucznej inteligencji, obliczeń kryptograficznych (np. wydobywanie Bitcoinów), operacji na bazach danych, uczenia maszynowego, i wielu innych. Wykorzystanie kart graficznych do celów niegraficznych jest nazywane *General Purpose computing on Graphics Processing Units* – w skrócie GPGPU.

Z czasem GPGPU znajdowało coraz szersze zastosowanie. W efekcie producenci procesorów graficznych zaczęli tworzyć układy oparte na architekturze GPU, lecz przeznaczone przede wszystkim do niegraficznych obliczeń równoległych. Do takich należą karty NVIDIA serii Tesla, a także AMD z serii Radeon Instinct.

Największe korzyści z przeniesienia obliczeń na GPU uzyskujemy wtedy, gdy zadanie daje się rozbić na tysiące niezależnych podzadań. Ponadto najlepiej, żeby rozwiązanie wymagało dużo więcej operacji arytmetycznych i logicznych, niż zapisów i odczytów w pamięci RAM, a tym bardziej na dysku twardym. W przypadku automatów komórkowych synchronicznych i blokowosynchronicznych, przynajmniej pierwszy warunek (wiele niezależnych podzadań) jest na pewno spełniony.

Często problem obliczeniowy jest tego rodzaju, że korzyść z zastosowania GPU jest mała. Wówczas alternatywą są procesory i koprocesory wielordzeniowe typu serwerowego / HPC (*High Performance Computing*). Zwykle są one oparte na architekturze x86-64. Do takich należą procesory Intel Xeon

oraz Xeon Phi, jak też AMD EPYC i Threadripper Pro. Zarówno GPU jak i procesory serwerowe / HPC można programować z użyciem środowisk, języków, bibliotek i kompilatorów dostarczonych przez ich producentów (np. CUDA dla kart NVIDIA). Jednak można też skorzystać z wieloplatformowego standardu obliczeń równoległych OpenCL, stworzonego przez konsorcjum Khronos Group. OpenCL dostarcza język programowania o dużo szerszym zastosowaniu. Trzeba się jednak liczyć z tym, że kod nie będzie idealnie zoptymalizowany na konkretny sprzęt. W przypadku naprawdę długotrwałych obliczeń warto rozważyć skorzystanie z superkomputerów.

Program symulacyjny użyty do uzyskania przedstawionych tu wyników wykorzystuje procesory graficzne NVIDIA. Kod równoległy jest napisany w dedykowanym języku CUDA. Nasz automat komórkowy pozwala dobrze wykorzystać możliwości GPU. Ponadto, większość dostępnej mi mocy obliczeniowej jest zawarta w kartach NVIDIA Tesla – C2050, C2070, K40 i M6. Są to karty CUDA drugiej generacji (*compute capability 2.0*, inaczej architektura *Fermi*) oraz nowsze.

Cała ewolucja automatu jest obliczana na GPU, podobnie stany wszystkich komórek są przechowywane w pamięci graficznej. Dostęp do tych danych jest realizowany przez tzw. pamięć teksturową. To przyśpiesza wczytywanie danych, jeśli sąsiadujące wątki działają na sąsiadujących fragmentach pamięci. Tak jest w tym wypadku.

Generowanie liczb pseudolosowych jest również realizowane równolegle na GPU. Używany jest generator losowy XORWOW, zapewniony przez bibliotekę cuRAND, będącą częścią pakietu CUDA. Generator XORWOW tworzy ciągi pseudolosowe długości 32 bitów, a jego okres wynosi ponad 2<sup>190</sup> (wg dokumentacji biblioteki cuRAND). Liczby pseudolosowe są generowane w dużych porcjach i przechowywane w pamięci graficznej.

Stan sieci jest kopiowany do głównej pamięci komputera tylko, gdy to konieczne. CPU realizuje zapis różnych danych do plików, a także oblicza zmienne opisujące stan powierzchni (str. 70).

W klasycznym ujęciu, automat komórkowy jest układem, w którym wszystkie komórki zmieniają swój stan synchronicznie. Sąsiedztwo komórki w danym kroku czasowym determinuje jej stan w kolejnym kroku. Rozważa się również asynchroniczne automaty komórkowe, w których komórki zmieniają swoje swój stan w określonej kolejności. W szczególności może ona być losowa.

Przedstawiany model może być zrealizowany tylko jako automat asynchroniczny, gdyż modelujemy procesy utleniania i dyfuzji używając przejść, w których stan zmieniają dwie sąsiadujące komórki naraz, z czego jedna jest wybierana losowo. Przy próbie jednoczesnego wykonania przejść dla całej sieci prowadziłoby to do kolizji, np. do sytuacji, w której dwie cząstki tlenku przemieszczają się jednocześnie do tej samej komórki.

Można tu użyć prostego automatu asynchronicznego, w którym komórki rozpatruje się po kolei, a kolejność jest losowa. Jednak o ile automaty synchroniczne dają się w prosty sposób kodować w postaci programów równoległych, o tyle przypadku automatów asynchronicznych jest to znacznie trudniejsze i mniej wydajne. Prowadzę symulacje dosyć dużych układów (nawet  $1800 \times 1800 \times 48$ , czyli 155,52 mln komórek) dla dosyć długich czasów (często ponad milion kroków) i dla wielu zestawów parametrów. Dlatego zależy mi na pełnym wykorzystaniu systemów wieloprocesorowych, jakimi są będące w mojej dyspozycji procesory graficzne NVIDIA.

W takich wypadkach z pomocą przychodzi koncepcja *automatu blokowosynchronicznego* (ABS). Jego działanie opiera się na podziale sieci na rozłączne sześcienne bloki o jednakowym rozmiarze. Jeden krok czasowy ABS składa się z wykonywanych kolejno podkroków. Jest ich tyle, ile wynosi objętość bloku w komórkach, w tym wypadku 64. W każdym podkroku wybierane są współrzędne komórki względem bloku. Następnie w każdym bloku wykonywane jest przejście dla komórki o wybranym względnym położeniu. Wszystkie bloki są obsługiwane równolegle (w miarę możliwości sprzętowych). Następny stan automatu zależy od kolejności wyboru komórek w obrębie bloku. Aby uniknąć niechcianych korelacji, stosuje się kolejność losową. Rozmiar bloku dobiera się jak najmniejszy, lecz na tyle duży, by uniknąć kolizji. W przypadku tego modelu rozmiar wynosi  $4 \times 4 \times 4$  komórki.

Ogólna idea automatów blokowo-synchronicznych została opisana w [35, 36]. Wersja stosowana w moich symulacjach różni się od tej opisanej przez Olgę Bandman. Tam komórki w bloku są losowane bez zwracania, u mnie – ze zwracaniem. W pierwszym wypadku, każda komórka będzie wylosowana *dokładnie* jeden raz w czasie pełnego kroku czasowego. W drugim wypadku, komórka będzie wylosowana *średnio* jeden raz. To oznacza, że z reguły w niektóre komórki zostaną wybrane więcej niż raz, podczas gdy inne będą pominięte. Zatem można mieć obawę, że ABS ze zwracaniem nie jest równoważny prostemu asynchronicznemu automatowi komórkowemu. Tym niemniej wykazano, że dobrze symuluje proces dyfuzji – patrz [39,92]. To pozwala sądzić, że ABS ze zwracaniem sprawdzi się również w symulacjach pasywacji.

Za każdym razem, gdy w procesie korozji zużyta zostanie objętość metalu odpowiadająca pełnej monowarstwie  $(A = dim_x dim_y$  zdarzeń utlenienia), następuje przesunięcie granicy układu. Wówczas z góry usuwana jest warstwa roztworu, a u dołu dodawana jest warstwa metalu. Ten mechanizm przewijania powoduje, że efektywna głębokość układu jest nieskończona, a symulacja może trwać dowolnie długo.

Technicznie, jest to realizowane w ten sposób, że program wstawia warstwę ściany poniżej starej ściany, następnie starą ścianę zastępuje metalem (rys. 2.5). Pozwala to uniknąć czasochłonnego przenoszenia danych w pamięci operacyjnej. Użyte są periodyczne warunki brzegowe, więc każda komórka o współrzędnej  $z = 0$  sąsiaduje z jedną komórką w  $z = dim_z - 1$ . Gdy renderowany jest obraz powierzchni, współrzędna *z* wszystkich komórek jest korygowana tak, by ściana była w położeniu  $dim_z - 1$ .

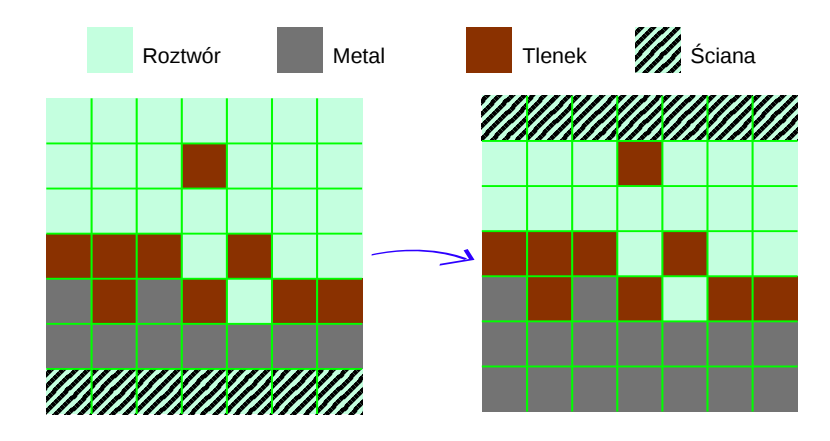

Rysunek 2.5: Schematyczne przedstawienie mechanizmu przesuwania granicy układu. Po lewej – stan sieci przed przesunieciem ściany. Po prawej – stan po przesunięciu.

Obrazy powierzchni elektrody są renderowane przy użyciu programu POV-Ray, który korzysta z metody *raytracingu* – śledzenia dróg promieni światła. Nie jest to rozwiązanie najszybsze, ale pozwala uzyskać obrazy dobrej jakości.

# **Rozdział 3 Symulacje i omówienie wyników**

Przeprowadzenie symulacji wymaga określenia wartości parametrów i stanu początkowego sieci. Tym stanem początkowym jest płaska powierzchnia metalu, wolna od tlenku, albo stan sieci uzyskany we wcześniejszej symulacji. W pierwszym przypadku dolna część siatki (40%, poza wybranymi przypadkami) jest wypełniona metalem, a górna – roztworem. W symulacjach galwanostatycznych przyjmuję początkowy potencjał *Vstart* równy 0, co odpowiada prawdopodobieństwu utlenienia komórki metalu  $P_{corr} = 1/2$ . Czas każdej symulacji (tj. liczba kroków czasowych do wykonania) jest z góry zadany. W razie potrzeby, symulacja może być wznowiona od momentu, w którym się zakończyła.

Zbierane dane to przede wszystkim przebiegi czasowe gęstości prądu *I*{*A*, oraz potencjału elektrody pracującej, *V* . Wartości te są uśredniane co 10 kroków czasu, by zmniejszyć ilość danych do przechowywania i przetwarzania. To uśrednianie nie powoduje utraty istotnej informacji, gdyż obserwowane oscylacje potencjału i prądu mają skalę czasową setek do setek tysięcy kroków.

Dodatkowe dane, których uzyskanie zabiera więcej czasu, i które zajmują więcej przestrzeni dyskowej, zbieram wtedy, gdy w danej symulacji spodziewam się ciekawych wyników. Do tych danych należą obrazy morfologii powierzchni elektrody, a także kilka wartości liczbowych opisujących stan układu w danej chwili czasu. Są to:

— szorstkość powierzchni metalu *RoMET* ;

— szorstkość powierzchni elektrody  $Ro_{O\!X\!I}^{MET},$  gdzie przez elektrodę rozumiemy sumę metalu i tlenku;

- powierzchnia kontaktu metalu z tlenkiem $C_{\, OXI}^{\, MET}$  ;
- ilość zaadsorbowanego tlenku *OXIads* ; oraz
- ilość rozpuszczonego tlenku *OXIdis* .

Definicje tych zmiennych są podane na stronie 70.

Jako punkt wyjścia do badania wpływu poszczególnych wielkości na wyniki symulacji przyjąłem następujące zestawy parametrów:

47

— dla symulacji potencjostatycznych –  $P_{break}= 0,15, P_{die}= 0,01, V = -5.$ — dla symulacji galwanostatycznych –  $P_{break}= 0.15, P_{die}= 0.01, I_{GS}/A =$  $2 \cdot 10^{-4}$ ,  $R_{\text{diff}}A = 200$ .

Przy tych parametrach modelu wystarczające są następujące wymiary układu:  $dim_x = dim_y = 1024$ ,  $dim_z = 64$ . Wystarczające wymiary to takie, że ich zwiększenie nie zmieni przebiegów czasowych gęstości prądu oraz potencjału.

W symulacjach z wyżej podanymi parametrami pojawiają się regularne oscylacje gęstości prądu *I*{*A* w kontroli potencjostatycznej (rys. 3.1). Dla kontroli galwanostatycznej mamy odpowiednio oscylacje potencjału *V* (rys. 3.2). Amplituda oscylacji potencjału początkowo maleje, a po około 100 000 kroków czasowych stabilizuje się (występuje stabilny cykl graniczny) – rys. 3.3.

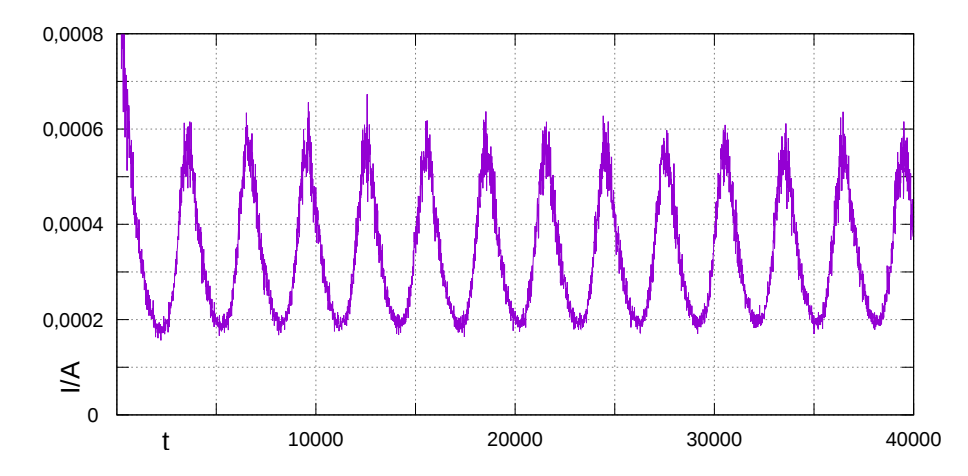

Rysunek 3.1: Przebieg czasowy gęstości prądu *I*{*A* w warunkach potencjostatycznych.  $P_{break} = 0.15$ ,  $P_{die} = 0.01$ ,  $V = -5$ .

Ponieważ model jest stochastyczny, trzeba sprawdzić powtarzalność symulacji w statystycznie niezależnych przebiegach. Obejmuje to zbadanie zmienności przebiegu symulacji dla różnych wartości ziarna generatora liczb losowych, co zapewnia niezależny przebieg symulacji dla tych samych parametrów modelu. Wpływ fluktuacji losowych na wyniki jest omówiony bardziej szczegółowo w sekcji 3.2. W tym miejscu wspomnę, że symulacje potencjostatyczne dają dobrze powtarzalne przebiegi prądu. Symulacje galwanostatyczne zachowują powtarzalność tylko wtedy, gdy przyjmie się wystarczająco niskie natężenie prądu.

W tym rozdziale przedstawiam wyniki oparte na danych z blisko tysiąca niezależnych symulacji z użyciem modelu opisanego w poprzednim rozdziale. Otrzymałem:

- przebiegi czasowe gęstości prądu *I*{*A* przy stałym potencjale *V* , dla różnych wartości *V* oraz parametru *Pbreak* ;
- przebiegi czasowe potencjału *V* w warunkach galwanostatycznych dla

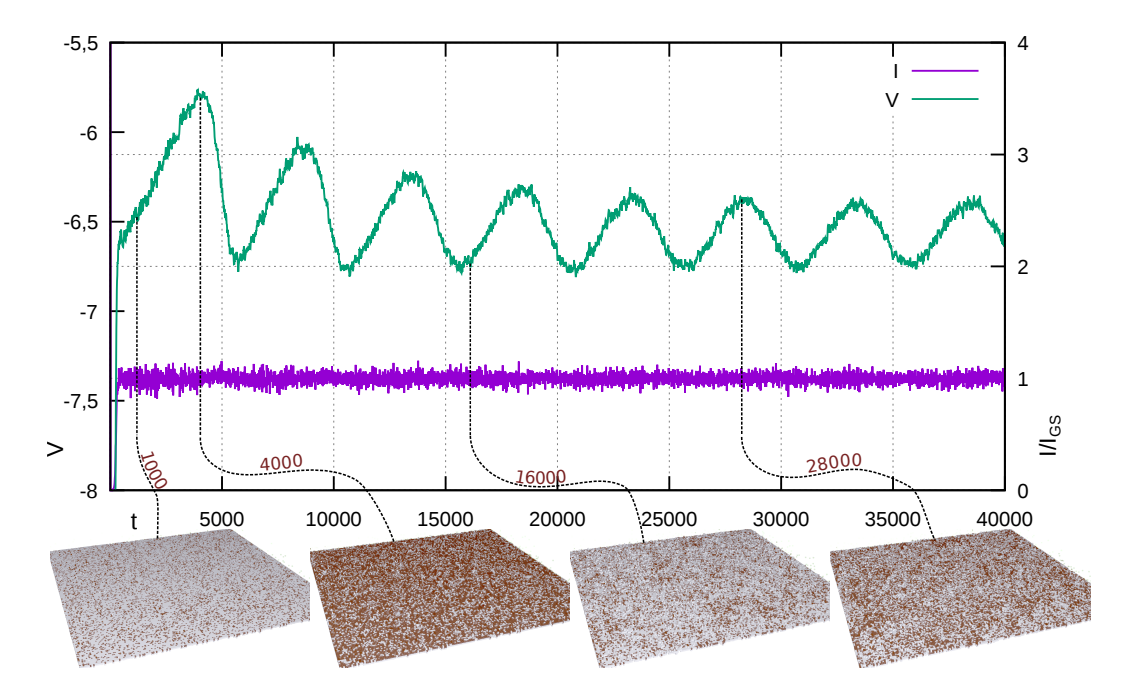

Rysunek 3.2: Na wykresie przebieg czasowy potencjału *V* i natężenia prądu *I*/*I<sub>GS</sub>*. Warunki galwanostatyczne,  $P_{break} = 0.15$ ,  $P_{die} = 0.01$ ,  $I_{GS}/A = 2 \cdot 10^{-4}$ , *Rdiff A* = 200. Poniżej obrazy morfologii powierzchni metalu w wybranych chwilach czasu, jak zaznaczono. Tlenek w kolorze ciemnobrązowym, powierzchnia metalu w kolorze jasnoszarym.

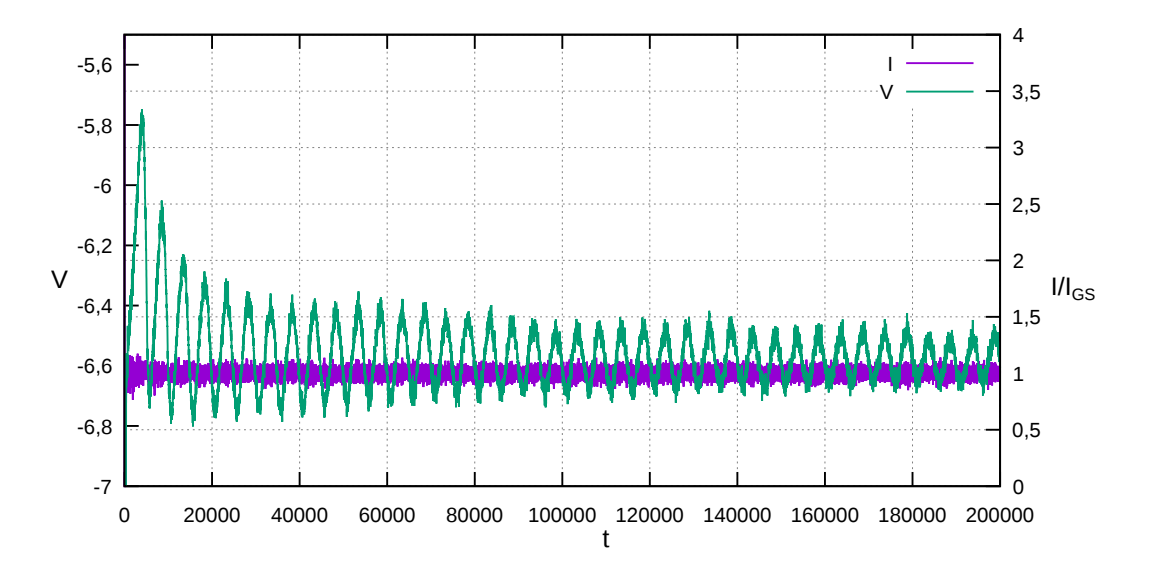

Rysunek 3.3: Przebieg czasowy potencjału *V* oraz prądu *I*{*IGS* . Parametry jak na rys. 3.2, dłuższy okres czasu – 200 000 kroków. Warunki galwanostatyczne,  $P_{break} = 0.15$ ,  $P_{die} = 0.01$ ,  $I_{GS}/A = 2 \cdot 10^{-4}$ ,  $R_{diff}A = 200$ .

różnych wartości prądu galwanostatu *IGS* , czułości galwanostatu *Rdiff* oraz parametru *Pbreak* ;

W tych przebiegach prądu bądź potencjału obserwujemy dwa podstawowe typy zachowań w zależności od różnych parametrów. Pierwszy typ to relaksacja prądu i potencjału o charakterze mono- i niemonotonicznym do jednej wartości stacjonarnej – odpowiednio brak oscylacji lub oscylacje gasnące. Drugi typ to relaksacja do stacjonarnych (niegasnących) oscylacji. Analizując przebiegi można określić:

- wartości zmiennych  $(V, I_{GS}/A)$  i parametrów modelu, dla których wystąpią oscylacje odpowiednio prądu bądź potencjału;
- zależność amplitudy, częstotliwości i charakteru tych oscylacji od powyższych czynników;
- przyczyny występowania oscylacji w naszych symulacjach, i co na tej podstawie możemy powiedzieć o podłożu oscylacji w układach rzeczywistych;
- powiązanie oscylacji prądu oraz potencjału z cyklicznymi zmianami morfologii powierzchni elektrody;
- reakcję układu na zmianę potencjału *V* bądź gęstości prądu  $I_{GS}/A$  w trakcie symulacji.

# **3.1 Wpływ wybranych parametrów na przebiegi potencjału w warunkach galwanostatycznych**

Poszukiwanie warunków występowania oscylacji zacząłem od warunków galwanostatycznych ze względu na sugestię M. Kopera [123, 124], że oscylacje elektrochemiczne nie występują w warunkach *ściśle potencjostatycznych*. Udało mi się znaleźć wartości parametrów, dla których występują oscylacje potencjału (rys. 3.2, 3.3, 3.7, 3.8, 3.9). Natomiast w późniejszych symulacjach w warunkach potencjostatycznych zaobserwowałem również oscylacje natężenia prądu (rys. 3.1 oraz cała sekcja 3.4).

Wyniki symulacji w warunkach galwanostatycznych przedstawiam jako przebiegi czasowe potencjału *V* i natężenia prądu *I* na tym samym wykresie. Natężenie prądu jest wykreślone w odniesieniu do wartości żądanej *IGS* . Wówczas zwykle zachodzi  $I/I_{GS} \approx 1$ , co oznacza prawidłowe działanie galwanostatu. Z powodu stochastycznej natury naszego modelu, utrzymanie idealnie stałego prądu jest niemożliwe. Chwilowa wartość prądu fluktuuje wokół wartości zadanej, i zbiega do niej w miarę uśredniania z rosnącego okresu czasu.

Przy niektórych zestawach parametrów utrzymanie  $I/I_{GS} \approx 1$  jest niemożliwe. Dzieje się tak np. przy wysokiej gęstości prądu *IGS* {*A* i silnej adsorpcji, tj. przy niskim prawdopodobieństwie *Pbreak* – patrz str. 55.

#### **3.1.1 Wymiary układu**

Układ musi być na tyle duży aby dobrze przybliżać zachowanie nieskończenie dużego układu. Jednocześnie ze względu na czas obliczeń układ powinien być jak najmniejszy. Sprawdziłem zatem, w jaki sposób zachowanie modelu zależy od rozmiaru układu.

Na rys. 3.4 pokazuję zależność przebiegów potencjału *V* i natężenia prądu  $I/I_{GS}$  od pola powierzchni układu,  $A = dim_x dim_y$ , Przy czym zawsze  $dim_x = dim_y$ . Jak widać, Różnice między kolejnymi przebiegami są widoczne poniżej pewnego granicznego rozmiaru. Dla wyjściowych parametrów modelu ten rozmiar nie przekracza  $1024 \times 1024$ . Dla większych układów przebiegi potencjału i prąd są niezależne od powierzchni *A*, z dokładnością do amplitudy szumu losowego nałożonego na regularne oscylacje.

Wpływ rozmiaru układu poniżej rozmiaru granicznego można tłumaczyć dwojako: po pierwsze dla małego układu szum losowy będzie miał duże znaczenie. To w szczególności może spowodować, że zachowanie układu nie będzie powtarzalne. Ponadto zauważmy, że prąd obserwowany *I*, lub żądany *IGS* , jest zawsze liczbą całkowitą (liczbą zdarzeń utlenienia w jednostce czasu). Natomiast gęstość prądu  $I_{GS}/A$  jest z konieczności ułamkiem (liczbą zmiennoprzecinkową). Dlatego dla zbyt małych układów *IGS* po zaokrągleniu do liczby całkowitej może być istotnie różne od dokładnej wartości  $A \cdot (I_{GS}/A)$ . W skrajnym przypadku:

$$
A \cdot I_{GS}/A < 0.5 \Rightarrow I_{GS} = 0 \Rightarrow V \stackrel{t \to \infty}{\longrightarrow} -\infty \tag{3.1}
$$

Nieco inny wpływ na zachowanie układu ma jego rozmiar w pionie, głębokość *dimz*. Jak wspomniałem, w symulacjach staram się przybliżać nieskończenie duży układ, dysponując skończonymi zasobami. W tym celu stosuję mechanizm przesuwania opisany na str. 45. Dzięki temu osiągam dobre przybliżenie nieskończenie głębokiego układu, o ile spełnione są dwa warunki: po pierwsze, warstwa metalu musi być na tyle gruba, by nie powstało w niej wgłębienie sięgające do dolnej granicy układu. Gdyby tak się stało cząstki tlenku mogłyby wejść w kontakt ze ścianą i rozpuścić się podróżując w dół. Takiemu *przebiciu metalu*, i związanym z tym efektom niefizycznym, można by zapobiec zmieniając model, np. przez dodanie zasady, że tlenek ulega anihilacji przy napotkaniu ściany wyłącznie przemieszczając się w górę. Uznałem, że wprowadzanie takiej komplikacji wydłużającej czas obliczeń jest zbędne, gdyż w modelu występuje silna tendencja do wygładzania powierzchni metalu. Stąd, jeśli przyjąć początkową grubość metalu równą 25 (0*,*4¨63) komórek, zjawisko przebicia metalu jest praktycznie niemożliwe.

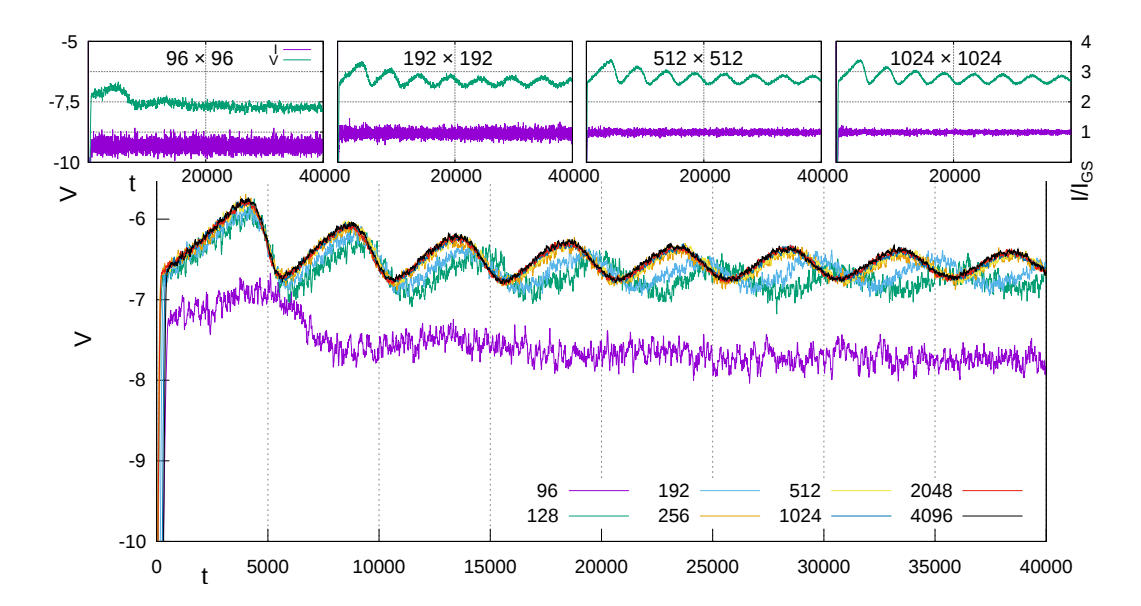

Rysunek 3.4: główny wykres – zestawienie ośmiu przebiegów czasowych potencjału *V* dla różnych wartości rozmiaru poziomego *dim<sup>x</sup>* oraz *dim<sup>y</sup>* układu  $-$  od 96  $\times$  96 do 4096  $\times$  4096. Warunki galwanostatyczne,  $P_{break} = 0.15, P_{die} = 0.15$ 0,01,  $I_{GS}/A = 2 \cdot 10^{-4}$ ,  $R_{diff}A = 200$ . Wykresy powyżej – wybrane przebiegi potencjału zestawione z przebiegami prądu  $I/I_{GS}$ .

Drugim warunkiem przybliżenia nieskończenie głębokiego układu jest warstwa roztworu na tyle głęboka, żeby stężenie rozpuszczonego tlenku przy granicy układu (ścianie) było bliskie zeru. Ważne, żeby usuwanie cząstek tlenku zachodziło w zwykłym procesie rozpuszczania  $OXI \rightarrow SOL$ , z najwyżej minimalnym udziałem anihilacji na granicy układu  $\text{OXI} + \text{WAL} \rightarrow \text{SOL} + \text{WAL}$ .

Wymagana grubość metalu zależy od typowej szorstkości jego powierzchni. Szorstkość zależy głównie od siły adsorpcji tlenku, wyrażonej przez prawdopodobieństwo zerwania wiązania *Pbreak* . Im mniejsze *Pbreak* (czyli silniejsza adsorpcja), tym mniejsza szorstkość powierzchni, i tym cieńsza może być warstwa metalu. Więcej na temat zależności szorstkości od *Pbreak* i potencjału można znaleźć w [9].

Z kolei profil stężenia rozpuszczonego tlenku zależy głównie od prawdopodobieństwa rozpuszczenia tlenku *Pdie* oraz od gęstości prądu *I*{*A*. Ta wielkość z kolei jest w warunkach galwanostatycznych narzucona, a w potencjostatycznych zależy od *V* , *Pbreak* oraz *Pdie* .

Na rys. 3.5 widać porównanie przebiegów potencjału *V* dla różnych wartości głębokości układu *dimz*. Dla wszystkich tych przypadków 40% głębokości układu zajmuje metal. Patrząc na zestawienie przebiegów należy stwierdzić, że dla wyjściowego zestawu parametrów, *dim<sup>z</sup>* = 32 jest wystarczająca, tj. pozwala na otrzymanie takich samych wyników, jak dla większych głębokości.

Należy jednak pamiętać o tym, że wystarczająco duża wartość *dim<sup>z</sup>* może

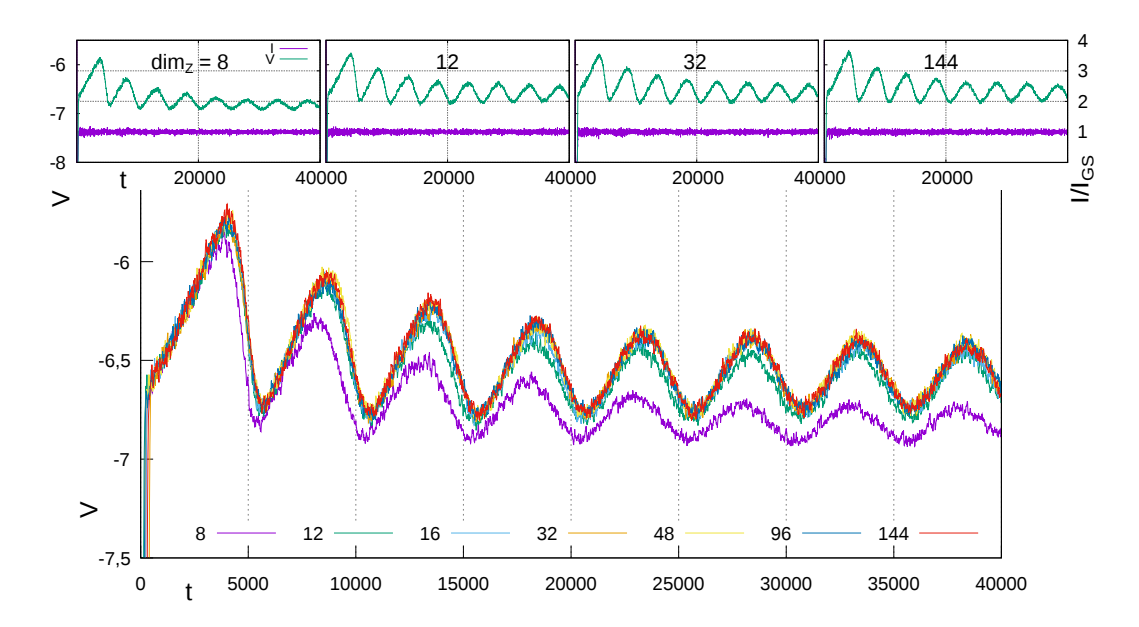

Rysunek 3.5: Główny wykres – zestawienie siedmiu przebiegów potencjału *V* w warunkach galwanostatycznych dla różnych wartości wymiaru pionowego układu,  $dim_z$  – od 8 do 144.  $P_{break}$  = 0,15,  $P_{die}$  = 0,01,  $I_{GS}/A$  = 2 · 10<sup>-4</sup>,  $R_{diff}A = 200$ . Wykresy powyżej – wybrane przebiegi potencjału zestawione z przebiegami prądu  $I/I_{GS}$ .

być różna dla różnych zestawów parametrów, oraz o tym, że stężenie rozpuszczonego tlenku w dalszej odległości od elektrody rośnie z czasem bardzo powoli. W związku z tym wpływ rozpuszczania tlenku na granicy układu może się ujawnić nawet po setkach tysięcy kroków czasowych. Ograniczone zasoby nie pozwalają na dokładne zbadanie tej kwestii. Z ostrożności przyjąłem, że bezpieczne *dim<sup>z</sup>* wynosi 64 komórki. Obniżyłem tę wartość do 40 dla symulacji, w których (wedle mojej wiedzy) szorstkość powierzchni i stężenie rozpuszczonego tlenku są zawsze niskie. Głównie chodzi o symulacje przy wartości *Pbreak* od 0,1 w dół.

#### **3.1.2 Szybkość rozpuszczania tlenku – parametr** *Pdie*

Na rys. 3.6 pokazany jest wpływ prawdopodobieństwa nieodwracalnego rozpuszczenia cząstki tlenku, *Pdie* , na zachowanie układu. Widać, że dla *Pdie*= 1 (rozpuszczanie cząstek tlenku, gdy tylko oderwą się od powierzchni) oscylacje potencjału bardzo szybko gasną. Natomiast dla  $P_{die} \lesssim 0.1$  oscylacje się utrzymują. Ta obserwacja sugeruje, że desorpcja i adsorpcja tlenku na powierzchni metalu jest istotną, choć niejedyną, przyczyną powstawania oscylacji w naszym modelu. Badania przedstawione w sekcji 3.5.2 potwierdzają tę hipotezę.

Na uwagę zasługuje wyraźna różnica w charakterze oscylacji między bardzo niskim (0,001) a zerowym *Pdie* . W tym ostatnim przypadku cząstki tlenku

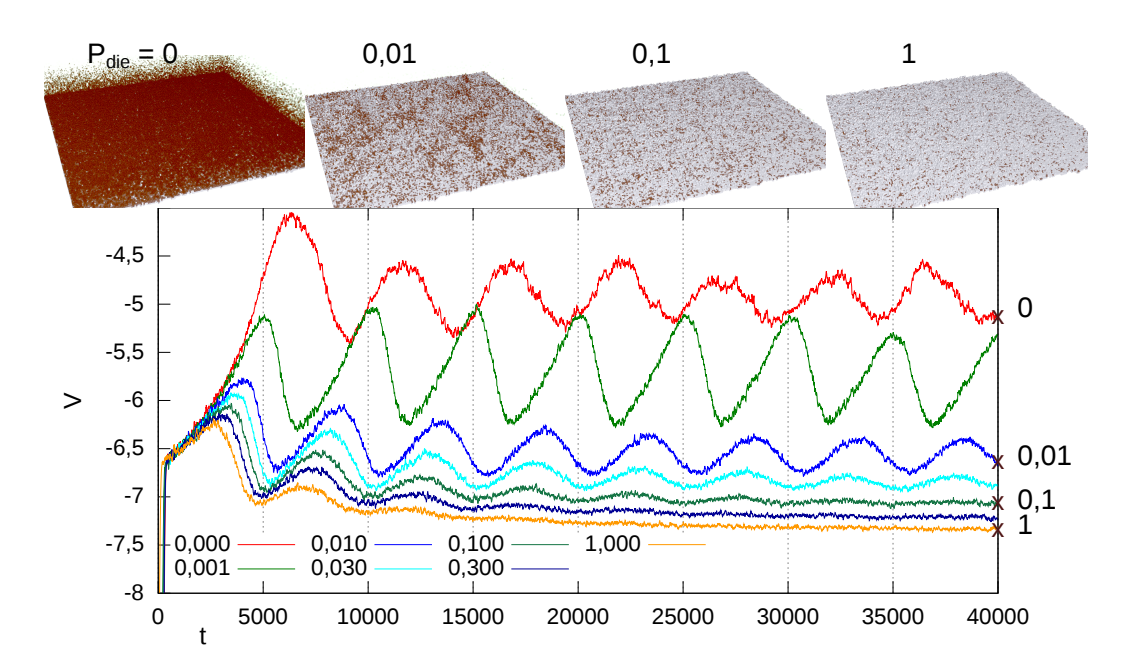

Rysunek 3.6: Wykres – porównanie przebiegów czasowych potencjału *V* dla różnych wartości prawdopodobieństwa rozpuszczenia cząstki tlenku *Pdie* . Powyżej – morfologie powierzchni w chwili *t* = 40 000 dla wybranych wartości *P*<sub>die</sub>. Warunki galwanostatyczne,  $P_{break} = 0.15$ ,  $I_{GS}/A = 2 \cdot 10^{-4}$ ,  $R_{diff}A =$ 200.

znikają wyłącznie na granicy układu (ścianie). Dyfuzja tlenku jest na tyle wolna, że nawet gdy cząstki rozpuszczają się średnio po 1000 kroków, niewiele z nich dociera do ściany. Ciekawy jest również fakt, że ze zbadanych wartości *Pdie* , tylko przy 0,001 oscylujący potencjał rośnie wyraźnie (dwukrotnie) wolniej niż spada, czyli warstwa pasywna długo przyrasta, a następnie szybko zanika.

Na koniec zauważmy, że choć prawdopodobieństwo *Pdie* wpływa istotnie na średni poziom potencjału oraz na amplitudę i charakter oscylacji, to okres tych oscylacji się praktycznie nie zmienia i wynosi w każdym wypadku około 5000 kroków.

## **3.1.3 Gęstość prądu** *IGS* {*A***, oraz prawdopodobieństwo zerwania wiązania** *Pbreak*

Mając pewność, że korzystam z układów wystarczająco dużych, aby zaniedbać wpływ skończonego rozmiaru na ich zachowanie, przechodzę do omówienia wpływu pozostałych parametrów.

Na rysunkach 3.7–3.15 przedstawiam przebiegi potencjału *V* dla różnych wartości parametru  $P_{break}$  (równego exp $(-E_{bond})$ , patrz str. 40) oraz natężenia prądu na jednostkę powierzchni, *IGS* {*A*.

Na rysunku 3.7 widzimy różne mody zachowania:

— Jeśli zadana gęstość prądu *IGS* {*A* jest niska (jakie wartości są niskie, zależy od parametrów, tj. *Pbreak* , *Pdie* , *Rdiff A*), nie obserwujemy oscylacji potencjału, układ zbiega w prosty sposób do stanu stabilnego, jest to reżim aktywny (wykresy **A**, **B**, **D**).

Dalej ze wzrastającym prądem (lub spadającym parametrem *Pbreak* ) pojawiają się kolejno:

— oscylacje gasnące, zbiegające do stanu stabilnego (**G**),

— regularne, stabilne oscylacje, zazwyczaj w początkowym okresie ich amplituda maleje (**E**, **H**),

— oscylacje chaotyczne (**C**, **F**).

sytuacja, gdy gęstość prądu  $I_{GS}/A$  jest zbyt wysoka – nasz symulowany galwanostat nie jest w stanie go wymusić, i obserwujemy  $I/I_{GS} < 1$ , a jednocześnie potencjał dąży liniowo do  $+\infty$  (wykres **I**). Wiąże się to z maksymalną pasywacją powierzchni.

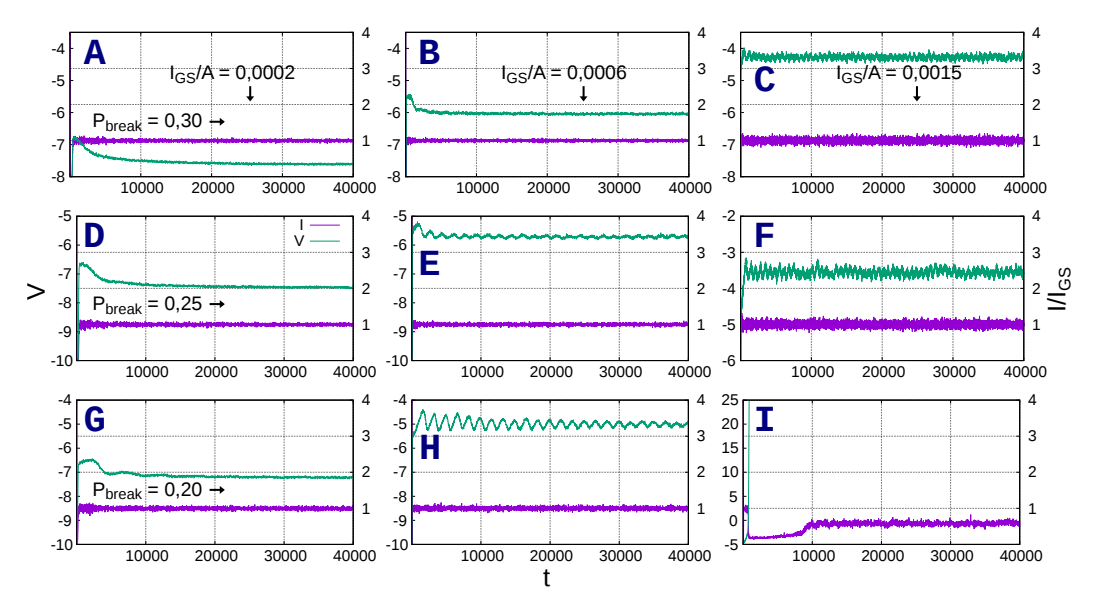

Rysunek 3.7: Przebiegi czasowe prądu *I*{*IGS* oraz potencjału *V* w warunkach galwanostatycznych, dla różnych wartości zadanej gęstości prądu *IGS* {*A* i prawdopodobieństwa zerwania wiązania *Pbreak* – jak zaznaczono na rysunku. *Pdie*= 0,01, *Rdiff A* = 200. Skala dla *V* jest różna dla poszczególnych wykresów.

Rysunek 3.7 pokazuje przebiegi potencjału dla pośrednich wartości *Pbreak* . Przez wartości pośrednie rozumiem wystarczająco niskie, żeby otrzymać wyraźne oscylacje, ale na tyle wysokie, by czasy obliczeń były dość krótkie. Obniżenie *Pbreak* powoduje wydłużenie czasu symulacji z dwóch powodów. Po pierwsze, silniejsze przyleganie tlenku do powierzchni spowalnia jego desorpcję, a zatem również korozję metalu. Z tego powodu okresy oscylacji są dłuższe, więc potrzeba więcej kroków czasowych, żeby zaobserwować, do jakiego zachowania dąży układ. Po drugie, przy silniejszej adsorpcji i wolniejszej korozji, tym samym modom zachowania układu odpowiadają niższe gęstości prądu *I*{*A*. To powoduje, że trzeba zwiększyć wymiary układu *dimx*, *dim<sup>y</sup>* aby uniknąć wpływu ograniczonego rozmiaru na wyniki. Symulacja o długości 40 000 kroków, dla układu o wymiarach  $1536 \times 1536 \times 64$  komórek, trwa około 13 godzin na karcie Tesla C2050.

Przy zbyt wysokim prawdopodobieństwie *Pbreak* nie udało się zaobserwować oscylacji (ani prądu, ani potencjału) – rys. 3.10, 3.11. W zależności od *IGS* {*A* widać tylko reżim aktywny lub pasywny. Z kolei przy niskim *Pbreak* (rys. 3.8, 3.9) można otrzymać ciekawe oscylacje o nieliniowym charakterze, a także złożone wzory na powierzchni elektrody, których zmienność w czasie wyraźnie koreluje z oscylacjami, co pokazano w sekcji 3.5. Jednak, jak pisałem, przy niskim *Pbreak* trzeba długo czekać na wyniki obliczeń.

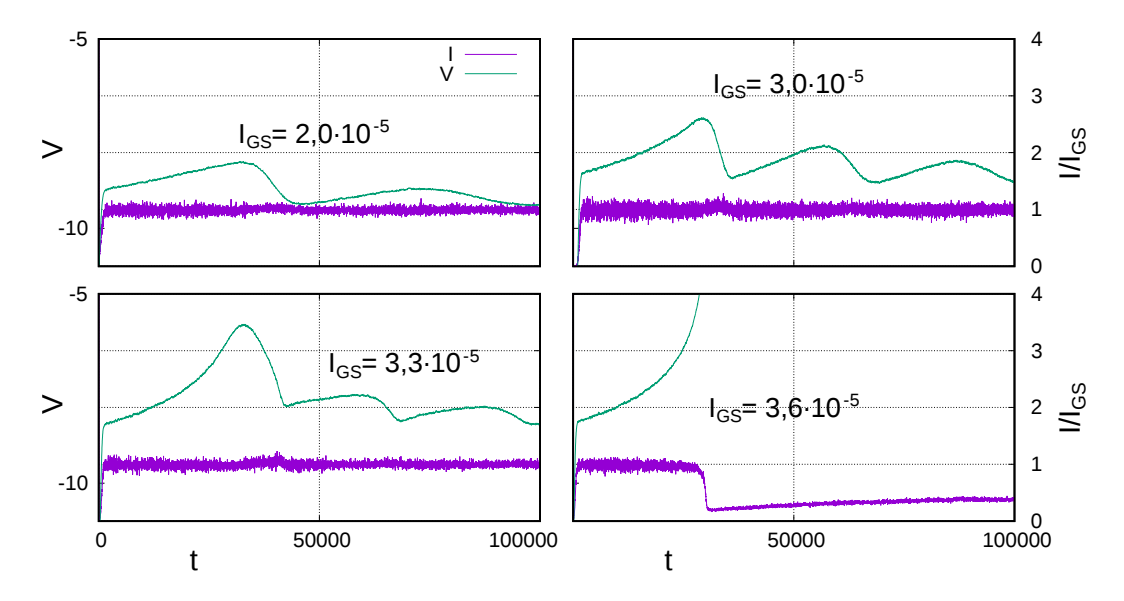

Rysunek 3.8: Przebiegi czasowe potencjału *V* oraz prądu *I*{*IGS* w warunkach galwanostatycznych, dla  $P_{break} = 0.075$  i  $I_{GS}/A$  od  $2 \cdot 10^{-5}$  do  $3.6 \cdot 10^{-5}$ .  $P_{die} =$ 0,01,  $R_{diff}A = 200$ .

Wracając do reżimu pasywnego – w rzeczywistym eksperymencie galwanostatycznym lub galwanodynamicznym potencjał nigdy nie rośnie w nieskończoność. Zazwyczaj pasywacja elektrody pracującej powoduje skokowy wzrost potencjału. Zadane natężenie prądu może płynąć przez warstwę pasywną, jednak wymaga to znacznie większego napięcia, patrz np. [69]. W skrajnym przypadku przepływ prądu nie wiąże się z korozją metalu, lecz z elektrolizą wody – na anodzie wydziela się tlen. W modelu ten proces nie jest uwzględniony. Jedynym wynikiem wzrostu potencjału jest tutaj wzrost prawdopodobieństwa utlenienia komórki metalu w kontakcie z roztworem. Dlatego niekiedy utrzymanie  $I \approx I_{GS}$  jest po prostu niemożliwe. Bardzo zgrubnym przybliżeniem wpływu wydzielania tlenu będzie np. narzucenie górnego ograniczenia na potencjał. Taki zabieg zastosowałem w symulacji galwanodynamicznej opisanej na str. 88.

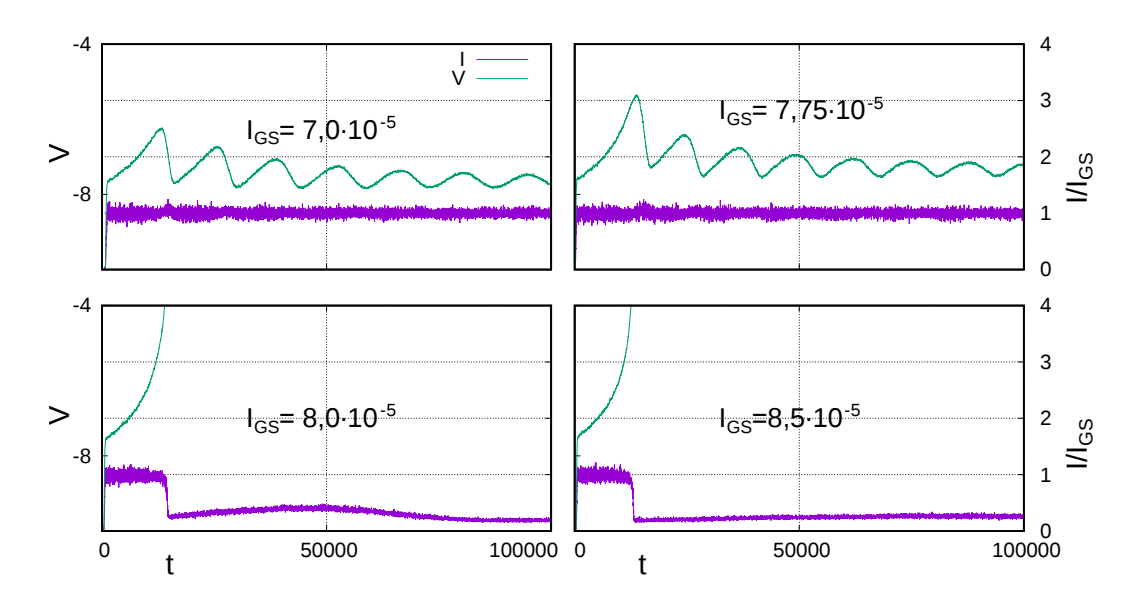

Rysunek 3.9: Przebiegi czasowe potencjału  $V$ oraz prądu  $I/I_{GS}$ w warunkach galwanostatycznych, dla  $P_{break} = 0,100$  i  $I_{GS}/A$  od  $7 \cdot 10^{-5}$  do  $8,5 \cdot 10^{-5}$ .  $P_{die} =$ 0,01,  $R_{\text{diff}} A = 200$ .

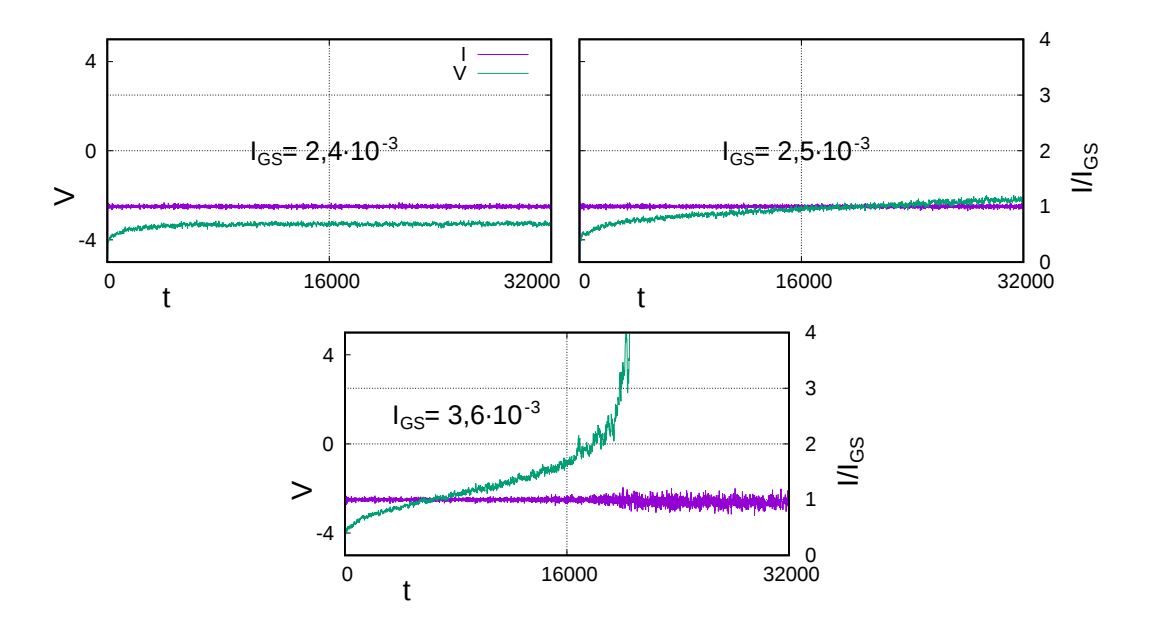

Rysunek 3.10: Przebiegi czasowe potencjału *V* oraz prądu *I*{*IGS* w warunkach galwanostatycznych, dla  $P_{break} = e^{-1}$  i  $I_{GS}/A$  od 0,0024 do 0,0026.  $P_{die} = 0.01$ ,  $R_{\text{diff}}A = 200.$ 

57

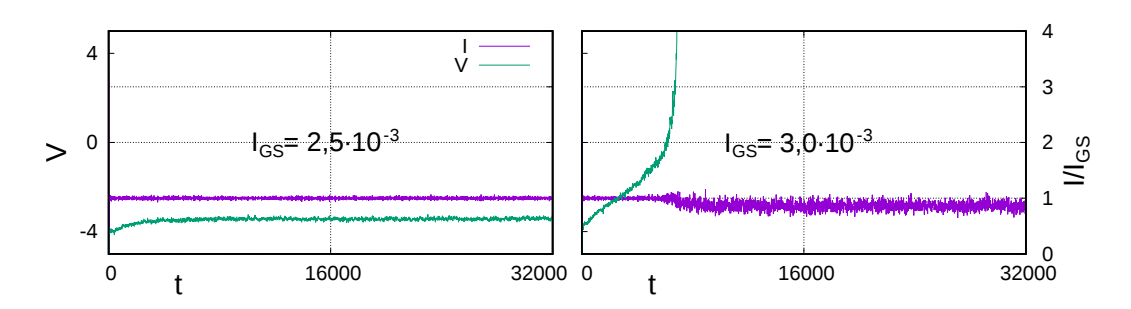

Rysunek 3.11: Przebiegi czasowe potencjału *V* oraz prądu *I*{*IGS* w warunkach galwanostatycznych, dla  $P_{break} = 0.4$  i  $I_{GS}/A = 0.0025$  lub 0.003.  $P_{die} = 0.01$ ,  $R_{diff} A = 200.$ 

Na rysunku 3.12 pokazane są przebiegi potencjału i prądu, które świadczą o pasywacji i następującej po niej depasywacji. Depasywacja w naszych symulacjach objawia się tym, że po wystąpieniu pasywacji gęstość prądu osiąga z powrotem wartość zadaną *IGS* {*A* bądź ją przekracza. Taka depasywacja w warunkach galwanostatycznych nie wynika ze wzrostu potencjału, lecz z ewolucji szorstkości powierzchni w miarę upływu czasu. Nie ma istotnej różnicy w zachowaniu układu między potencjałem *V* wynoszącym 10 a 600. W obu przypadkach z bardzo dobrym przybliżeniem *Pcorr* « 1. Zachowanie układu jest wówczas takie, jak w warunkach potencjostatycznych, czyli przy ustalonej pierwotnej szybkości korozji – porównaj np. rys. 3.22.

## **3.2 Fluktuacje losowe a powtarzalność symulacji**

Ponieważ model jest stochastyczny, należy sprawdzić, na ile zmiana ziarna generatora liczb losowych wpływa na wyniki symulacji. Na rys. 3.13 widzimy osiem niezależnych przebiegów potencjału w warunkach galwanostatycznych, dla wyjściowego zestawu parametrów. Widać, że krzywe na wykresie zlewają się ze sobą. W szczególności amplituda i częstotliwość oscylacji pozostaje bez zmian. Różnica jest jedynie na poziomie fluktuacji losowych, które są co najmniej o rząd wielkości słabsze od oscylacji. Dodatkowym potwierdzeniem powtarzalności symulacji są opisane wyżej badania zależności przebiegów potencjału *V* od wymiarów układu – rys. 3.4, 3.5.

Silniejszy efekt fluktuacji możemy zaobserwować, gdy wybierzemy natężenie prądu *IGS* zbliżone do *Imax* – największego prądu, jaki może stale płynąć przez układ przy danych parametrach. Wtedy nawet niewielkie losowe wahnięcie może zdecydować, czy układ ulegnie pasywacji, czy też zbiegnie do stabilnych oscylacji potenciału.

Na przykład na rys. 3.14 pokazano cztery niezależne przebiegi potencjału – dla tych samych parametrów co wyżej, jedynie z zadaną wyższą gęstością

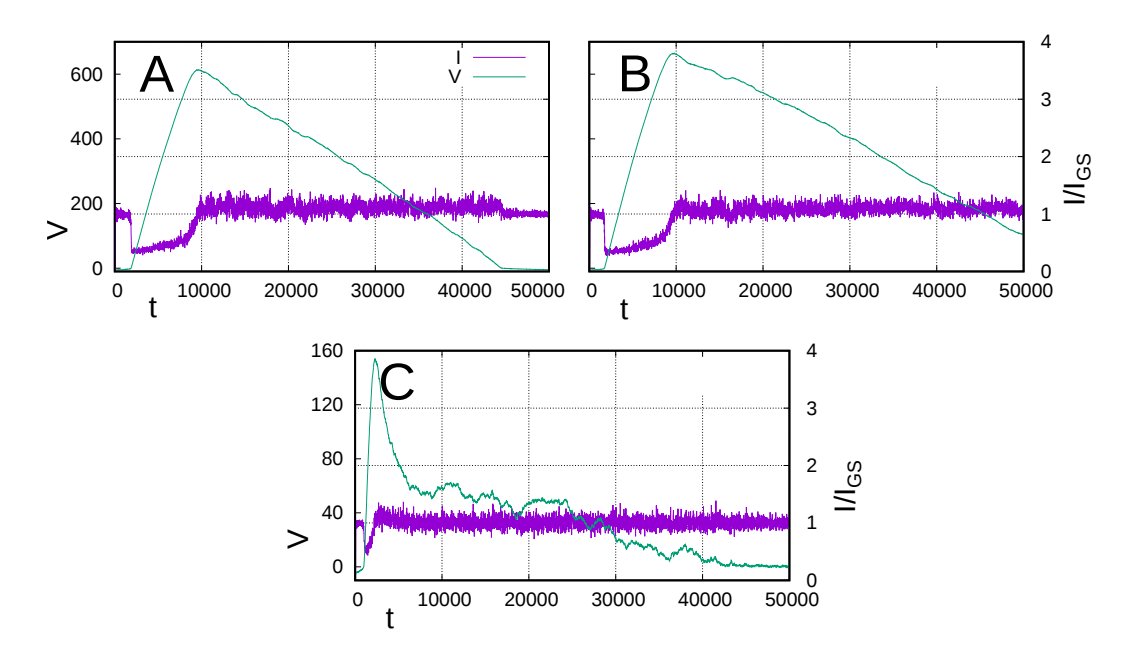

Rysunek 3.12: Przebiegi prądu *I*{*IGS* oraz potencjału *V* w warunkach galwanostatycznych. **A**:  $P_{break} = 0.2$ ,  $I_{GS}/A = 7.75 \cdot 10^{-4}$ ; **B**:  $P_{break} = 0.2$ ,  $I_{GS}/A = 8.0 \cdot 10^{-4}$ ; **C**:  $P_{break} = 0.25, I_{GS}/A = 1.8 \cdot 10^{-3}$ . Skala dla *V* na wykresie **C** jest inna niż na **A** i **B**. Depasywacja zachodzi w przybliżeniu dla  $t = 10000$  (**A, B**) lub 2000 (**C**).

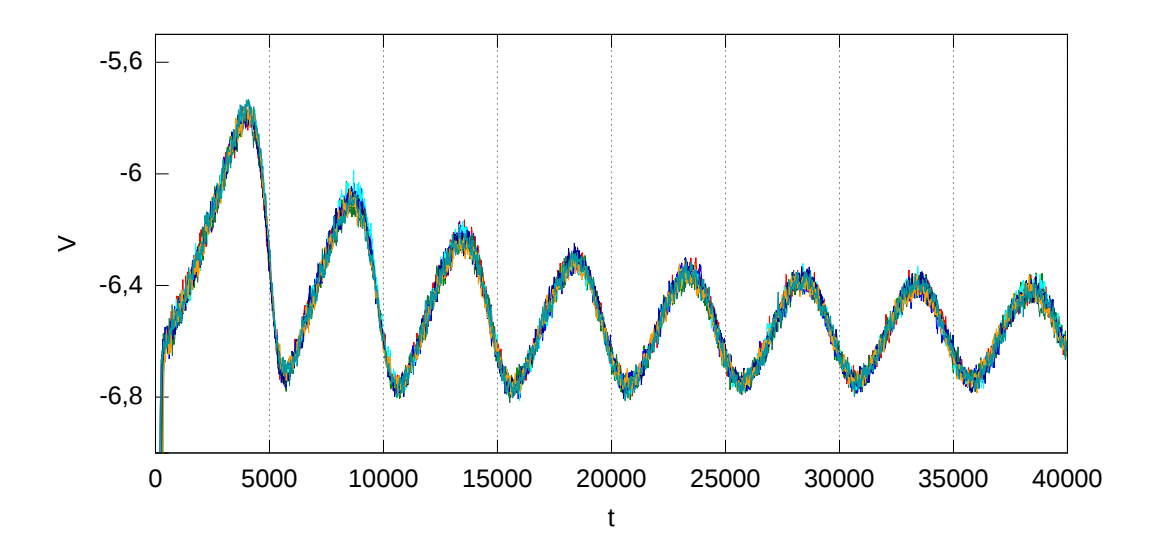

Rysunek 3.13: Przebiegi czasowe potencjału *V* dla ośmiu niezależnych symulacji w warunkach galwanostatycznych. Przyjęto te same wartości parametrów:  $P_{break} = 0.15, P_{die} = 0.01, I_{GS}/A = 2 \cdot 10^{-4}, R_{diff}A = 200$ . Użyto różne ziarna generatora liczb losowych.

prądu *IGS* {*A*, wynoszącą 2*,*0 ¨ 10´<sup>4</sup> do 2*,*825 ¨ 10´<sup>4</sup> . Jak widać, występuje tu tu jeden przypadek pasywacji  $(V \rightarrow \infty)$  i trzy przypadki dążenia do stabilnych oscylacji. Zwróćmy uwagę – te trzy przebiegi różnią się istotnie w okresie pierwszego spadku potencjału, lecz później zbiegają do oscylacji o tej samej amplitudzie i częstotliwości. Co ciekawe, w tych trzech przypadkach oscylacje są ze sobą zgodne w fazie.

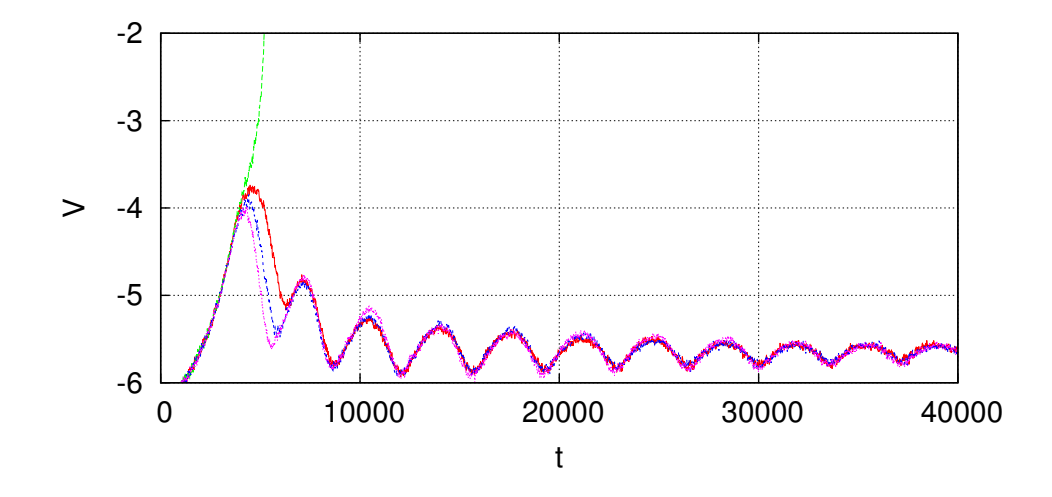

Rysunek 3.14: Przebiegi czasowe potencjału *V* dla czterech niezależnych symulacji w warunkach galwanostatycznych. Przyjęto te same wartości parametrów:  $P_{break} = 0.15$ ,  $P_{die} = 0.01$ ,  $I_{GS}/A = 2.825 \cdot 10^{-4}$ ,  $R_{diff} A = 200$ . Użyto różne ziarna generatora liczb losowych.

Na rys. 3.15 przedstawiono przebiegi potencjału dla symulacji takich jak na rys. 3.14 i 3.13, lecz z gęstością prądu  $I_{GS}/A$  równą 2,850·10<sup>-4</sup>. Tutaj z kolei widzimy trzy przypadki pasywacji i jeden przypadek stabilnych oscylacji potencjału.

Zatem ponownie obserwujemy zjawisko losowego wyboru jednego z dwóch scenariuszy – stabilnego (oscylacje potencjału) i niestabilnego (silna pasywacja,  $V \to \infty$ ). Oznacza to, że układ znajduje się na granicy stabilności. Wiąże się to prawdopodobnie z obecnością siodła oraz stabilnego cyklu granicznego blisko siebie w przestrzeni fazowej.

Dokładne wyznaczenie prawdopodobieństwa wyboru scenariusza stabilnego i niestabilnego zajęłoby więcej czasu i nie miałoby jasnego związku z celem pracy. Zatem zadowolę się stwierdzeniem, że im wartość *IGS* jest bliższa *Imax* , tym bardziej prawdopodobne jest, że układ wybierze scenariusz niestabilny.

Zjawisko otrzymywania istotnie różnych przebiegów prądu oraz potencjału przy takich samych parametrach występuje tylko w kontroli galwanostatycznej. Wynika ono ze zmian potencjału w odpowiedzi na wahania prądu. W kontroli potencjostatycznej symulacje są powtarzalne. Gdy potencjał jest stały, natężenie prądu podlega zarówno fluktuacjom jak oscylacjom. Jednak

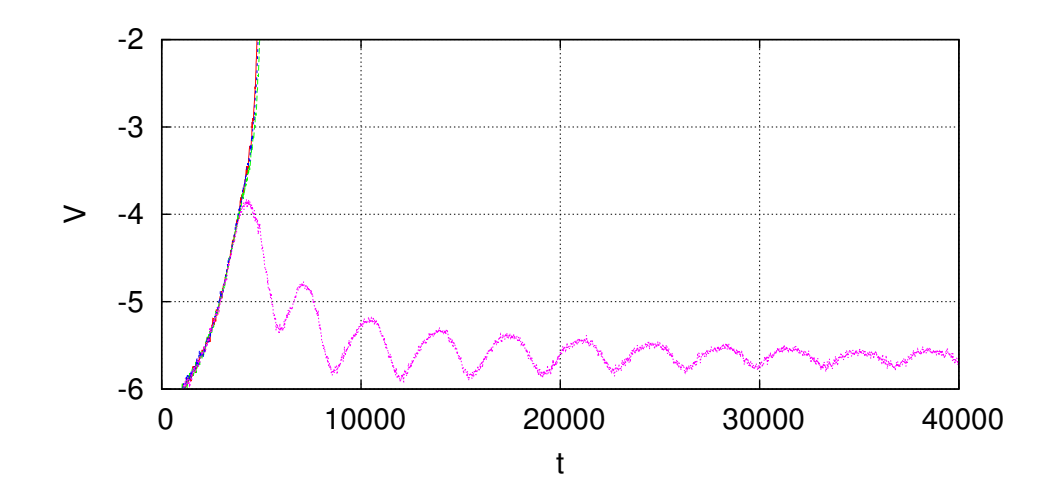

Rysunek 3.15: Przebiegi czasowe potencjału *V* dla czterech niezależnych symulacji w warunkach galwanostatycznych. Przyjęto te same wartości parametrów:  $P_{break} = 0.15$ ,  $P_{die} = 0.01$ ,  $I_{GS}/A = 2.850 \cdot 10^{-4}$ ,  $R_{diff}A = 200$ . Użyto różne ziarna generatora liczb losowych.

częstotliwość i amplituda oscylacji nie ulega zmianie przy zmianie ziarna generatora losowego, jeśli nie zmienimy parametrów. Również średnie natężenie prądu jest zawsze takie same. Na rysunku 3.16 pokazano przykładowe zestawienie niezależnych przebiegów prądu. Widzimy, że krzywe w dużym stopniu się nakładają, są minimalnie przesunięte w fazie względem siebie.

## **3.3 Wpływ czułości galwanostatu**

Omówiłem już wpływ na wyniki dwóch z trzech parametrów modelu. Pozostał parametr określający czułość galwanostatu: *Rdiff* . Przypomnę, że działanie galwanostatu w modelu jest opisane wyrażeniem:  $\Delta V = -R_{diff} \Delta I$ . Ponadto, dla zapewnienia niezależności wyników od rozmiaru układu, jako parametru używam znormalizowanej czułości *Rdiff A*, gdzie *A* jest iloczynem wymiarów poziomych układu.

Gdy czułość  $R_{diff}A$  dąży do zera, również korekta potencjału  $\Delta V$  dąży do zera, co oznacza przejście z kontroli galwanostatycznej do potencjostatycznej. Im większa wartość *Rdiff A*, tym większa zmiana potencjału będzie odpowiedzią na dane odchylenie prądu od wartości żądanej. Zatem należało ustalić, w jaki sposób czułość wpływa na przebiegi potencjału oraz prądu, w szczególności – dla jakich wartości *Rdiff A* występują najmniejsze odchylenia prądu obserwowanego *I* od zadanego *IGS* . Przy okazji sprawdziłem, jaki wpływ na zachowanie układu ma zmiana potencjału początkowego *Vstart*, który zazwyczaj przyjmuję za równy zero. Jak można było przewidzieć, *Vstart* ma tym większe znaczenie dla zachowania układu, im mniejsza jest czułość *Rdiff A*.

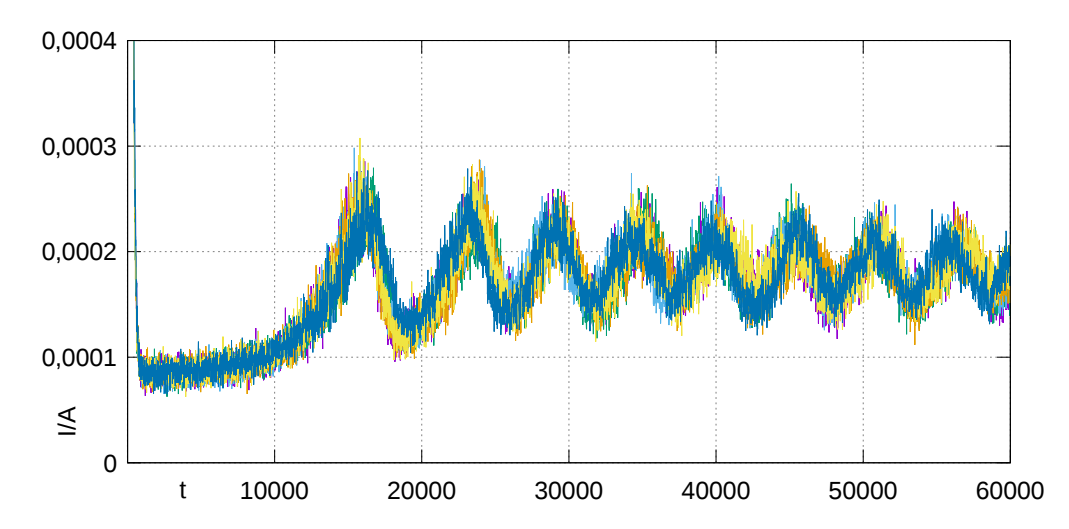

Rysunek 3.16: Przebiegi czasowe gęstości prądu *I*{*A* dla sześciu niezależnych symulacji w warunkach potencjostatycznych. Przyjęto te same wartości parametrów:  $P_{break} = 0.15$ ,  $P_{die} = 0.01$ ,  $V = -2$ . Użyto różne ziarna generatora liczb losowych.

Na rysunku 3.17 widzimy porównanie przebiegów potencjału i prądu przy różnych wartościach czułości *Rdiff A* oraz początkowego potencjału *Vstart*. Dla pozostałych parametrów przyjmujemy wartości wyjściowe – prowadzące do regularnych oscylacji potencjału. Jak widać, przy wysokiej czułości ( $R_{di\!f\!f} A \gtrsim$ 200) natężenie prądu podlega jedynie fluktuacjom losowym, natomiast przy niskiej czułości ( $R_{diff}A \leq 20$ ), pojawiają się oscylacje prądu. Są one skutkiem tego, że galwanostat koryguje potencjał zbyt wolno, by nadążyć za zmianami oporu ogniwa, wynikającymi z ewolucji powierzchni. Gdy obniżymy *Rdiff A* do zera (sytuacja równoważna kontroli potencjostatycznej), oscylacje potencjału znikną, zaś pozostaną silne oscylacje prądu (rys. 3.1).

Zauważmy również, że dla czułości *Rdiff A* równej 2 amplituda oscylacji potencjału jest wyraźnie mniejsza niż dla wyższych czułości. Jednak od *Rdiff A* = 20 wzwyż ta amplituda nie zmienia się zauważalnie, jedynie rośnie natężenie szumu losowego nałożonego na potencjał.

Na rysunku 3.18 widać z kolei przebiegi prądu i potencjału dla czułości  $R_{diff}A = 2$  i dla bardzo niskiego (-15) oraz dla bardzo wysokich (0, +6) wartości potencjału startowego. Wykresy te pokazują, że przy tak niskiej czułości galwanostatu, rozpoczęcie od zbyt niskiego lub zbyt wysokiego potencjału wydłuża czas konieczny do osiągnięcia choćby częściowej stabilizacji prądu. W przypadku wysokiego potencjału *Vstart* jest to spowodowane tym, że na początku symulacji powierzchnia silnie się pasywuje.

Rysunek 3.19 zawiera kolejne zestawienie przebiegów potencjału i prądu dla różnych wartości *Rdiff A* i *Vstart*. Tym razem przyjąłem prawdopodobieństwo zerwania wiązania  $P_{break} = 0.15$  oraz żądaną gęstość prądu  $I_{GS}/A =$ 3*,*6 ¨ 10´<sup>4</sup> . Przy tej gęstości prądu układ ulega pasywacji. Jak szybko? Przy

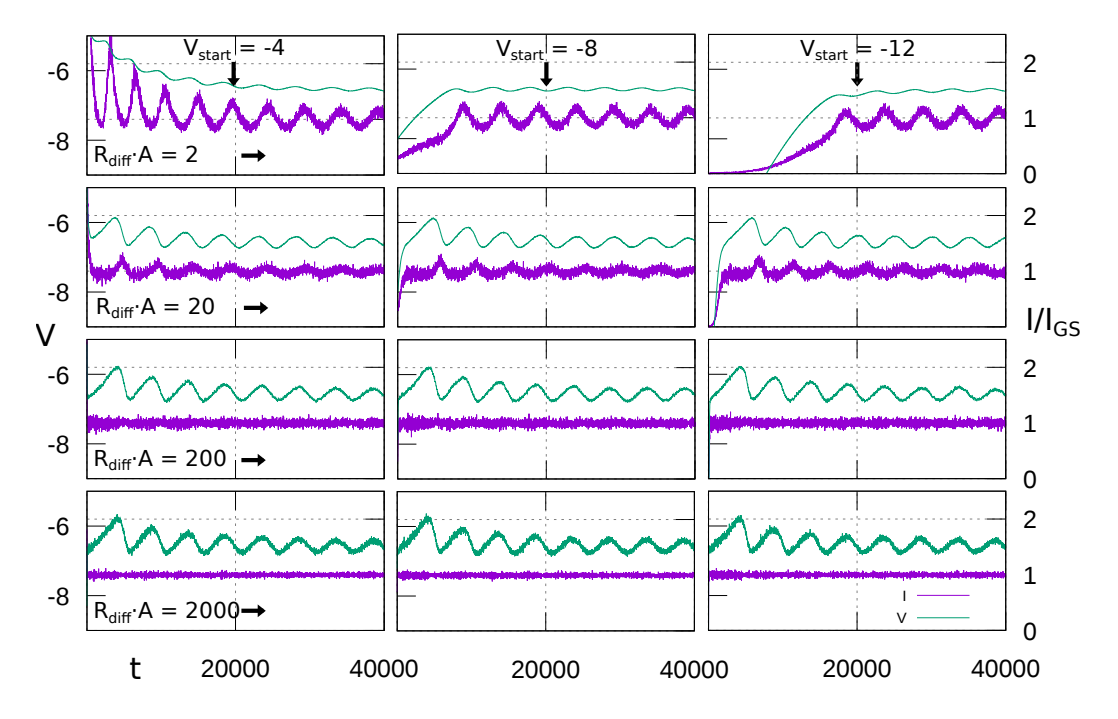

Rysunek 3.17: Przebiegi potencjału *V* oraz prądu *I*{*IGS* dla czułości galwanostatu  $R_{diff}A$  od 2 do 2000 i początkowego potencjału  $V_{start}$  od  $-12$  do  $-4$ .  $P_{break} = 0.15$ ,  $P_{die} = 0.01$ ,  $I_{GS}/A = 0.0002$ .

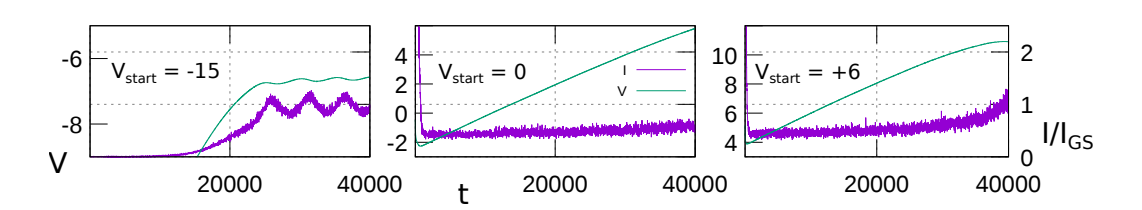

Rysunek 3.18: Przebiegi potencjału *V* oraz prądu *I*{*IGS* dla czułości galwanostatu $R_{\text{diff}}A = 2$ i początkowego potencjału  $V_{\text{start}} = -15, 0$  lub 6.  $P_{\text{break}} = 0.15,$  $P_{die} = 0.01, I_{GS}/A = 0.0002$ . Skala dla *V* jest inna dla każdego z wykresów.

63

bardzo wysokiej czułości (*Rdiff A* = 2000) pasywacja jest gwałtowna (zmiana prądu obserwowanego od wartości 1 *IGS* do ok. 1{4 *IGS* w ciągu kilkudziesięciu kroków), i niezależnie od wyjściowego potencjału *Vstart* następuje po ok. 3000 kroków. Przy niskiej czułości *Rdiff A* (20, względem wyjściowej wartości 200) powierzchnia zaczyna się wyraźnie pasywować po ok. 1000–2000 kroków – tym później, im niższy jest startowy potencjał. Tutaj jednak pasywacja nie jest skokowa, tylko rozciągnięta w czasie. Ewolucja od stanu aktywnego powierzchni (prąd zależy istotnie od potencjału) do stanu pasywnego (prąd prawie stały, niezależnie od rosnącego potencjału) zajmuje około 3000 kroków.

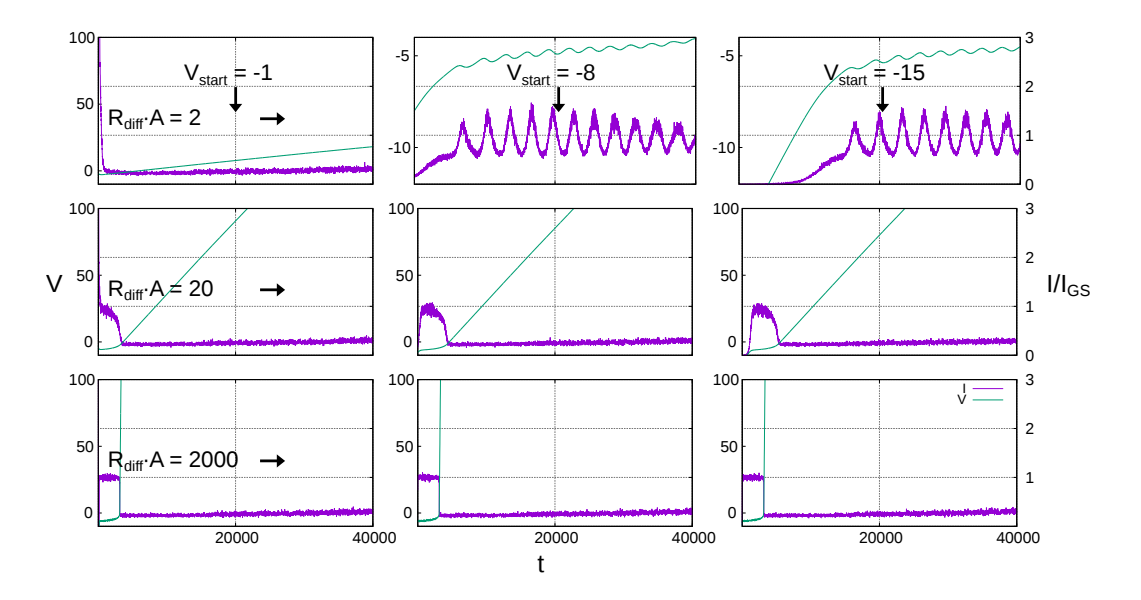

Rysunek 3.19: Przebiegi potencjału *V* oraz prądu *I*{*IGS* dla czułości galwanostatu  $R_{diff}A$  od 2 do 2000 i początkowego potencjału  $V_{start}$  od  $-15$  do ´1. *Pbreak*= 0,15, *Pdie*= 0,01, *IGS* {*A* = 0,000 36. Skala dla *V* jest różna dla poszczególnych wykresów.

Gdy czułość galwanostatu jest bardzo niska (*Rdiff A* = 2), ponownie obserwuje się jednoczesne oscylacje potencjału i prądu. Dobrze widoczny jest wpływ potencjału startowego na zachowanie układu. Przy *Vstart*= ´1 układ pasywuje się praktycznie od razu, gdyż potencjał ten jest o wiele większy niż potrzeba do utrzymania zadanego prądu, a galwanostat nie jest w stanie go wystarczająco szybko obniżyć, i powierzchnia szczelnie pokrywa się tlenkiem. Natomiast przy  $V_{start} = -8$  lub  $-15$  pasywacja zachodzi bardzo powoli. Po 40 000 kroków przez ogniwo wciąż płynie prąd prawie równy zadanemu.

Podsumowując, przy wyższej czułości *Rdiff A* galwanostat lepiej tłumi wahania prądu, ale też szybciej następuje pasywacja powierzchni, gdy zadana gęstość prądu *IGS* {*A* jest dostatecznie wysoka.

# **3.4 Przebiegi natężenia prądu w warunkach potencjostatycznych**

W poprzedniej sekcji pokazałem, że gdy przyjmie się wystarczająco niską czułość galwanostatu *Rdiff A*, obok oscylacji potencjału pojawią się oscylacje natężenia prądu. Jeśli  $R_{diff}A = 0$ , pozostaną jedynie oscylacje prądu. Przypomnę, że w ramach modelu można jedynie próbować utrzymać dany prąd, i zawsze będzie on obciążony szumem losowym; natomiast potencjał jest w pełni kontrolowalny. W szczególności można zdecydować, że będzie stały. Takiej możliwości nie ma w doświadczeniach laboratoryjnych, gdzie potencjostat utrzymuje potencjał *V* elektrody pracującej względem elektrody odniesienia poprzez regulację napięcia zewnętrznego *U*. Działa to tym lepiej, im niższy jest łączny opór obwodu *Rs*. Zatem w doświadczeniach występują warunki *potencjostatyczne*, zaś w przedstawianych tu symulacjach – *ściśle potencjostatyczne*.

Na rysunku 3.20 znajdują się krzywe polaryzacji  $I(V)/A$ . Krzywe zostały uzyskane przez zestawienie średnich gęstości prądu *I*{*A* z symulacji w warunkach potencjostatycznych. Każda krzywa odpowiada innej wartości prawdopodobieństwa zerwania wiązania *Pbreak* .

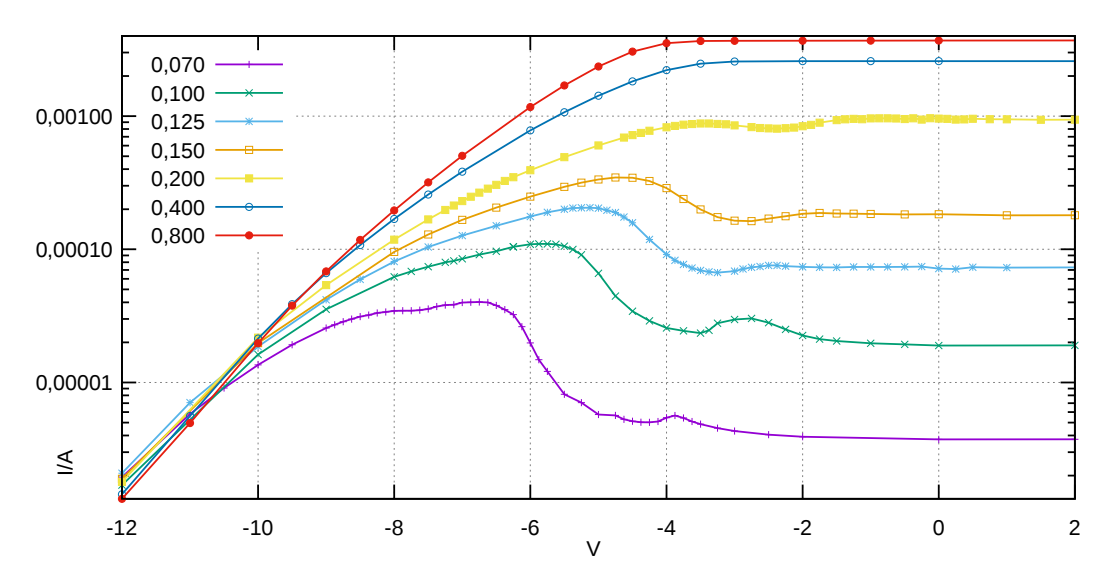

Rysunek 3.20: Krzywe zależności gęstości prądu *I*{*A* od potencjału *V* uzyskane w symulacjach potencjostatycznych, dla prawdopodobieństwa zerwania wiązania  $P_{break}$  od 0,070 do 0,800 i potencjału *V* od  $-12$  do  $+2$ .  $P_{die} = 0.01$ . Wartości prądu są średnimi z przynajmniej 10 000 kroków czasowych (zależnie od wartości *Pbreak* ), dla układów już ustabilizowanych. Gęstość prądu *I*{*A* jest przedstawiona w skali logarytmicznej.

Starsze badania z użyciem modelu, dotyczące pasywacji w warunkach potencjostatycznych [9], nie wykryły oscylacji prądu. Przedmiotem zainteresowania były wtedy jedynie wartości prądu, grubości warstwy tlenku i szorstkości powierzchni, uśrednione z długiego okresu, a nie przebiegi czasowe. Przypuszczenie, że oscylacje prądu nie wystąpią, wzięło się stąd, iż na podstawie krzywych polaryzacji można sądzić, że symulowany układ należy do oscylatorów typu N-NDR [7, str. 75][124,125]. Są to oscylatory elektrochemiczne, w których oscylacje potencjostatyczne wynikają z ujemnej oporności różniczkowej. Zwykle w takich układach występuje bistabilność w warunkach galwanostatycznych, a także oscylacje potencjału w warunkach potencjostatycznych, jeśli opór podłączony szeregowo jest wystarczająco duży. Nie obserwuje się natomiast oscylacji prądu w warunkach *ściśle potencjostatycznych*.

Jednak w prezentowanych symulacjach występują zarówno oscylacje potencjału w warunkach galwanostatycznych (w zakresie gęstości prądu *IGS* {*A* zbliżonym do zakresu NDR widocznego na krzywych polaryzacji), jak też oscylacje prądu w warunkach (prawdziwie) potencjostatycznych. Stąd wniosek, że za oscylacje potencjału odpowiada w dużym stopniu NDR, natomiast oscylacje prądu powoduje inny mechanizm. Do dyskusji o podłożu oscylacji wrócę w sekcji 3.5.2.

Widać, że im niższe prawdopodobieństwo *Pbreak* , tym niższa gęstość prądu odpowiada danemu potencjałowi. To nie zaskakuje, gdyż im trudniej cząstki tlenku odrywają się od powierzchni metalu, tym mniej roztworu dociera do metalu. Zaś od powierzchni kontaktu metalu z roztworem bezpośrednio zależy szybkość korozji.

Ponadto, przy wysokim *Pbreak* (ě 0,4) można na krzywej polaryzacji wyróżnić dwie części, z płynnym przejściem między nimi. Dla potencjałów bardziej katodowych występuje reżim aktywny (tafelowski), gdzie gęstość prądu rośnie wykładniczo ze wzrostem potencjału. Przy wyższych potencjałach występuje reżim pasywny, gdzie prąd już nie rośnie przy wzroście *V* , lecz pozostaje stały.

Z kolei dla niskiego  $P_{break} \ (\leqslant 0.2)$  widać bardziej złożoną zależność gęstości prądu od potencjału. Wraz ze wzrostem potencjału przechodzimy od reżimu aktywnego do maksimum prądu. Dalej widać zakres ujemnej oporności różniczkowej (NDR), gdzie *I*{*A* spada ze wzrostem *V* . Dla wysokich potencjałów prąd staje się niezależny od potencjału – to reżim pasywny. Dla jeszcze niższych wartości parametru  $P_{break}$  (0,1 i 0,07) Przejście krzywej  $I(V)/A$  od reżimu aktywnego do pasywnego nie jest monotoniczne. Wyraźnie rysuje się drugie maksimum prądu, dla potencjału niewiele niższego od potencjału pasywacji.

Wykresy na rysunku 3.20 nie pokazują oscylacji prądu, gdyż powstały przez uśrednianie prądów z symulacji potencjostatycznych dla kolejnych wartości potencjału.

Większej złożoności krzywych polaryzacji przy silniejszej adsorpcji towarzyszy większa rozmaitość zachowań oscylacyjnych. Zależnie od prawdopodobieństwa zerwania wiązania *Pbreak* i od potencjału elektrody, *V* , obserwuje się różne rodzaje przebiegów natężenia prądu. Gdy  $P_{break}$  jest wysokie ( $\gtrsim 0.4$ , rys. 3.21), niezależnie od potencjału nie widać oscylacji, wyłącznie stały prąd obciążony szumem losowym.

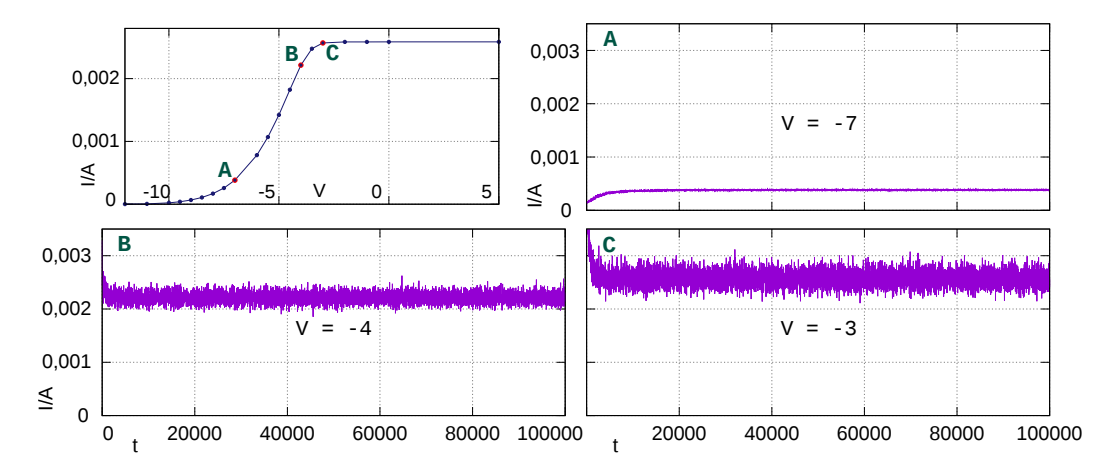

Rysunek 3.21: Przebiegi czasowe gęstości prądu *I*{*A* w warunkach potencjostatycznych, dla  $P_{break} = 0.4$ ,  $P_{die} = 0.01$  i *V* od  $-7$  do  $-3$ . U góry po lewej krzywa polaryzacji z zaznaczonymi punktami odpowiadającymi pokazanym przebiegom gęstości prądu.

Przy średniej wartości *Pbreak* (na przykład 0,2, rys. 3.22) występują bardziej złożone zachowania. W kolejności rosnącego potencjału *V* występuje najpierw reżim aktywny. Charakteryzuje się on prawie gołą powierzchnią metalu i stałą w czasie, jeśli pominąć fluktuacje, gęstością prądu *I*{*A*. Dalej pojawiają się stabilne oscylacje harmoniczne, oscylacje chaotyczne (mniej więcej od pierwszego maksimum prądu) i reżim pasywny. W reżimie pasywnym gęstość prądu dąży do stałej wartości (pomijając silny szum losowy), lecz stabilizacja następuje po długim okresie czasu, nie mniej niż 240 000 kroków – rysunek 3.22 **F**.

Dla niskiego *Pbreak* (0,1 i mniej, rys. 3.23 i 3.24) występuje, od strony potencjałów katodowych, ponownie reżim aktywny. Dla nieco wyższych potencjałów, w początkowym okresie czasu występują oscylacje gęstości prądu *I*{*A*, które następnie gasną i prąd się stabilizuje. Dalej pojawiają się stabilne oscylacje harmoniczne, następnie oscylacje o nieliniowym charakterze, w trakcie których gęstość prądu gwałtownie rośnie, zaś powoli opada. Z dalszym wzrostem *V* kształt tych oscylacji się zmienia. *I*{*A* coraz wolniej rośnie, a coraz szybciej spada. Przy jeszcze wyższych potencjałach okres oscylacji się wydłuża, i na wykresach  $I(t)/A$  obserwujemy gwałtowne skoki prądu, przedzielone długimi chwilami, w których prąd jest prawie stały. Następnie występują tego typu oscylacje w wersji gasnącej (rys. 3.25). Na koniec dochodzimy do reżimu pasywnego, gdzie gęstość prądu jest niska i niezależna od potencjału. Jednak dla tak niskich wartości *Pbreak* nie można powiedzieć, że prąd jest stały – obserwuje się nieregularne wahania o dużej skali czasowej.

67

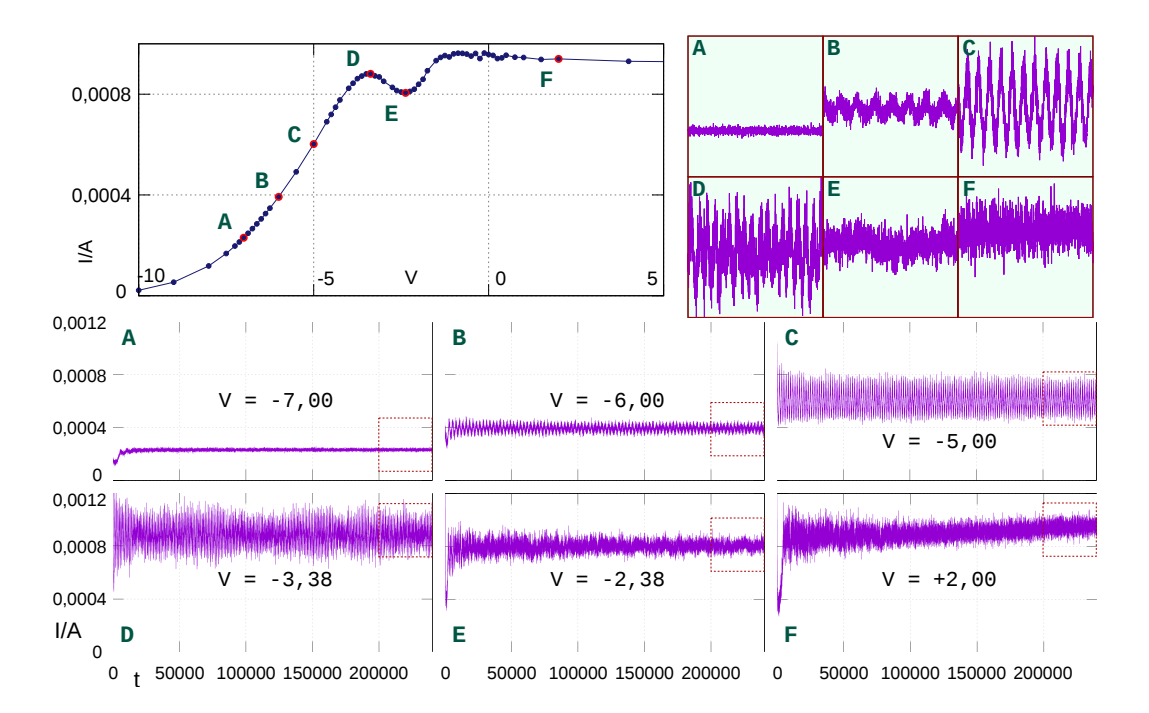

Rysunek 3.22: Przebiegi czasowe gęstości prądu  $I/A$ w warunkach potencjostatycznych, dla  $P_{break} = 0.2$ ,  $P_{die} = 0.01$  i *V* od  $-7$  do  $+2$ . U góry po lewej krzywa polaryzacji z zaznaczonymi punktami odpowiadającymi pokazanym przebiegom gęstości prądu. Po prawej – powiększenia zaznaczonych fragmentów wykresów **A**–**F**.

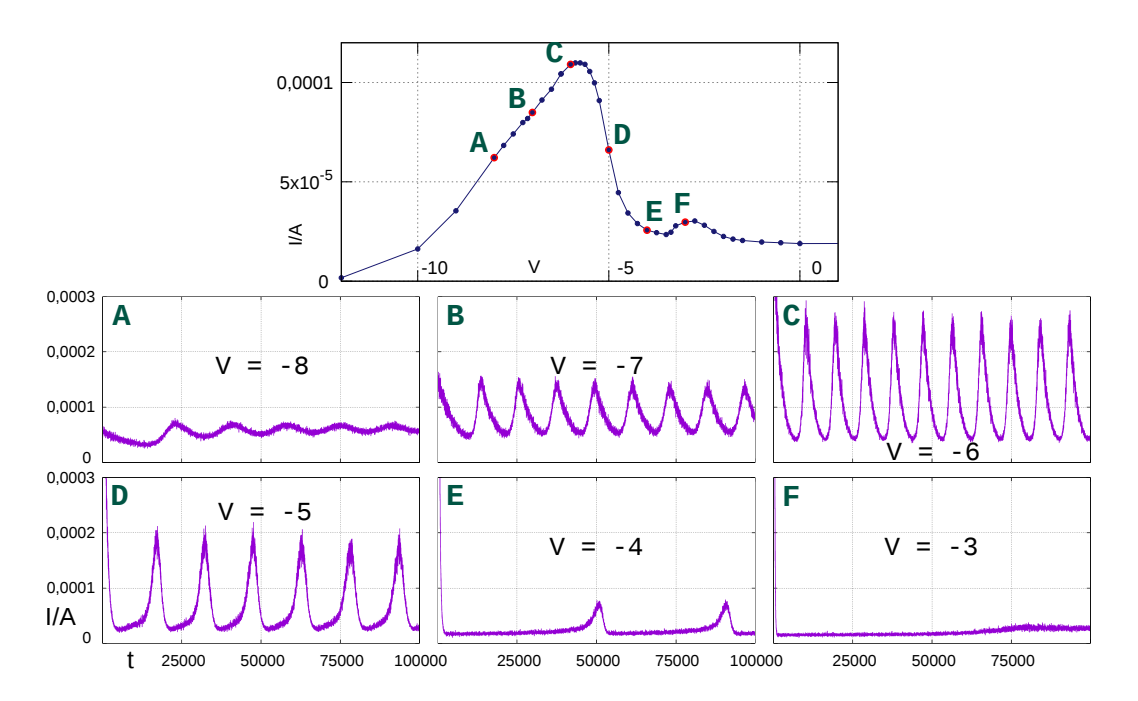

Rysunek 3.23: Przebiegi czasowe gęstości prądu *I*{*A* w warunkach potencjostatycznych, dla  $P_{break} = 0.1$ ,  $P_{die} = 0.01$  i *V* od  $-8$  do  $-3$ . Powyżej krzywa polaryzacji z zaznaczonymi punktami odpowiadającymi pokazanym przebiegom prądu.

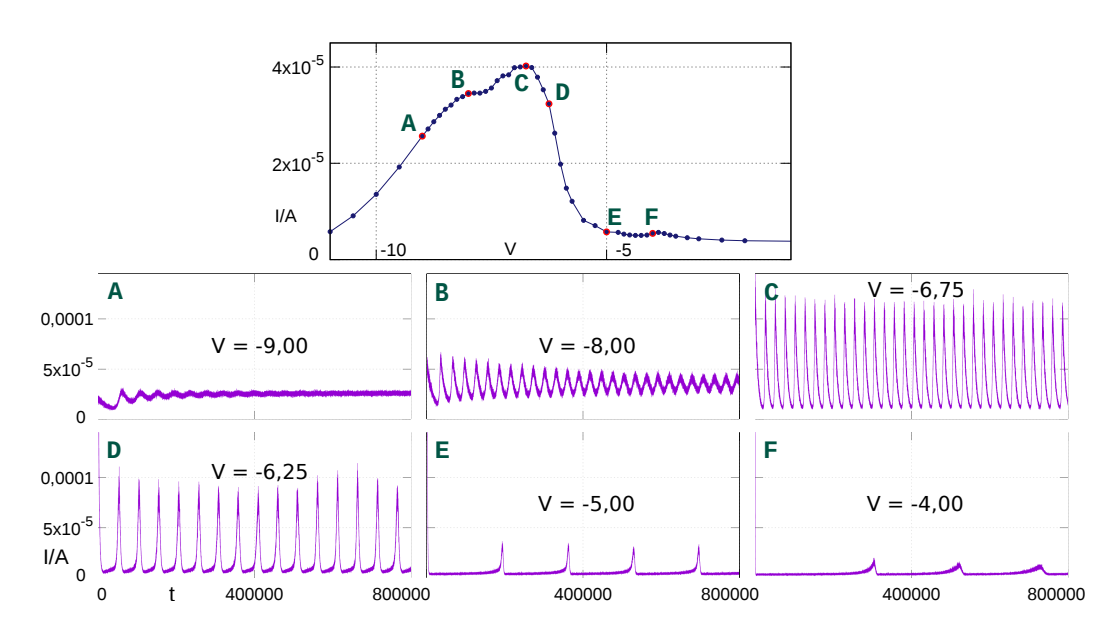

Rysunek 3.24: Przebiegi czasowe gęstości prądu *I*{*A* w warunkach potencjostatycznych, dla $P_\mathit{break}=0.07,\ P_\mathit{die}=0.01$ i  $V$ od  $-9$ do  $-4.$  Powyżej krzywa polaryzacji z zaznaczonymi punktami odpowiadającymi pokazanym przebiegom gęstości prądu.

69

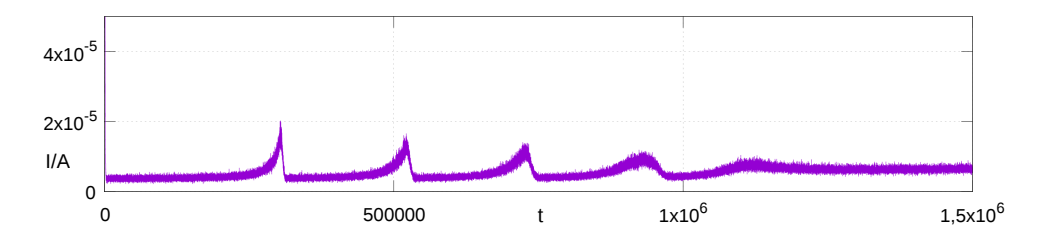

Rysunek 3.25: Przebieg czasowy gęstości prądu *I*{*A* w warunkach potencjostatycznych, dla  $P_{break} = 0.07$ ,  $P_{die} = 0.01$  i  $V = -4$ . Dane z tej samej symulacji co na rys. 3.24-F, tylko pokazany jest dłuższy odcinek czasu, 1 500 000 kroków.

# **3.5 Powiązanie między oscylacjami a ewolucją struktury powierzchni**

Ta sekcja jest poświęcona mechanizmowi różnych rodzajów oscylacji występujących w modelu. Omawiam w szczególności powiązanie oscylacji ze zmianami na powierzchni elektrody.

Układy nierównowagowe opisuje się zwykle przez wybór zmiennych dynamicznych. Ich ewolucja jest zadana równaniami różniczkowymi pierwszego rzędu od czasu. Żeby wystąpiły oscylacje, układ musi być opisany co najmniej dwiema niezależnymi zmiennymi i dwoma równaniami.

Nasz model oparty na automacie komórkowym ma tę zaletę, że uwzględnia niejednorodności przestrzenne. Takie niejednorodności często są obserwowane w doświadczeniach korozyjnych [70, 73], i najpewniej odgrywają rolę w powstawaniu oscylacji potencjału i natężenia prądu. Jednak nie wiadomo, czy taki model da się wystarczająco dobrze przybliżyć prostymi równaniami różniczkowymi. Niemniej podjąłem próbę wyjaśnienia przyczyn potencjostatycznych oscylacji prądu poprzez ustalenie, jaka jest druga oscylująca zmienna, obok *I*{*A*. W modelu, jeśli przyjąć *V* = *const*, cały stan układu jest zapisany w sieci komórek, z których każda może być wypełniona metalem, roztworem lub tlenkiem. Zatem każda możliwa zmienna opisująca układ jest funkcją stanu tej sieci.

W tym miejscu zauważmy, że gęstość prądu *I*{*A* nie jest zmienną stanu układu! Jest jednak proporcjonalna, z dokładnością do szumu losowego, do zmiennej *C MET SOL* . Jest to powierzchnia styku metalu z roztworem, czyli liczba par sąsiadujących komórek, z których jedna zawiera metal, a druga roztwór. Zależność  $C_{SOL}^{MET} \sim I/A$  zachodzi dla kontroli potencjostatycznej. Szukając drugiej oscylującej zmiennej postanowiłem sprawdzić pięć możliwości, spośród wielu innych. Wartości tych zmiennych, w tym $\mathcal{C}_{SOL}^{MET}$ , podaję zawsze w odniesieniu do pola przekroju poziomego układu  $A = dim_x dim_y$  (podobnie jak natężenie prądu). Rozważanymi zmiennymi są:

— *RoMET* – szorstkość powierzchni metalu, czyli liczba komórek metalu będących w kontakcie z roztworem lub tlenkiem.

 $Ro_{O\!X\!I}^{MET}$ – szorstkość powierzchni elektrody, czyli liczba komórek metalu i tlenku sąsiadujących z roztworem.

 $-C_{OXI}^{MET}$  – powierzchnia styku metalu z tlenkiem.

— *OXIads* – liczba zaadsorbowanych cząstek tlenku, czyli grubość warstwy pasywnej.

— *OXIdis* – liczba rozpuszczonych cząstek tlenku.

Dla uproszczenia obliczeń, za zaadsorbowane uznaję wszystkie komórki tlenku, które sąsiadują z tlenkiem lub metalem, za rozpuszczone – pozostałe. Można by uznać za rozpuszczone również te komórki tlenku, które sąsiadują z innymi komórkami tlenku, ale nie mają połączenia z elektrodą. Jednak w tym wypadku czas obliczeń byłby wyraźnie dłuższy, a różnica w wynikach jest na poziomie 1%.

#### **3.5.1 Regularne oscylacje prądu**

Najłatwiej jest badać oscylacje, gdy są one regularne i o dużej amplitudzie. Rysunek 3.26 **A** pokazuje, jak amplituda i częstotliwość oscylacji prądu zależą od potencjału *V* . Wykres sporządziłem dla prawdopodobieństwa zerwania wiązania  $P_{break} = 0.15$ . Przyjrzymy się ewolucji układu dla  $V = -4.5$ . Tutaj zarówno amplituda, jak częstotliwość oscylacji jest największa. Największa jest też średnia gęstość prądu *I*{*A* (rys. 3.20).

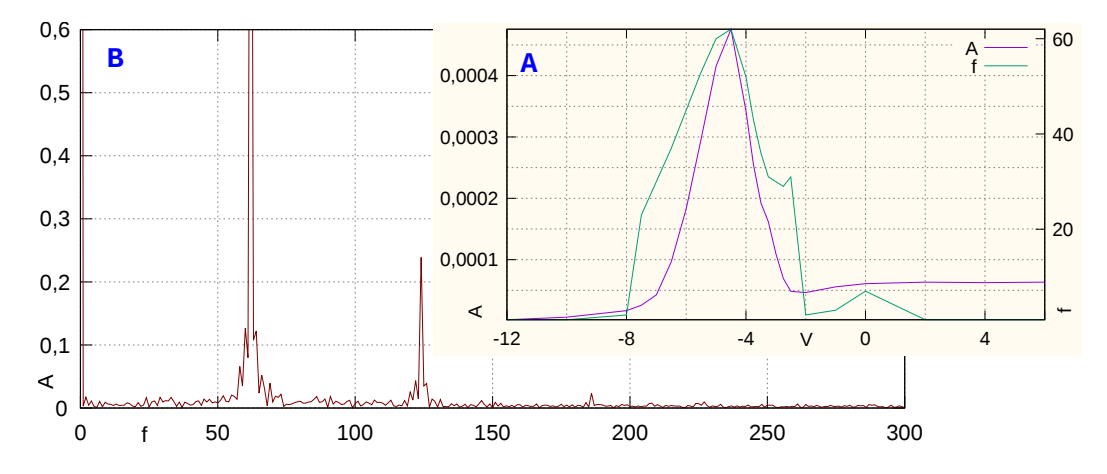

Rysunek 3.26: **A** – Wykres amplitudy i częstotliwości oscylacji prądu w zależności od potencjału *V*, dla  $P_{break} = 0.15$  i  $P_{die} = 0.01$ . **B** – Widmo mocy z oscylacji prądu przy  $V = -4.5$ , pokazanych na rys. 3.27.

Oscylacje prądu dla tych parametrów są regularne, w przybliżeniu harmoniczne, patrz rys. 3.27 **A**. W istocie ich charakter jest nieliniowy. Widać to w ich przebiegu (maksima ostrzejsze niż minima), a także w ich widmie mocy, na rysunku 3.26 **B**. Są tutaj trzy wyraźne, równo oddalone piki, z których dwa pierwsze są zauważalnie rozszerzone.

Na rysunku 3.27 **A** pokazany jest przebieg czasowy prądu oraz sześciu
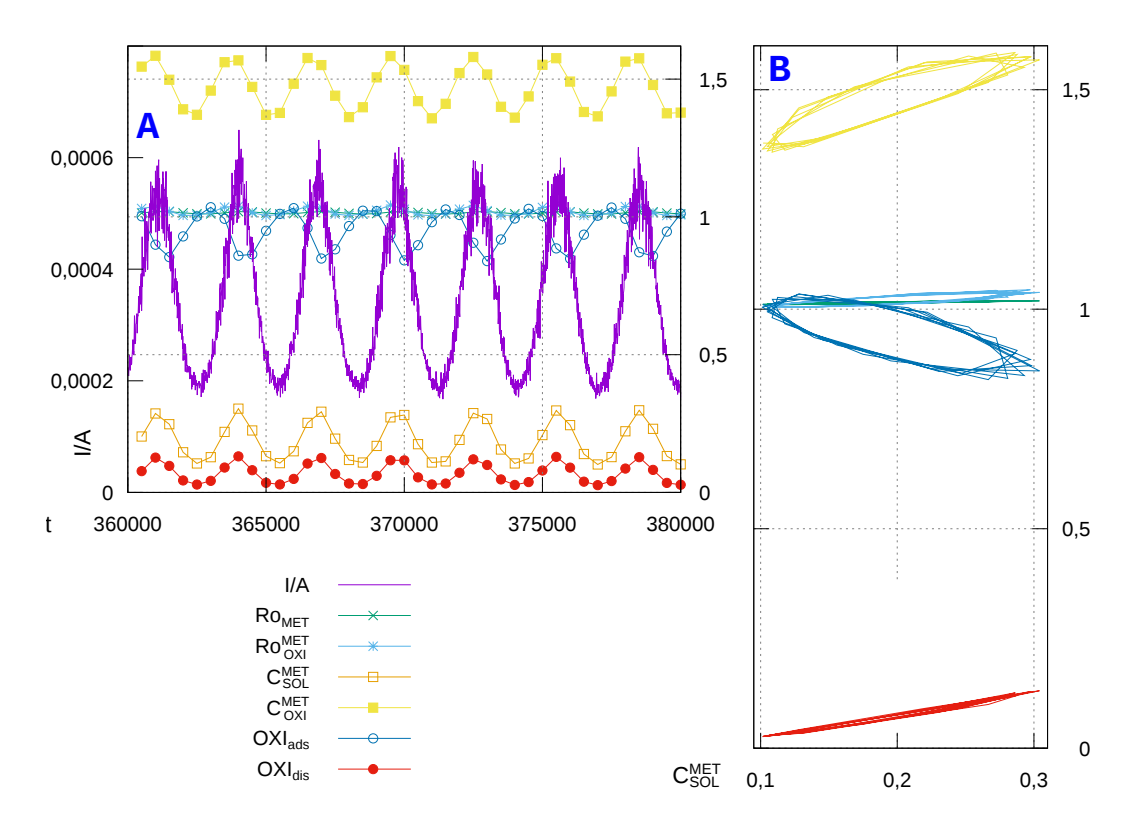

Rysunek 3.27: **A** Ewolucja czasowa gęstości prądu *I*{*A* oraz sześciu zmiennych stanu układu, opisanych na str. 70. Zmienne (poza *I*{*A*) były obliczane co 500 kroków czasowych.  $P_{break} = 0.15, V = -4.5, P_{die} = 0.01$ . **B** Trajektorie fazowe dla tychże oscylacji. Na osi $x$  – powierzchnia styku tlenku z roztworem  $C_{SOL}^{MET}$ . Na osi *y* – pozostałe zmienne.

zmiennych opisanych wyżej. Widać, że zmienna *C MET SOL* istotnie jest wprost proporcjonalna do *I*{*A*. Gdyby tak nie było, świadczyłoby to o błędzie w programie symulacyjnym. Widać też, że wszystkie zmienne oscylują z tą samą częstotliwością, co prąd, acz nie wszystkie są z nim zgodne w fazie. Szorstkość powierzchni metalu $Ro_{MET}$ i szorstkość warstwy pasywnej $Ro_{OXI}^{MET}$ zmieniają się bardzo niewiele, a ponadto krzywe odpowiadające tym dwóm zmiennym prawie pokrywają się na wykresie.

By stwierdzić coś więcej, popatrzmy na rys. 3.27 **B**. Widzimy tu trajektorie fazowe, na jednej osi wykreślona jest *C MET SOL* , zaś na drugiej pięć pozostałych funkcji stanu układu. Widać, że szorstkość metalu *RoMET* oraz stężenie rozpuszczonego tlenku *OXIdis* są liniowo skorelowane z *C MET SOL* . W przypadku szorstkości *RoMET* jest to zrozumiałe, gdyż większa szorstkość metalu pod warstwą tlenku wiąże się z łatwiejszym dostępem roztworu do metalu. Natomiast taką korelację między zmienną  $OXI_{dis}$  a  $C_{SOL}^{MET}$  można tłumaczyć tym, że w każdym zdarzeniu korozji powstają dwie cząstki tlenku, z których zwykle jedna wystaje z powierzchni (rys. 2.2). Taka cząstka tlenku może się stosunkowo łatwo (z prawdopodobieństwem 0,15 na krok) oderwać od powierzchni, powiększając stężenie tlenku rozpuszczonego. Zatem zwykle zdarzenie desorpcji zachodzi z niewielkim (średnio $6 \frac{2}{3}$ kroku) opóźnieniem względem pewnego zdarzenia korozji. Opóźnienia na wykresach nie widać, gdyż wartość *OXIdis* jest dla tej symulacji obliczana co 500 kroków.

Natomiast w przypadku trzech pozostałych zmiennych  $(Ro_{OXI}^{MET}, C_{OXI}^{MET})$ *OXIads* ) widać zamknięte trajektorie. Zatem jeśli zachowanie naszego układu może być przybliżone układem dwóch równań różniczkowych, to jedną zmienną będzie  $C_{SOL}^{MET}$ , a drugą grubość warstwy pasywnej  $OXI_{ads}$  lub alternatywnie powierzchnia kontaktu metalu z tlenkiem  $C_{OXI}^{MET}$ , albo proporcjonalna do niej szorstkość elektrody $Ro_{OXI}^{MET}.$  Przypuszczalnie można jedną z trzech zmiennych wyrazić jako funkcję dwóch pozostałych. Istnieje też możliwość, że system jest zbyt złożony, by opisać go układem z dwiema zmiennymi fazowymi, i potrzeba co najmniej trzech.

W każdym razie, oscylacje prądu w warunkach potencjostatycznych wiążą się ze zmianami grubości warstwy pasywnej oraz z ewolucją jej szorstkości. Zmiany szorstkości warstwy tlenku wpływają istotnie na szybkość wnikania roztworu.

### **3.5.2 Skokowe oscylacje prądu**

Przejdźmy do oscylacji innego typu, w których gęstość prądu *I*{*A* utrzymuje się długo na niskim, niemal stałym poziomie, by potem bardzo szybko wzrosnąć i jeszcze szybciej spaść (rys. 3.28). Takie oscylacje występują dla prawdopodobieństwa  $P_{break} = 0.070$  i potencjału  $V = -5$ . Jest to (przy tych parametrach) wysoki potencjał, niewiele poniżej wartości, dla której zachodzi maksymalna pasywacja.

Na rysunku 3.28 jest wykreślony przebieg czasowy gęstości prądu *I*{*A*

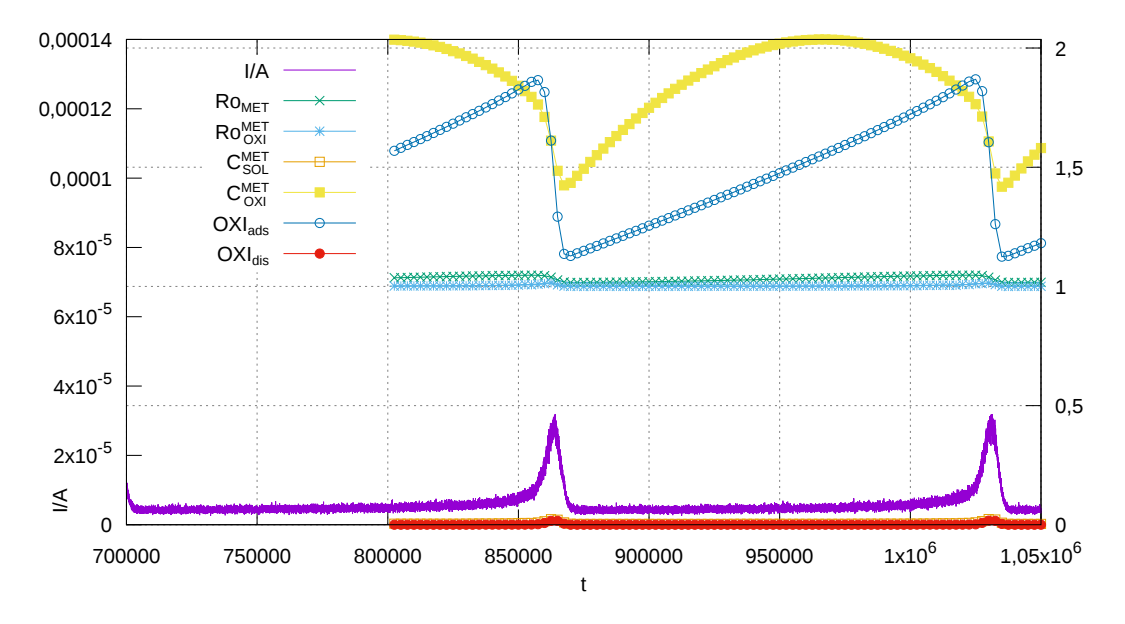

Rysunek 3.28: Ewolucja czasowa gęstości prądu *I*{*A* oraz sześciu zmiennych stanu układu, opisanych na str. 70.  $P_{break}=0.07, V=-5, P_{die}=0.01$ . Zmienne (poza *I*{*A*) były obliczane co 2500 kroków czasowych.

oraz sześciu funkcji stanu układu. Przebieg zmiennej *C MET SOL* jest mało widoczny, gdyż prawie pokrywa się z przebiegiem *OXIdis* . Na rysunku 3.29 **A** widzimy trajektorie fazowe poszczególnych zmiennych względem powierzchni styku metal-roztwór  $\mathcal{C}_{SOL}^{MET.}$ Wszystkie zmienne znów oscylują z tą samą częstotliwością, co prąd. Dla różnych zmiennych oscylacje mają różny charakter, i wszystkie są zupełnie niepodobne do oscylacji harmonicznych. Zmienne  $C_{SOL}^{MET}$ ,  $OXI_{dis}$  i  $Ro_{OXI}^{MET}$  są liniowo skorelowane z gęstością prądu. Z kolei zmienne *OXIads* i *RoMET* wydają się skorelowane ze sobą nawzajem. Ich ewolucja wygląda w ten sposób, że powoli rosną wtedy, gdy gęstość prądu jest niemal stała, zaś szybko spadają w czasie, gdy prąd skacze – czyli gwałtownie rośnie, osiąga maksimum, następnie jeszcze gwałtowniej maleje.

Na pierwszy rzut oka, te dwie zmienne (wyraźniej widać to na przykładzie *OXIads* ) zachowują się jak całka z liniowej funkcji gęstości prądu *I*{*A*, lub zmiennej *C MET SOL* :

$$
OXI_{ads}(t) \approx D \int_0^t -C_{SOL}^{MET}(x) - E dx, \text{ gdzie } D, E > 0 \qquad (3.2)
$$

Gdyby to przybliżenie było idealne, wówczas maksimum i minimum zmiennej *OXIads* wystąpiłyby przy takim samym prądzie. Tak jednak nie jest – widać to lepiej na rys. 3.30, gdy porównać punkty **C** i **H** na wykresie.

Inaczej natomiast jest w przypadku powierzchni styku metal-tlenek  $C_{OXI}^{MET}$ . Zmienna ta zatacza łuk – w fazie wolnego wzrostu prądu początkowo rośnie dość szybko, potem coraz wolniej, następnie zaczyna spadać. Najszybszy spadek  $C_{\mathit{OXI}}^{\mathit{MET}}$  przypada na czas skoku prądu. Jak widać na rys. 3.29  $\mathbf{A}, C_{\mathit{OXI}}^{\mathit{MET}}$  wy-

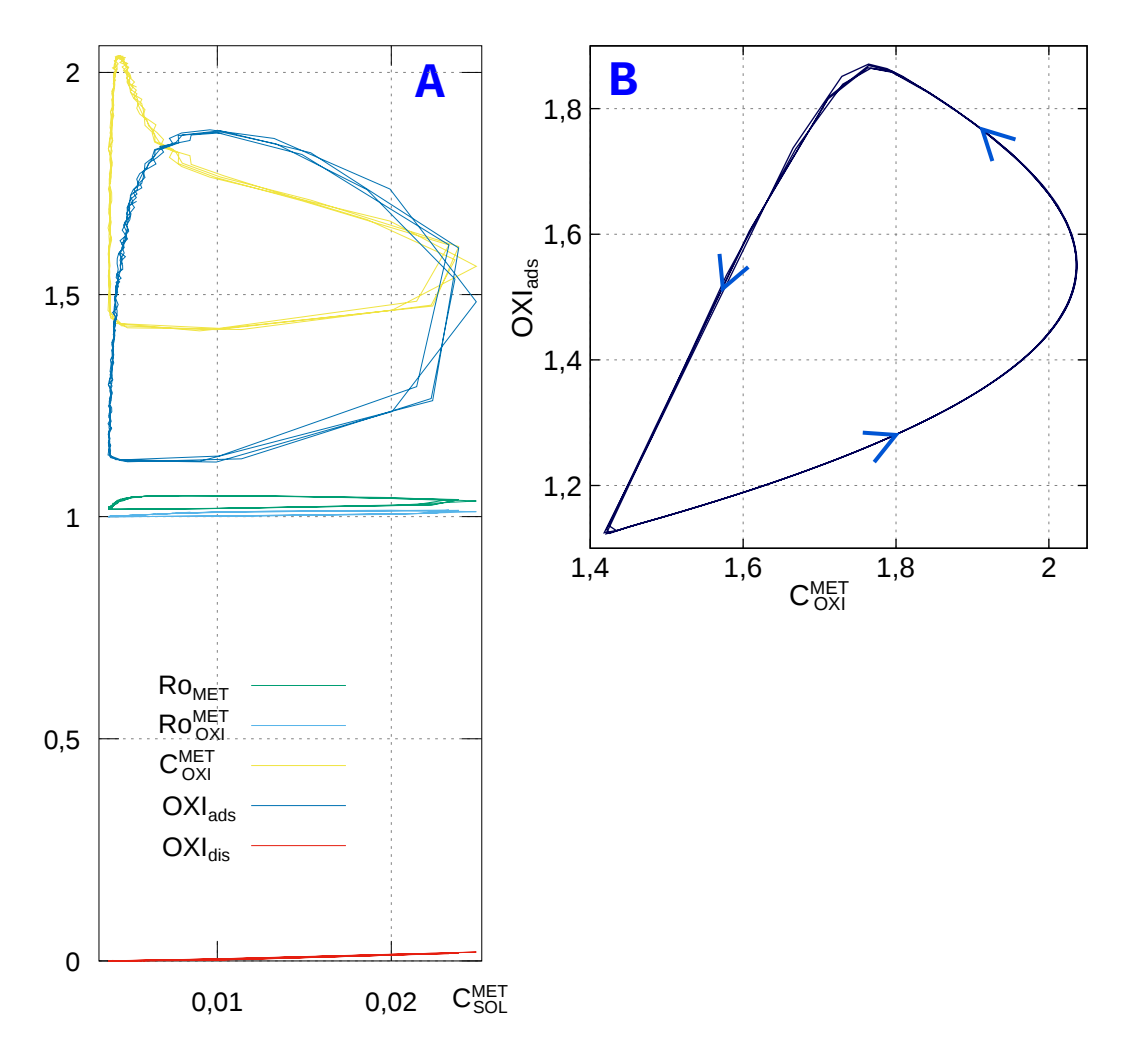

Rysunek 3.29: Portrety fazowe dla oscylacji w warunkach potencjostatycznych, pokazanych na rys. 3.28. Wykres **A** – Na osi *x* – powierzchnia styku tlenku z roztworem *C MET SOL* . Na osi *y* – inne zmienne stanu układu, opis na str. 70. Wykres $\mathbf{B}$  – Na osi $X$  – powierzchnia styku metalu z tlenkiem  $C_{\ OXI}^{\ MET},$ na osi *y* grubość warstwy pasywnej *OXIads* . Trajektorie pochodzą z przedziału czasowego 800 000–1 500 000, punkty co 2500 kroków.  $P_{break} = 0.07, V = -5,$ *Pdie*= 0,01.

kreślone względem $C_{SOL}^{\mathit{MET}}$ tworzy zamkniętą trajektorię o nietypowym, wklęsłym kształcie. Takie zachowanie tej zmiennej, wraz z ciekawym kształtem samych oscylacji prądu, świadczy o tym, że układ jest mocno nieliniowy.

Na rysunku 3.29 **B** wykreślony jest kolejny portret fazowy z tej samej symulacji. Pokazano tu grubość warstwy tlenku *OXIads* względem powierzchni styku metal-tlenek  $C_{OXI}^{MET}$ . Mamy tu gładką krzywą, na której dobrze widać łagodną ewolucję  $C_{OXI}^{MET}$  przy liniowym wzroście  $OXI_{ads}$ , następnie jednoczesny spadek obu zmiennych w kierunku ostrego minimum.

W układzie występuje zatem stabilny cykl graniczny, w którym można wyróżnić rejony wolnej i szybkiej ewolucji zmiennych. Jest to objaw sugerujący, że potencjał *V* jest bliski punktu bifurkacji nieskończonego okresu, być może typu SNIPER [7, str. 36]. Zachowanie układu dla zbliżonych potencjałów widać na rysunkach 3.24 i 3.25. Na niekorzyść hipotezy o występowaniu bifurkacji SNIPER działa fakt, że amplituda oscylacji wyraźnie zmienia się z potencjałem

Podsumowując dotychczasowe rozważania: układ, w którym występują oscylacje prądu w postaci "kolców", można hipotetycznie przybliżyć układem dwóch–trzech równań różniczkowych. Jedną ze zmiennych fazowych będzie powierzchnia styku metalu z roztworem  $C_{SOL}^{MET}$ . Dwiema pozostałymi mogą być grubość warstwy pasywnej *OXIads* i stopień pokrycia metalu tlenkiem  $C_{OXI}^{MET}$ . Można by przypuszczać, że te dwie zmienne będą ze sobą skorelowane. Jednak nie są – co wynika ze zmian szorstkości powierzchni.

Analizując wykresy na rysunkach 3.28 i 3.29 można zaproponować taki mechanizm oscylacji: w miarę pokrywania się elektrody tlenkiem, powierzchnia robi się coraz bardziej szorstka, co w pewnym momencie kończy się gwałtowną desorpcją tlenku i chwilowym wzrostem prądu. Następnie metal pokrywa się cienką, lecz zwartą warstwą tlenku, powierzchnia się wygładza i prąd spada.

Przyjrzyjmy się zatem zmianom morfologii powierzchni, które zachodzą w trakcie najszybszej ewolucji prądu – rysunek 3.30. Na wszystkich obrazach elektrody pokazanych w rozprawie powierzchnia metalu jest przedstawiona w kolorze jasnoszarym. Tlenek natomiast jest ciemnobrązowy i półprzezroczysty, co ułatwia odróżnienie warstwy cieńszej od grubszej.

Widać, że w pewnym momencie w warstwie pasywnej pojawiają się dziury – obraz **C**. Dziury te stają się zalążkami stref aktywnych, które rozrastają się (**D**–**H**) aż pokryją całą powierzchnię (**I**). Zwróćmy jednak uwagę, że w tym momencie grubość warstwy pasywnej *OXIads* wynosi około 1,13 i jest to minimum tej zmiennej. Zatem to, co wygląda na strefy bardziej aktywne, jest w rzeczywistości pokryte monowarstwą tlenku. Są to strefy cienko pokryte, lecz skutecznie spasywowane. Najjaśniejsze miejsca na obrazach – prawdziwe strefy aktywne – występują na granicy stref pokrytych cieńszą i grubszą warstwą.

W odcinkach czasu pomiędzy skokami prądu zachodzi wolna, równomierna ewolucja powierzchni – od cienko pokrytej i gładkiej do grubiej pokry-

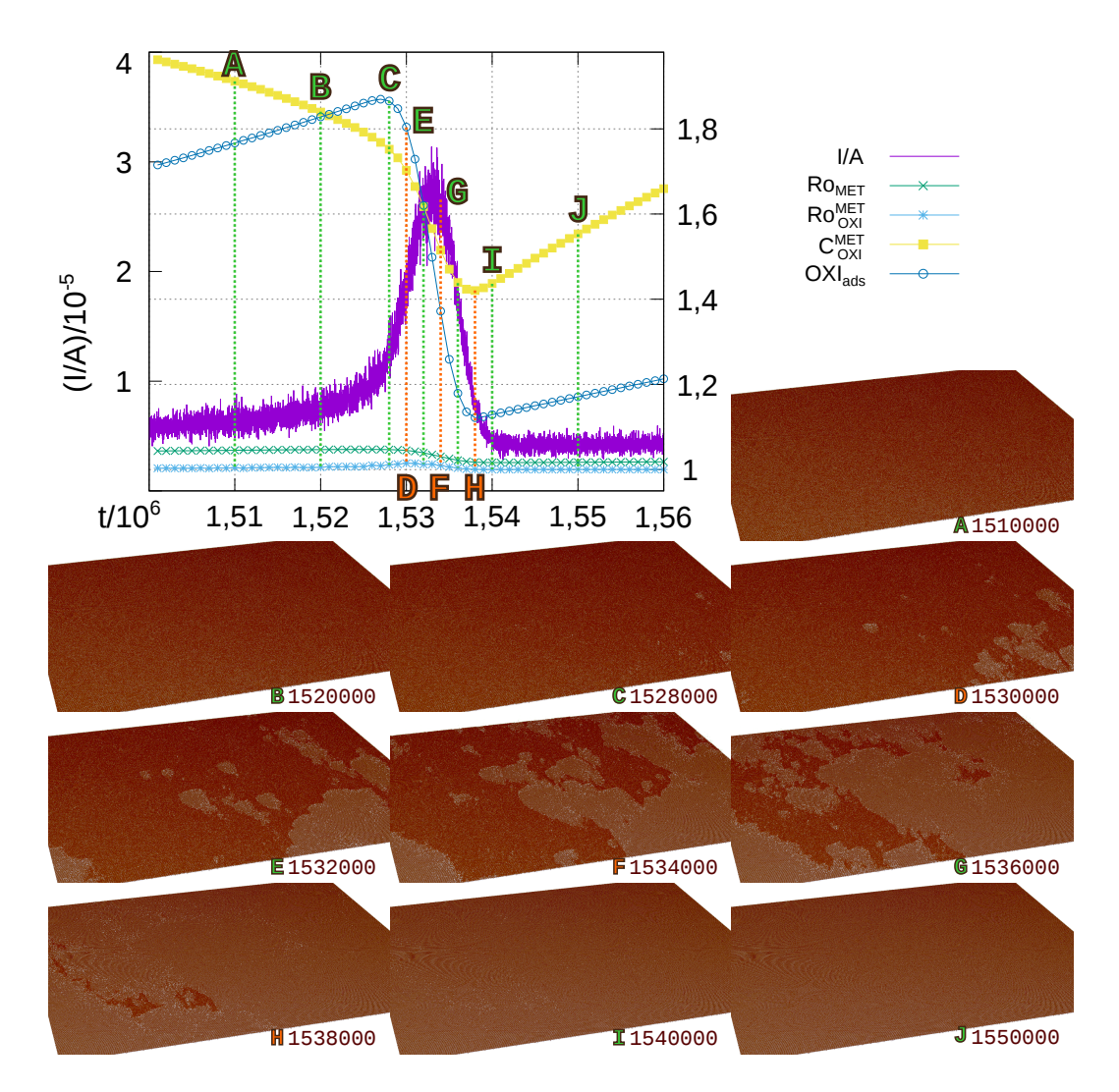

Rysunek 3.30: Wykres – ewolucja czasowa gęstości prądu *I*{*A* oraz sześciu zmiennych stanu układu, opisanych na str. 70.  $P_{break} = 0.07, V = -5, P_{die} =$ 0,01. Pokazano odcinek czasu 1,50–1,56 mln kroków. Obrazy **A**–**J** przedstawiają powierzchnię elektrody w wybranych chwilach czasu, zaznaczonych na wykresie i wypisanych pod obrazami.

tej (*OXIads* = 1,89), lecz szorstkiej. Przy tym szorstkość samego metalu jest większa, i zmienia się bardziej, niż szorstkość elektrody rozumianej jako suma metalu i tlenku. Po osiągnięciu pewnej krytycznej szorstkości, tlenek zaczyna szybciej odrywać się od powierzchni w losowo wybranych miejscach – i cykl się zamyka.

Postuluję zatem, że zarówno desorpcja tlenku, jak utlenianie metalu zachodzi na granicach stref wielokrotnie szybciej, niż wewnątrz tych stref. Zatem największe natężenie prądu występuje wtedy, gdy granice stref mają największą łączną długość. Niestety, w układzie na sieci sześciennej tę długość granic trudno jest jednoznacznie wyznaczyć. W bardzo małym stopniu odzwierciedla ją szorstkość warstwy pasywnej  $Ro_{OXI}^{MET}$ . W niewiele większym – powierzchnia styku  $C_{SOL}^{\textit{MET}}$ , która jest sumą dwóch składników. Ten drugi wynika z przenikania roztworu przez zwartą warstwę tlenku. Paradoksalnie, dwukrotnie większy prąd korozyjny płynie przez elektrodę dwa razy grubiej pokrytą tlenkiem – wynika to z jej większej szorstkości.

Na rysunku 3.31 pokazano przebieg prądu *I*{*A* dla takiego odcinka czasu, że widoczne są dwa kolejne maksima. Powyżej i poniżej pokazane są obrazy powierzchni z okolic pierwszego (**A, B, C**) i drugiego (**D, E, F**) piku.

Widać, że zbliżonym fazom dwóch kolejnych cykli oscylacji odpowiadają podobne morfologie powierzchni. Podobny jest udział powierzchni pokrytej grubszą i cieńszą warstwą pasywną. Poza tym strefy te zajmują podobne położenia – występuje lekki efekt pamięci. Można go tłumaczyć tym, że w miejscach, z których wcześniej zaczęła się lawinowa desorpcja tlenku, wcześniej zajdzie ewolucja warstwy pasywnej w stronę większej szorstkości i grubości. Zatem wcześniej może się w tych miejscach rozpocząć kolejna lawinowa desorpcja. Dokładny moment pojawienia się pierwszej dziury w warstwie tlenku jest losowy, jednak najwidoczniej z rozkładem o niskiej wariancji. W skali całego układu (1800  $\times$  1800  $\times$  48 komórek) losowość nie odgrywa dużej roli. Oscylacje prądu mają stały okres, około 170 000 kroków – patrz rys. 3.31. Amplituda podlega jedynie minimalnym wahaniom.

#### **3.5.3 Dalsze przykłady oscylacji potencjostatycznych**

Na rysunku 3.32 pokazano kolejny przykład ewolucji powierzchni w trakcie oscylacji w warunkach potencjostatycznych. Zachowanie układu jest nieco podobne do opisanego w porzedniej sekcji. W tej symulacji przyjąłem znacznie wyższe prawdopodobieństwo zerwania wiązania *Pbreak* , 0,15 zamiast 0,07. Widać, że przy rosnącym prądzie pojawia się wyraźny wzór na powierzchni, w postaci jasnych plam na ciemnym tle. Ponownie, jest to spowodowane lokalną desorpcją tlenku. Jednak słabsze przywieranie tlenku do powierzchni (wynikające z wyższego *Pbreak* ) powoduje, że dziury w warstwie powstają częściej. Ewolucja układu przebiega szybciej, między skokami prądu nie ma odstępów.

Z kolei rysunek 3.33 przedstawia ewolucję powierzchni dla silnej adsorpcji (*Pbreak*= 0,07), dla znacznie niższego potencjału niż w powyższych przy-

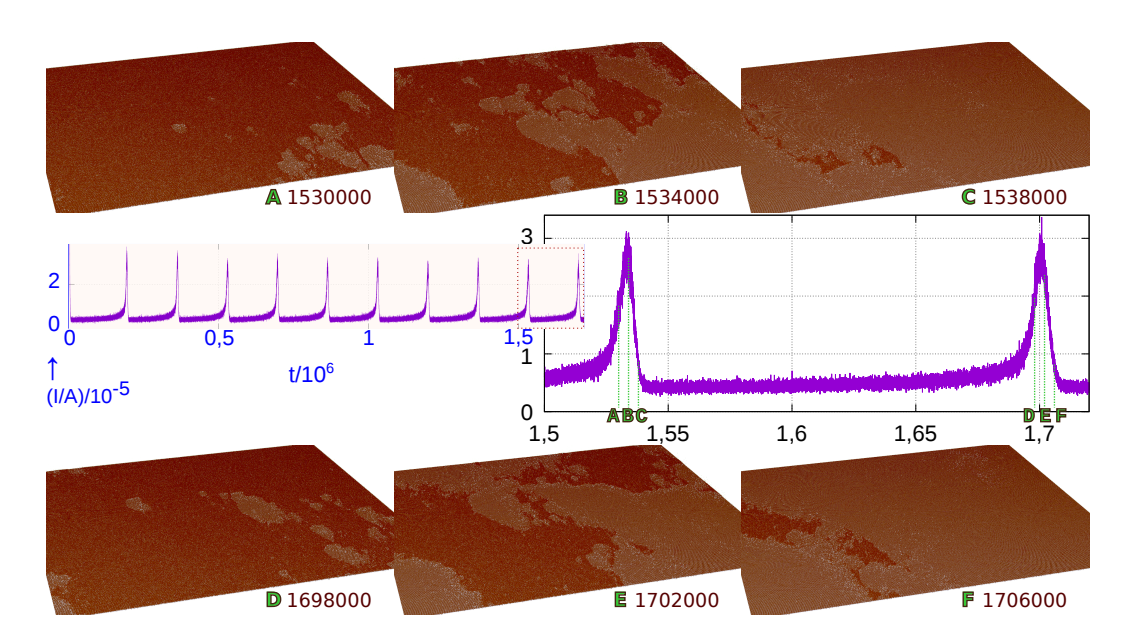

Rysunek 3.31: Na wykresach – przebiegi czasowe gęstości prądu *I*{*A* (po lewej okres 0–1,72 mln kroków, po prawej zbliżenie na fragment od  $t = 1.5$  mln).  $P_{break} = 0.07, V = -5, P_{die} = 0.01$ .  $\mathbf{A}-\mathbf{F}$  – obrazy powierzchni elektrody w wybranych chwilach czasu.

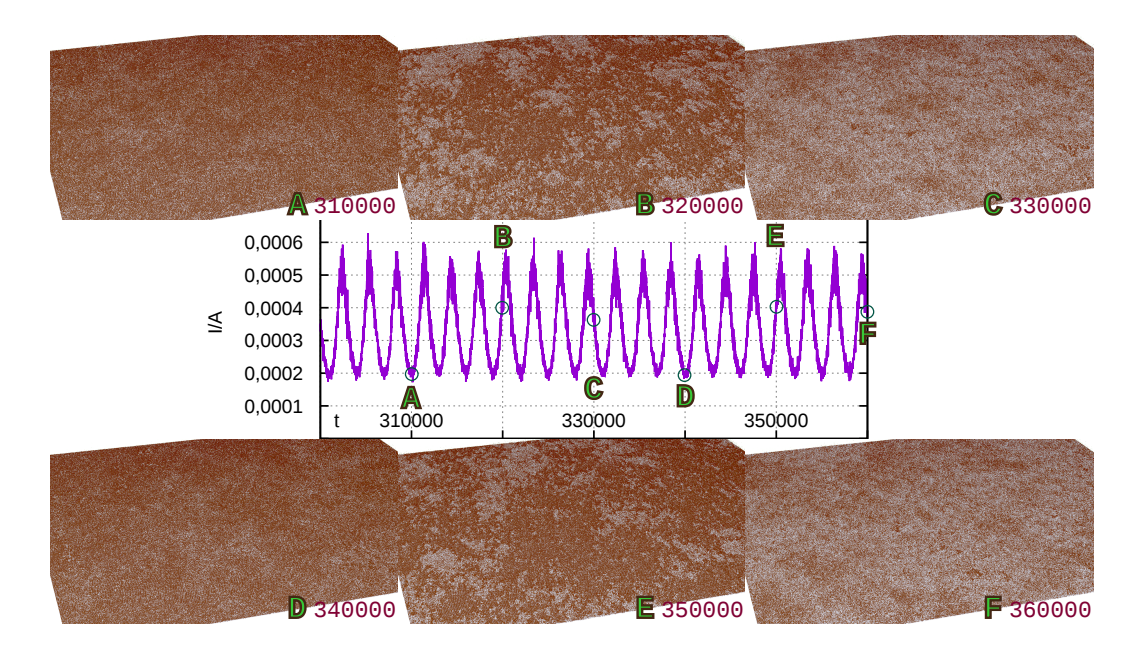

Rysunek 3.32: Wykres – przebieg gęstości prądu  $I/A$  dla  $P_{break} = 0,150, V =$ ´5, *Pdie*= 0,01. **A**–**F** – obrazy powierzchni elektrody w wybranych chwilach czasu.

kładach  $(V = -8)$ . Mamy tu przypadek oscylacji prądu o krótkim okresie i niewielkiej amplitudzie. Podobnie jak w przypadku z sekcji 3.5.2, na powierzchni rozchodzą się fale będące ostrymi granicami stref cienko i grubo pokrytych tlenkiem. Tu jednak niski potencjał powoduje, że warstwa rośnie wolniej. Dzięki temu dziury w warstwie pojawiają się częściej – jeszcze zanim znikną fale, które powstały z poprzednich dziur. Widać efekt pamięci – do pewnego stopnia wzór na powierzchni odtwarza się w kolejnych cyklach oscylacji. Na rysunku 3.33, na obrazach **A**, **B**, **C**, **E**, **F** zaznaczyłem przykładową krawędź, która odtwarza się z niewielkę zmianą kształtu, przesunięciem i obrotem.

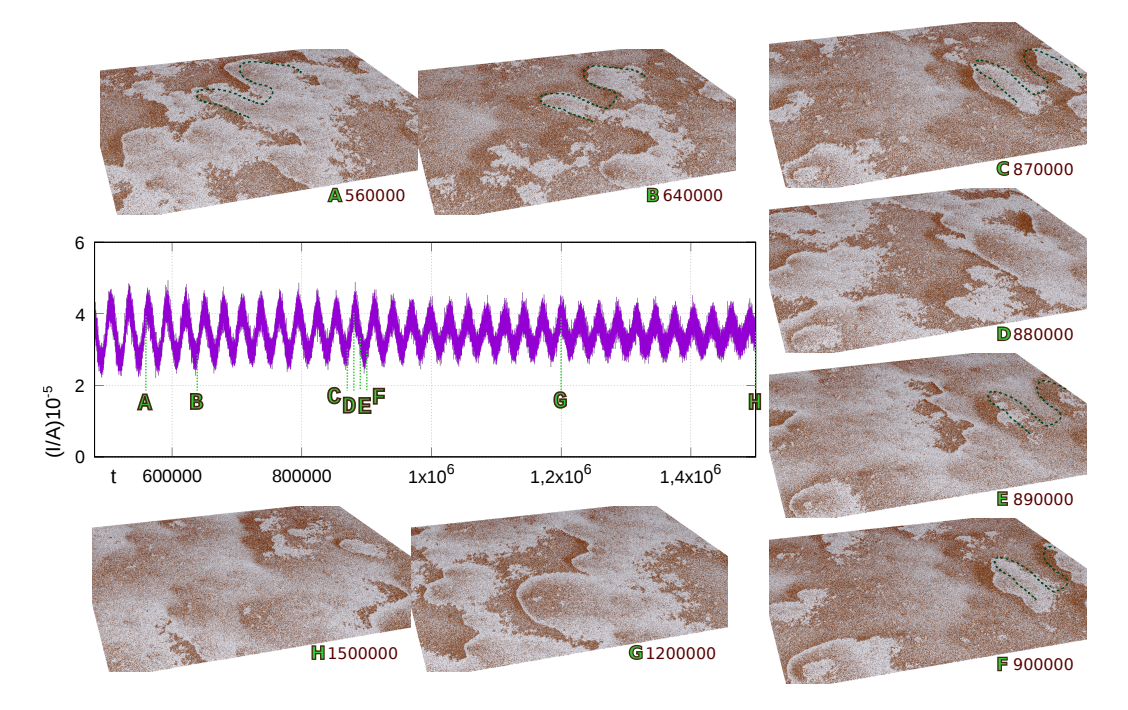

Rysunek 3.33: Wykres – przebieg gęstości prądu  $I/A$  dla  $P_{break} = 0.070, V =$  $-8$ ,  $P_{die} = 0.01$ . **A**–**H** – obrazy powierzchni elektrody w wybranych chwilach czasu. Na obrazach **A**, **B**, **C**, **E**, **F** zaznaczono linią przerywaną wybraną krawędź, która odtwarza się z niewielkimi zmianami.

## **3.5.4 Efekt pamięci towarzyszący oscylacjom potencjału**

W przypadku oscylacji potencjału *V* w warunkach galwanostatycznych (rys. 3.2 na początku rozdziału, oraz 3.34, 3.35) widać po pierwsze, że wyższy potencjał zbiega się z większą ilością tlenku osadzonego na powierzchni metalu. To nie zaskakuje – spodziewamy się, że grubsza warstwa tlenku oznacza silniejszą pasywację. Dokładniejsza analiza danych pokazuje, że nie zawsze tak jest – patrz str. 78.

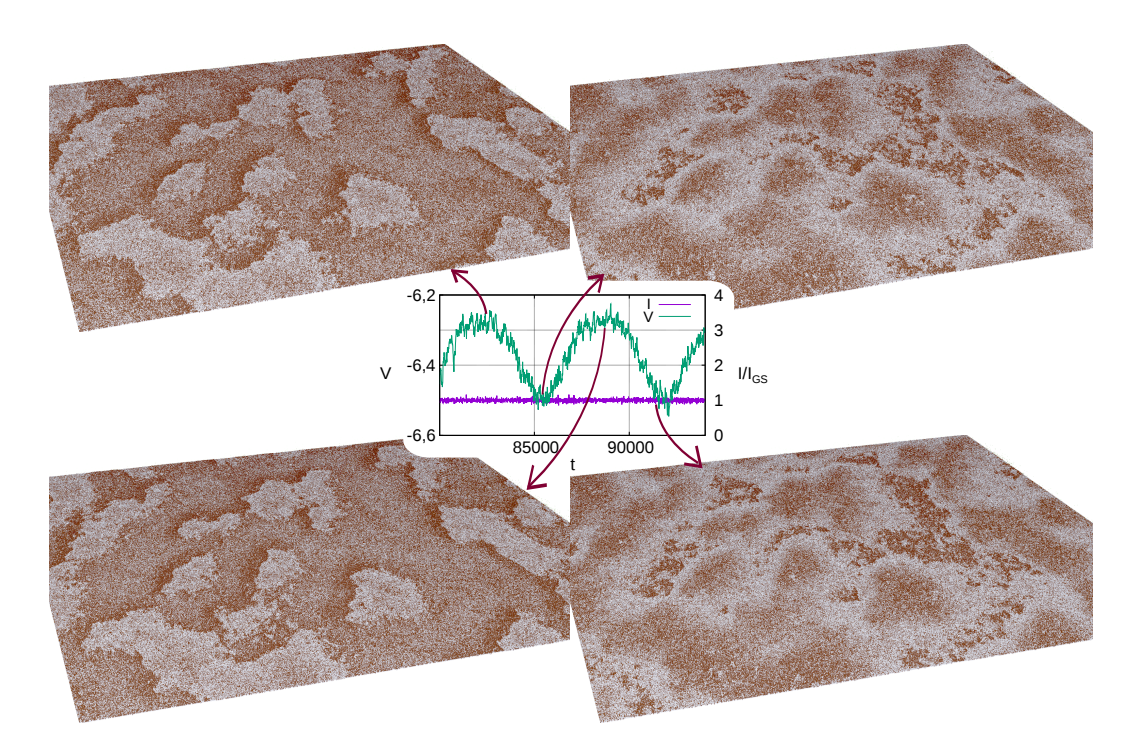

Rysunek 3.34: Wykres – przebieg potencjału *V* i prądu  $I/I_{GS}$ , dla  $P_{break}$ = 0,125,  $I_{GS}/A = 0,000157$ ,  $R_{diff}A = 200$ ,  $P_{die} = 0,01$ . Wyżej i niżej – obrazy morfologii powierzchni w wybranych chwilach czasu (*t* = 82 320, 85 400, 88 620, 91 700, zaznaczone strzałkami).

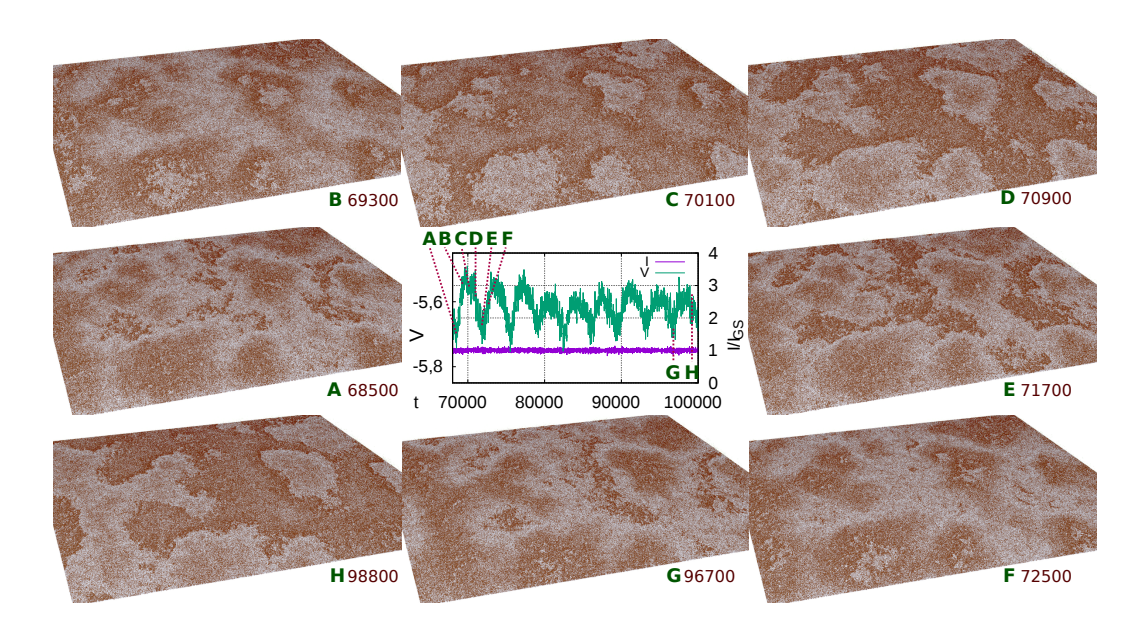

Rysunek 3.35: Wykres – przebieg potencjału *V* i prądu  $I/I_{GS}$ , dla  $P_{break}$ = 0,150,  $I_{GS}/A = 0,000285$ ,  $R_{diff}A = 200$ ,  $P_{die} = 0,01$ . **A**–**H** – Obrazy morfologii powierzchni w wybranych chwilach czasu.

Najciekawsze struktury powierzchni obserwuje się przy względnie niskim prawdopodobieństwie *Pbreak* i przy takiej gęstości prądu *IGS* {*A*, dla której powstają wyraźne oscylacje potencjału. Wówczas, podobnie jak przy oscylacjach potencjostatycznych, widać na powierzchni elektrody wzory złożone ze stref cienko i grubo pokrytych tlenkiem. Strefy są rozdzielone wyraźnymi krawędziami. Widać to na rys. 3.34 i 3.35. Wzory zmieniają swój charakter w trakcie oscylacji – strefy aktywne (gołego metalu) rozszerzają się, czemu towarzyszy wyostrzanie się wzoru w miarę wzrostu potencjału (rys. 3.35, obrazy **A**, **B**, **C**). Gdy następnie potencjał spada (obrazy **D**, **E**), strefy aktywne rozszerzają się dalej, ale krawędzie stref zaczynają się rozmywać. W tym samym czasie w środku stref aktywnych pojawia się warstewka tlenku, zalążek nowych stref pasywnych, wewnątrz których za chwilę pojawią się nowe strefy aktywne, które zaczną się rozrastać. I cykl się zamyka.

Zatem po uważnym przyjrzeniu się obrazom widać, że powierzchnia nie dzieli się w prosty sposób na część aktywną i pasywną. Mamy ostre granice między tymi dwiema częściami, które rozszerzają się z upływem czasu, pochłaniając część pasywną. Ale mamy też obszar stopniowego przejścia od powierzchni aktywnej do pasywnej, a część pasywna rozrasta się z czasem. Rozchodzenie się widocznych fal na powierzchni wynika z tego, że cząstki tlenku desorbują o wiele łatwiej na krawędzi strefy pasywnej. Natomiast strefy pasywne rosną wewnątrz stref aktywnych stopniowo, nie tworząc wyraźnych krawędzi. Jest tak, gdyż tempo pasywacji powierzchni metalu jest mniej wrażliwe na ukształtowanie tej powierzchni, niż tempo desorpcji tlenku.

Zwróćmy uwagę na jeszcze jedno: wzór wyznaczony przez granice stref aktywnych i pasywnych zmienia się bardzo niewiele między kolejnymi maksimami potencjału (rys. 3.34). Podobnie na rysunku 3.35 – gdy porówna się obrazy **D** i **H**, widać, że wzór odtworzył się prawie bez zmian po ośmiu okresach oscylacji. Największą zmianą jest przesunięcie – wzór powędrował w prawo i nieco w stronę obserwatora. Tak mocny efekt pamięci wynika przypuszczalnie z tego, że wzór jest wyrzeźbiony w powierzchni metalu. Powstaje on w sposób losowy w czasie początkowej ewolucji układu, zanim ten wejdzie w reżim regularnych oscylacji. Efekt pamięci w warunkach galwanostatycznych jest znacznie silniejszy, niż ten w warunkach potencjostatycznych, pokazany w sekcjach 3.5.2 i 3.5.3.

Dodatkowo można stwierdzić, że jeden okres oscylacji odpowiada przejściu fal po całej powierzchni elektrody. To z kolei odpowiada w przybliżeniu utlenieniu jednej warstwy metalu  $\left(\dim_x \cdot \dim_y \text{zdarzeń korozji}\right)$  oraz rozpuszczeniu dwa razy większej objętości tlenku. Przypomnę, że w modelu przez utlenienie jednej cząstki metalu powstają dwie cząstki tlenku.

Wniosek dotyczy takich wartości parametrów i gęstości prądu *IGS* {*A*, dla których obserwujemy rozchodzenie się fal, oraz wyostrzanie i rozmywanie wzoru. To dzieje się przy niskim prawdopodobieństwie  $P_{break} \ (\leq 0, 2)$ . Wtedy powierzchnia metalu pozostaje prawie płaska, a desorpcja tlenku zachodzi

prawie wyłącznie na krawędziach stref pasywnych. Przy wysokim *Pbreak* powierzchnia elektrody robi się szorstka, natomiast nie obserwujemy wyraźnych wzorów. Dla  $P_{break} \geq e^{-1}$  nie występują oscylacje.

#### **3.5.5 Ewolucja powierzchni w reżimie pasywnym**

Dla potencjału *V* wyższego od potencjału pasywacji *Vpas* układ osiąga reżim pasywny, w którym gęstość prądu *I*{*A* jest niezależna od *V* (patrz np. str. 66 oraz obr. 3.20). Twierdzenie to jest prawdziwe również w kontroli galwanostatycznej – wtedy, gdy skutkiem działania galwanostatu jest długotrwałe przekroczenie potencjału pasywacji. Wartość potencjału *Vpas* zależy od parametrów *Pbreak* oraz *Pdie* . Dokładne badanie wpływu *Pdie* wykracza poza zakres rozprawy.

Przypomnę, że gdy powierzchnia jest spasywowana, natężenie prądu jest niskie, ale niezerowe. Wynika to z wolnego rozpuszczania tlenku, a także z wnikania cząstek roztworu do wnętrza warstwy pasywnej. Skoro zachodzą te procesy, to powierzchnia elektrody ewoluuje. Poniżej pokazuję przykłady takiej ewolucji.

Na rysunkach 3.36 i 3.37 widać przebiegi gęstości prądu *I*{*A* oraz obrazy powierzchni w wybranych chwilach czasu, dla prawdopodobieństwa zerwania wiązania  $P_{break}$  równego 0,2 oraz potencjału odpowiednio  $-1,5$  i +6. Potencjał  $-1,5$  jest zbliżony do punktu pasywacji  $V_{pas}$ , natomiast wartość 6 jest wyraźnie powyżej, porównaj z rys. 3.22. Morfologia powierzchni otrzymana w obu symulacjach jest podobna. Powierzchnia jest wyraźnie pofalowana, przypomina pustynię pokrytą wydmami. Wydmy te przesuwają się w jednym kierunku, ich kształt się praktycznie nie zmienia. Przy większym potencjale (rys. 3.37) obrazy są nieco ciemniejsze, co oznacza większą grubość warstwy tlenku. Ponadto gęstość prądu jest średnio niższa niż przy  $V = -1.5$ , lecz obciążona większym szumem losowym, oraz zauważalnie rośnie z czasem. W reżimie pasywnym zazwyczaj prąd nie jest idealnie stały, lecz oscyluje nieregularnie, powoli i z niską amplitudą.

Z kolei na rysunkach 3.38 i 3.39 pokazuję wynik symulacji dla *Pbreak*= 0,125. Zastosowałem dużą skalę obrazów powierzchni celem uwidocznienia szczegółów. Widać, że powierzchnia metalu jest pofalowana, a wgłębienia są wypełnione tlenkiem. Ogólny kształt powierzchni prawie się nie zmienia, natomiast widać rozchodzenie się delikatnych fal. Owe fale rozchodzą się po rejonach cienko pokrytych, i wynikają ponownie z desorpcji tlenku na krawędziach. Jest to podobny mechanizm, jak ten omówiony przy okazji efektu pamięci. Jednak tutaj, jak zawsze w reżimie pasywnym, nie obserwujemy wyraźnych oscylacji prądu.

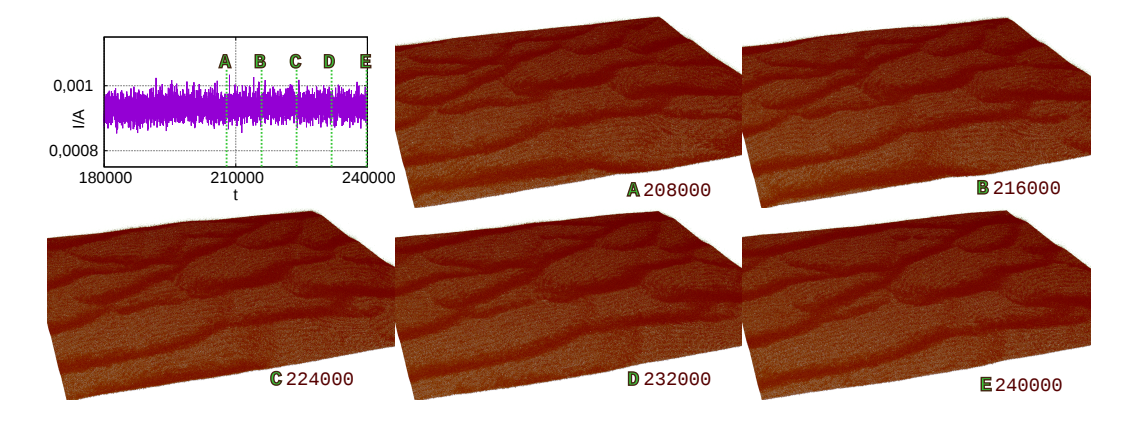

Rysunek 3.36: Wykres – przebieg czasowy gęstości prądu *I*{*A* dla *Pbreak*= 0,200,  $V = -1.5$ ,  $P_{die} = 0.01$ .  $\mathbf{A}-\mathbf{E}$  – obrazy morfologii powierzchni w wybranych chwilach czasu.

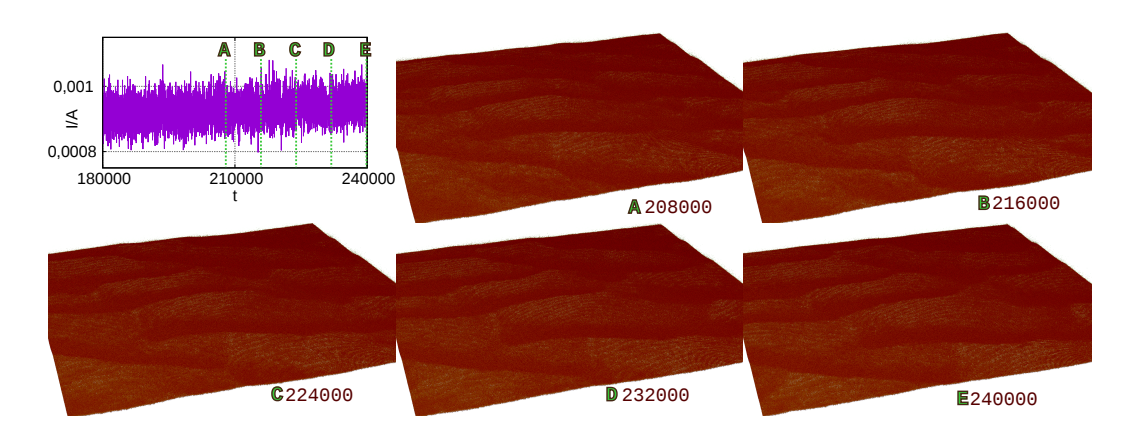

Rysunek 3.37: Wykres – przebieg czasowy gęstości prądu *I*{*A* dla *Pbreak*= 0,200,  $V = 6$ ,  $P_{die} = 0.01$ . **A**–**E** – obrazy morfologii powierzchni w wybranych chwilach czasu.

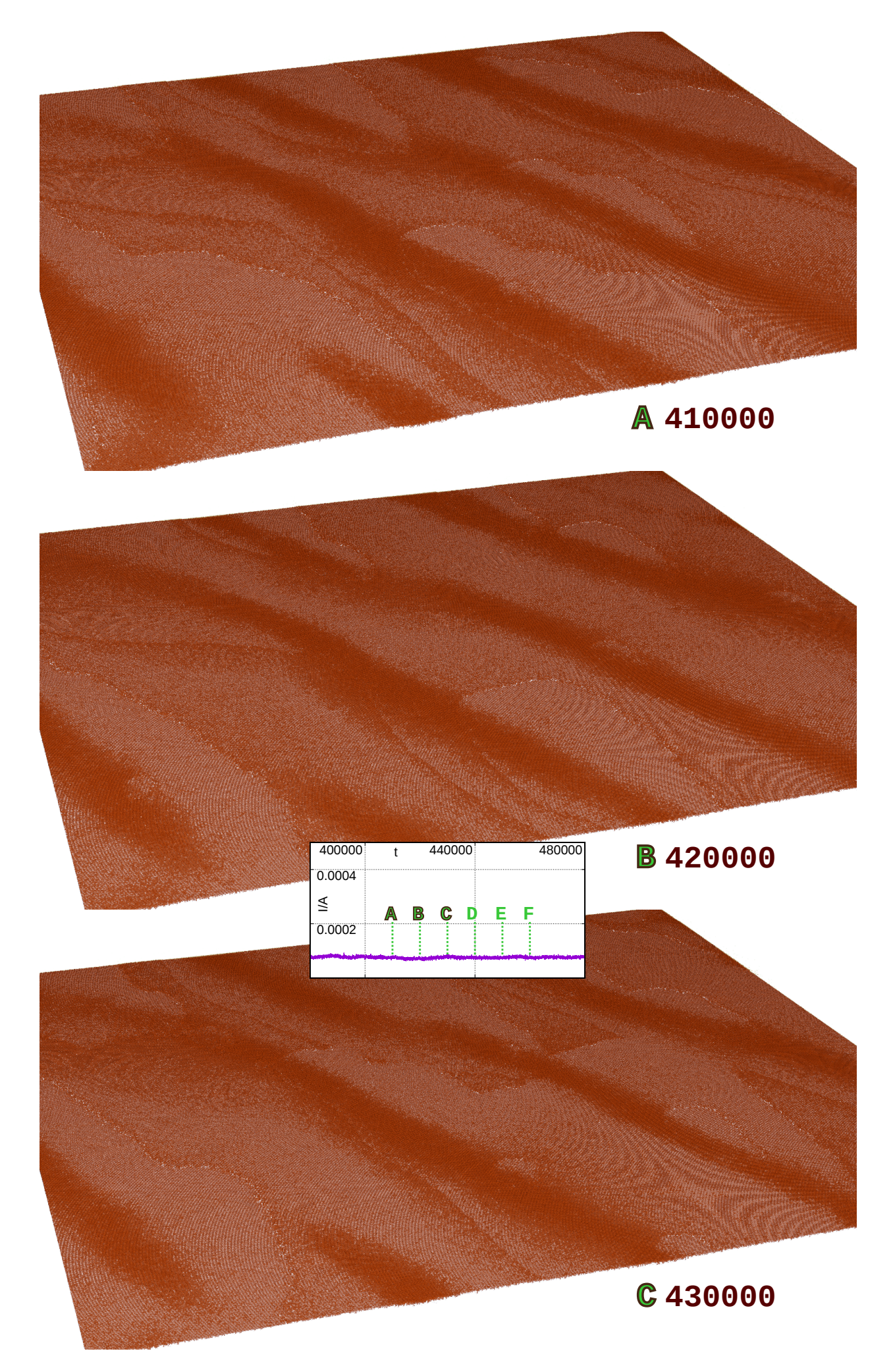

Rysunek 3.38: Wykres – przebieg gęstości prądu  $I/A$  dla  $P_{break}= 0,125, V = -2,5, P_{die}=$ 0,01. **A–F** – obrazy powierzchni w wybranych chwilach czasu. Cd. na następnej stronie.

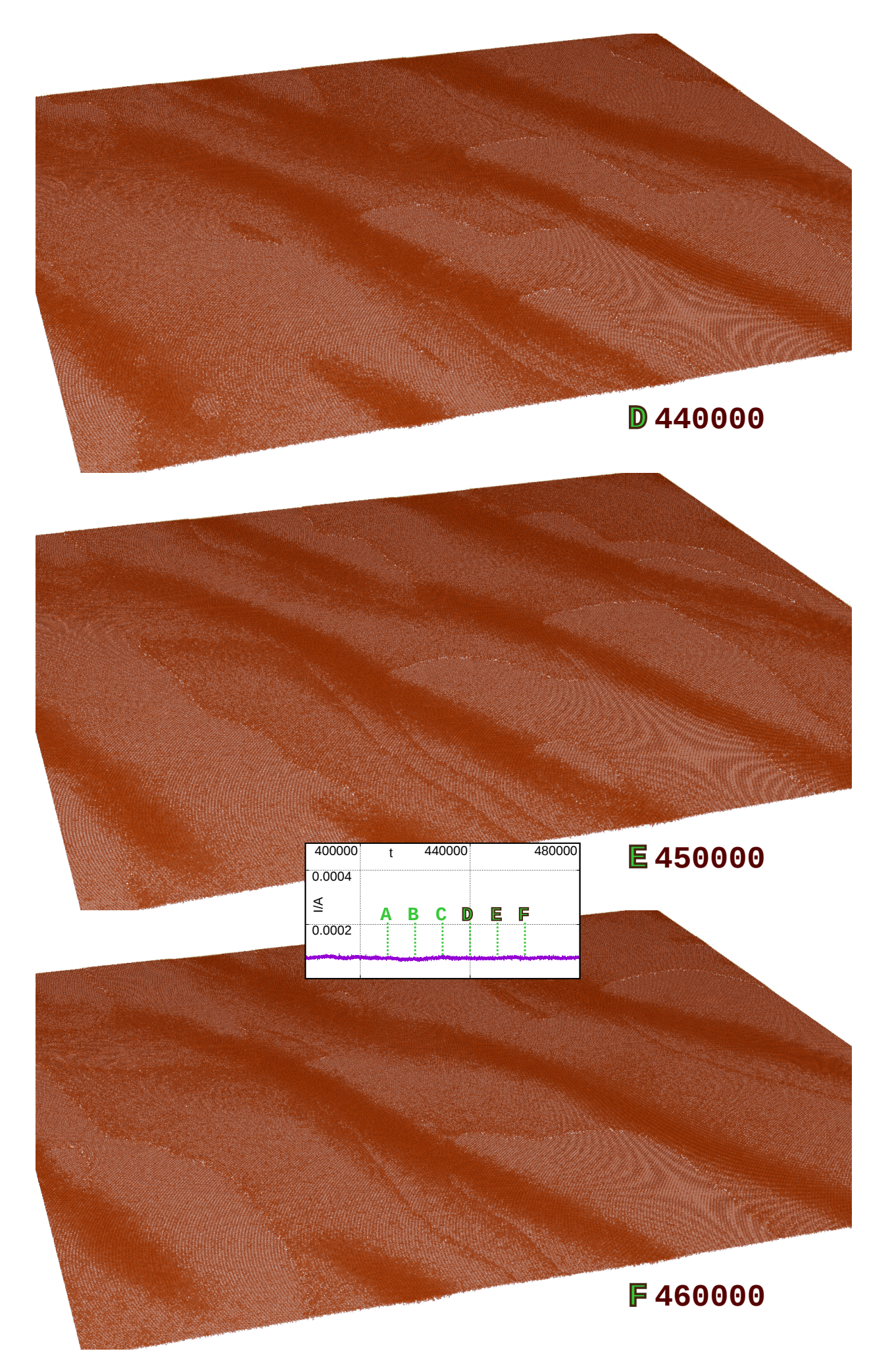

Rysunek 3.39: Wykres – przebieg gęstości prądu  $I/A$  dla  $P_{break} = 0,125, V = -2,5, P_{die} =$ 0,01. **A–F** – obrazy powierzchni w wybranych chwilach ezasu. Cd. z poprzedniej strony.

## **3.6 Symulacje eksperymentów potencjodynamicznych i galwanodynamicznych**

Wszystkie symulacje opisane do tego miejsca zaczynały się od płaskiej, niespasywowanej powierzchni i zakładały użycie galwanostatu lub potencjostatu. Wówczas wartość prądu na jednostkę powierzchni,  $I_{GS}/A$ , lub potencjału elektrody pracującej, *V*, była stała przez cały czas symulacji. Postanowiłem sprawdzić również, jak zachowa się układ, jeśli zmieni się prąd lub potencjał, zostawiając stan powierzchni uzyskany przy poprzedniej wartości danej zmiennej.

Wyniki symulacji potencjodynamicznej są pokazane na rysunku 3.40. Stanem początkowym jest jak zwykle gładka, niepokryta tlenkiem powierzchnia metalu. Przyjęto prawdopodobieństwo zerwania wiązania *Pbreak*= 0,2. Potencjał *V* zmienia się schodkowo w krokach wielkości 1. Najpierw rośnie od  $-9$  $do +1$ , następnie maleje do  $-8$ . Każda wartość potencjału jest utrzymywana przez  $30\,000$  kroków, z wyjątkiem początkowej  $-9$ , którą utrzymuje się dwa razy dłużej (60 000) celem wstępnego spasywowania powierzchni.

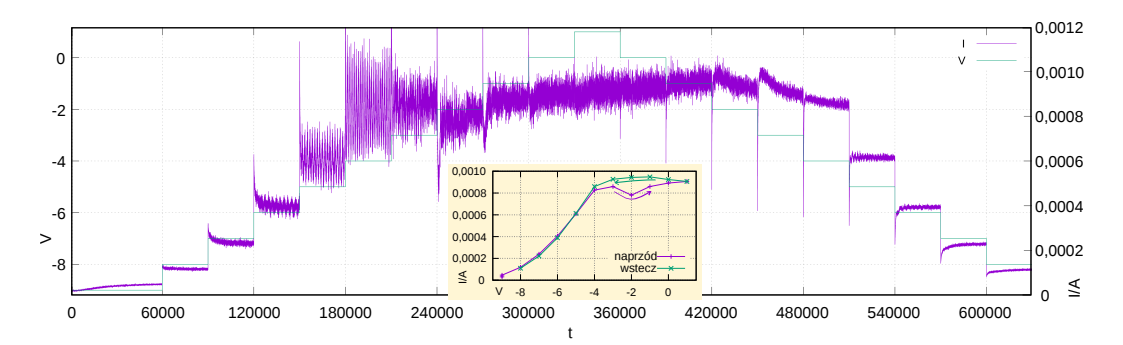

Rysunek 3.40: Przebieg czasowy gęstości prądu *I*{*A* oraz potencjału *V* w symulacji eksperymentu potencjodynamicznego. *Pbreak*= 0,200, *Pdie*= 0,01. Mały wykres – zależność *I*{*A* od *V* uzyskana przez uśrednienie *I*{*A* dla każdego okresu, w którym przyjęto stały *V* .

Na wykresie widać, jak układ odpowiada skokiem prądu na każdą zmianę potencjału. Następnie, dla potencjałów nie większych od  $-4$ , układ w ciągu 30 000 kroków stabilizuje się. Z kolei dla potencjałów wyższych niż  $-4$ nie następuje stabilizacja oscylacji prądu w wyznaczonym okresie czasu. Dla  $V > -2$  trudno jest zaobserwować wpływ potencjału na prąd, nie licząc krótkotrwałego skoku prądu tuż po każdej zmianie *V* .

Wolny wzrost natężenia prądu w czasie od 270 000 do 420 000 (potencjały od  $-1$  w górę) wiąże się raczej z ewolucją ukształtowania powierzchni, niż ze zmianami potencjału. Dla *V* między  $-1$  a  $+1$  nie ma istotnej różnicy w zachowaniu układu. Są to potencjały bardzo wysokie – takie, dla których powierzchnia ulega maksymalnej pasywacji.

Prąd przy ustalonym potencjale oscyluje różnie w zależności od tego, czy ta wartość potencjału została osiągnięta z dołu czy z góry. W układzie występuje zatem histereza. Jest ona szczególnie widoczna w zakresie potencjałów od  $-7$  do  $-2$ . Widać, że przy rosnącym potencjale oscylacje mają znacznie większą amplitudę, niż przy malejącym. Inaczej mówiąc, obserwujemy tutaj dwa stabilne cykle graniczne, jeden wewnątrz drugiego, zatem układ jest bistabilny.

Na podwykresie na rys. 3.40 widoczna jest krzywa potencjał-prąd otrzymana przez uśrednienie wyników dla wszystkich okresów, w których przyjęto stały potencjał. Różnica w natężeniach prądu między sytuacją rosnącego i malejącego potencjału jest widoczna dla  $V \geq -2$ . Jak już wspomniałem, wynika ona głównie z tego, że układ ma za mało czasu, by dojść do stabilizacji przy wysokich potencjałach. W zakresie  $V$  od  $-7$  do  $-4$  histereza nie jest widoczna na woltamogramie. Mamy tu różnicę w charakterze oscylacji, ale średnie natężenia prądu są takie same.

Na rysunku 3.41 Pokazane są przebiegi gęstości prądu *I*{*A* z tej samej symulacji, ale w większej skali. Pokazane są też obrazy powierzchni dla potencjałów *V* równych  $-7$ ,  $-5$ ,  $-3$  i  $-1$  – przy rosnącym i malejącym potencjale, zawsze po 30 000 krokach czasu dla stałej wartości *V* . Widać, że morfologie powierzchni również są zupełnie różne w zależności od tego, czy dany potencjał został osiągnięty z dołu, czy z góry. Przy spadającym potencjale w pewnej chwili pojawiają się prążki odkrytego metalu na spasywowanej powierzchni, najlepiej widoczne przy  $V = -5$  (obraz **G**).

Następnie przedstawię wyniki symulacji eksperymentu galwanodynamicznego. W tym wypadku żądana gęstość prądu *IGS* {*A* zmienia się schodkowo. Rośnie ona od 0,000 05 do 0,000 95, następnie wraca do 0,000 05, w krokach wielkości 0,0001. Każda wartość prądu obowiązuje przez 35 000 kroków czasu, z wyjątkiem wartości początkowej, która jest utrzymana 2 razy dłużej by układ mógł dojść do równowagi. Czułość galwanostatu *Rdiff A* wynosi 50. Prawdopodobieństwo *Pbreak* jest równe 0,2.

W tej symulacji nałożyłem ograniczenie na potencjał *V* – nie może on przekroczyć wartości 10. Już wyraźnie poniżej tej wartości potencjału następuje pasywacja powierzchni. Powyżej potencjału około ´1, dalszy wzrost *V* nie przekłada się na wzrost prądu (rys. 3.20, 3.40).

Przebieg czasowy potencjału oraz obserwowanego (nie zadanego) prądu jest pokazany na rysunku 3.42. Na wykresie widać, że galwanostat nie jest w stanie utrzymać gęstości prądu *I*{*A* = 0,000 95. Powierzchnia elektrody wówczas ulega pasywacji, a *I*{*A* spada do około 0,000 85. Średnia wartość 0,000 80 pokazana na amperogramie wynika z uwzględnienia chwilowego spadku gęstości prądu, minimum to około 0,000 35. Później prąd dochodzi do wartości stabilnej.

Także w symulacji galwanodynamicznej zaznacza się histereza – przy rosnącej zadanej gęstości prądu  $I_{GS}/A$ , obserwowana gęstość prądu  $I/A$  jest

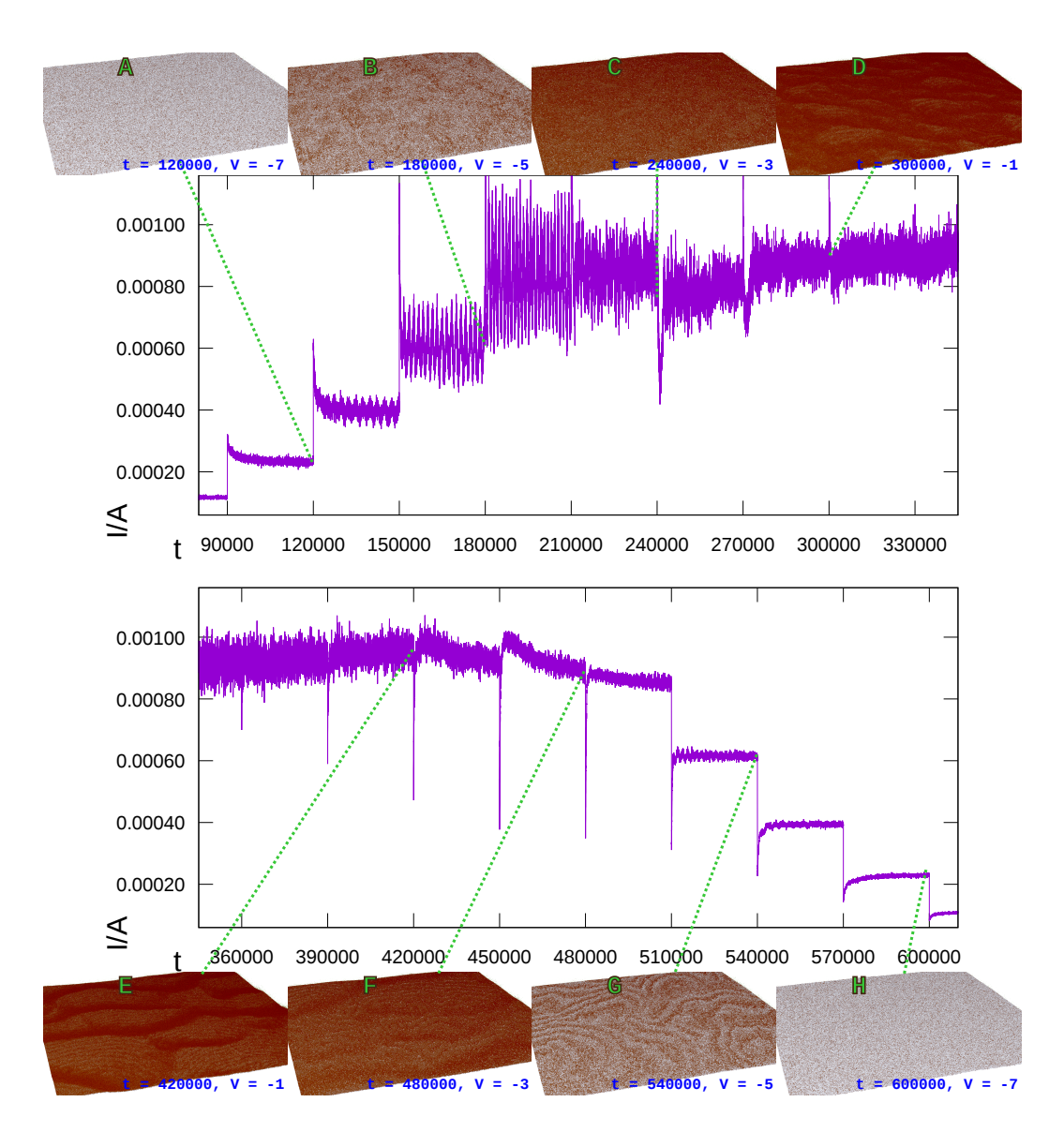

Rysunek 3.41: Przebieg czasowy gęstości prądu *I*{*A* w symulacji eksperymentu potencjodynamicznego, tej samej co na rysunku 3.40. Poniżej i powyżej – obrazy powierzchni w wybranych chwilach czasu, tuż przed zmianami potencjału *V* . Górny wykres – czas *t* od 80 000 do 345 000 kroków, potencjał rośnie. Dolny wykres –  $t$  od  $345000$  do  $610000$ , potencjał spada.

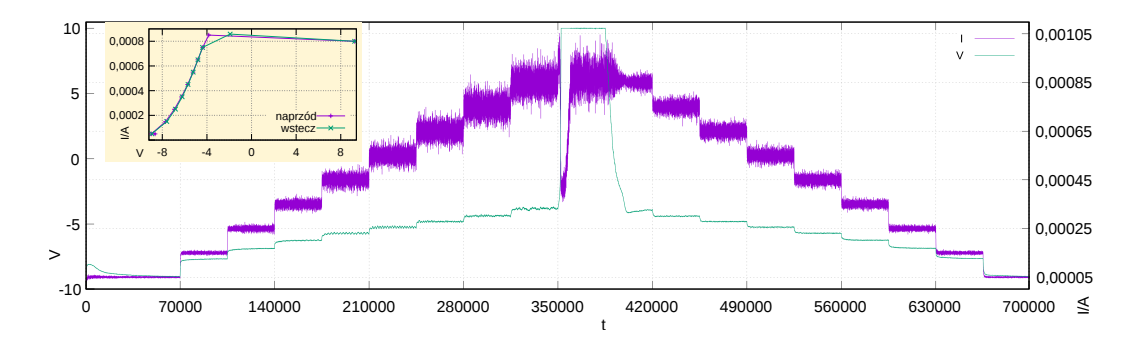

Rysunek 3.42: Przebieg czasowy potencjału *V* i obserwowanej gęstości prądu *I*{*A* w symulacji eksperymentu galwanodynamicznego. *Pbreak*= 0,200, *Pdie*= 0,01,  $R_{\text{diff}}A = 50$ . Mały wykres – zależność *V* od *I*/*A* uzyskana przez uśrednienie obu zmiennych dla każdego okresu, w którym przyjęto stałe *IGS* {*A*.

obciążona znacznie silniejszym szumem losowym, niż przy spadającej  $I_{GS}/A$ . Różnica jest widoczna od  $I_{GS}/A = 0,00025$  wzwyż. Różnica jest również na poziomie przebiegu potencjału – przy rosnącej  $I_{GS}/A$ , już od wartości 0,000 35, widać wyraźne oscylacje. Natomiast przy spadającej  $I_{GS}/A$ , oscylacji potencjału nie daje się zauważyć przy skali użytej na rysunku 3.42.

Można się ich dopatrzeć na rysunku 3.43, gdzie pokazane są przebiegi potencjału dla tej samej symulacji, ale w większej skali. Przy gęstości prądu  $I_{GS}/A$  między 0,000 75 a 0,000 45 można dostrzec chaotyczne oscylacje potencjału o małej amplitudzie. Pokazane są też obrazy powierzchni dla  $I_{GS}/A$  $= 4.5, 6.5, 7.5, i 8.5 \cdot 10^{-4}$  – przy rosnącym i malejącym prądzie, zawsze po 35 000 krokach czasu dla stałej wartości  $I_{GS}/A$ .

Widać, że morfologie powierzchni również są zupełnie różne w zależności od tego, czy dany żądany prąd został osiągnięty od dołu, czy od góry. Przy spadającej gęstości prądu  $I_{GS}/A$  w pewnej chwili powierzchnia elektrody organizuje się w prążkowaną strukturę, trochę podobną jak w symulacji potencjodynamicznej, chociaż mniej wyraźną. Jednakże widać, że na rys. 3.43, na obrazach **E**–**H** najjaśniejszy prążek ma prawie ten sam kształt i położenie – występuje efekt pamięci.

## **3.7 Porównanie wyników symulacji z wynikami doświadczalnymi**

Moje badania nie miały na celu dokładnego odtworzeniu wyników dla konkretnego układu doświadczalnego. Najważniejsze było dokładniejsze zbadanie właściwości istniejącego modelu pasywacji metali. Chciałem sprawdzić, na ile ten zwodniczo prosty model odtwarza różne charakterystyczne zjawiska występujące w eksperymentach. Główną inspiracją dla moich symulacji by-

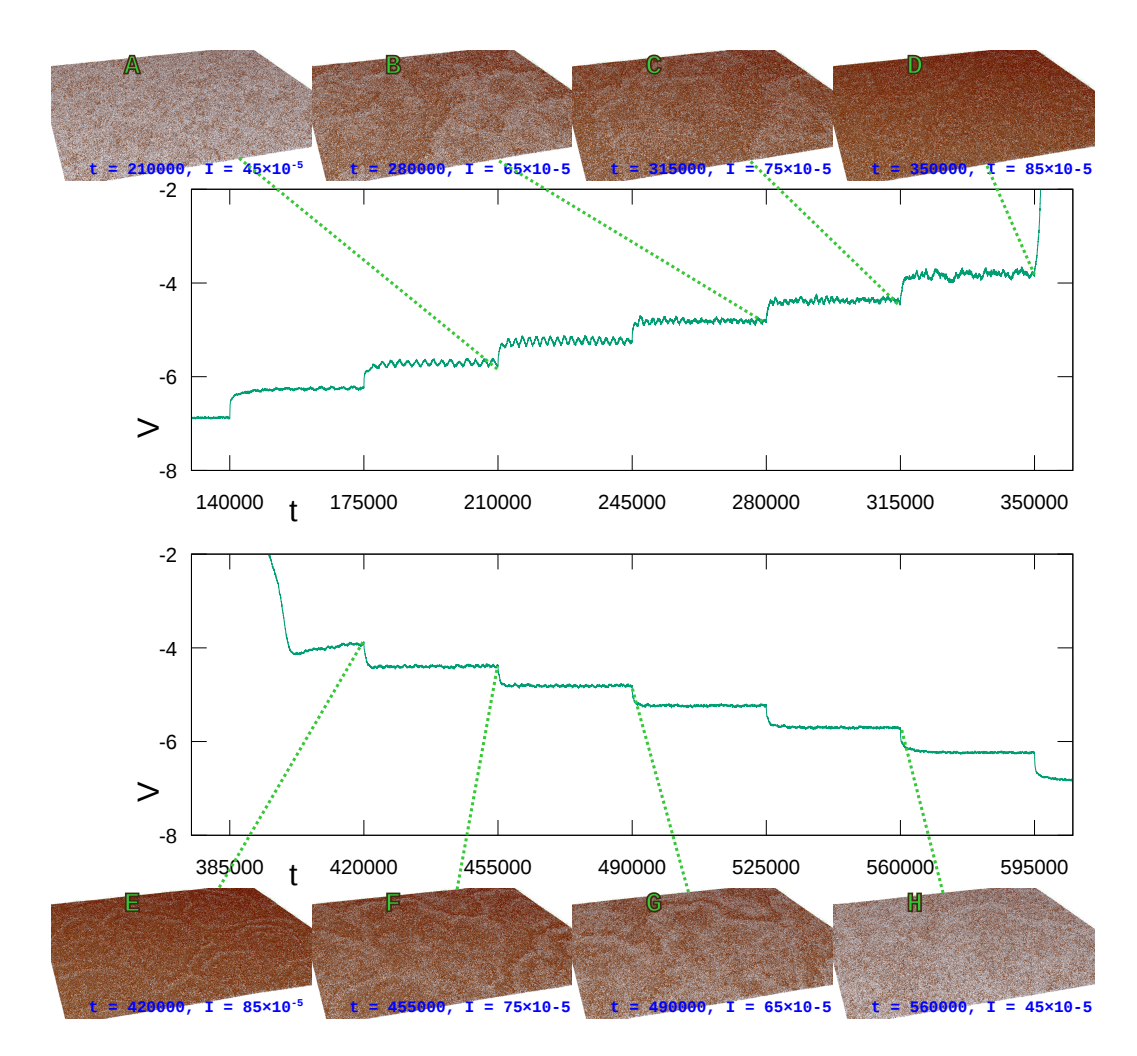

Rysunek 3.43: Przebieg czasowy potencjału *V* w symulacji eksperymentu galwanodynamicznego, tej samej co na rysunku 3.42. Poniżej i powyżej – obrazy powierzchni w wybranych chwilach czasu, tuż przed zmianami gęstości prądu  $I_{GS}/A$ . Górny wykres – *t* od 130 000 do 360 000,  $I_{GS}/A$  rośnie. Dolny wykres – czas  $t$  od 375 000 do 605 000 kroków,  $I_{GS}/A$  spada.

ły doświadczenia z elektrodą żelazną w roztworze H2SO4. W takim układzie występują zarówno potencjostatyczne oscylacje prądu [6, 67], jak i galwanostatyczne oscylacje potencjału [70, 72].

W cytowanych pracach widać charakterystyczne krzywe potencjodynamiczne *I*(*E*), z regionem aktywnym, regionem ujemnej oporności różniczkowej i regionem pasywnym. Symulowanym potencjostatycznym krzywym polaryzacji (rys. 3.20 zwłaszcza przy niskim prawdopodobieństwie zerwania wiązania *Pbreak* ) nie sposób odmówić podobieństwa do krzywych doświadczalnych. Podobieństwo dotyczy zakresu potencjału poniżej wartości, przy których na krzywych doświadczalnych widać drugi etap pasywacji. Przejawia się on skokowym spadkiem natężenia prądu *I* do jeszcze niższego poziomu. Takiej pasywacji wieloetapowej przedstawiany model nie odtwarza.

W symulacjach otrzymuję różne rodzaje oscylacji gęstości prądu *I*{*A* oraz potencjału *V* . Zwykle są to oscylacje nieliniowe, regularne, o stałym okresie. Rozmaitość zachowań oscylacyjnych występujących w symulacjach jest wciąż mniejsza, niż zachowań obserwowanych w doświadczeniach [67,72,126]. W symulacjach nie obserwuje się typowych oscylacji o mieszanych modach (MMO – *mixed mode oscillations*, quasiperiodycznych), ani skokowych oscylacji aperiodycznych. Dla wysokich wartości parametru *Pbreak* (0,2–0,3) pojawiają się oscylacje chaotyczne. Trudno stwierdzić, czy mają one w sobie coś z prawdziwego chaosu deterministycznego, czy też są produktem losowości modelu.

Wzbudzenie oscylacji spowodowane zwiększeniem potencjału bądź zadanej gęstości prądu *IGS* {*A* powyżej wartości krytycznej ma charakter zbliżony do bifurkacji Hopfa. Typowo podkrytyczną bifurkację Hopfa poznaje się po nagłym pojawieniu się oscylacji po przekroczeniu pewnej wartości parametru. Z kolei wersja nadkrytyczna charakteryzuje się stopniowym wzrostem amplitudy oscylacji, od wartości zerowej w punkcie bifurkacji. Przy tym zależność amplitudy od parametru bifurkacji jest potęgowa, z wykładnikiem 1/2.

W symulacjach być może występuje nadkrytyczna bifurkacja Hopfa. Jednak nie jestem w stanie stwierdzić pierwiastkowej zależności amplitudy od potencjału bądź zadanego prądu. Być może posiadam za mało danych – zależność musi obowiązywać w otoczeniu punktu bifurkacji i nie wiadomo, jak duże jest to otoczenie. Może parametrem bifurkacji nie jest potencjał *V* , lecz jakaś jego funkcja, np.  $P_{corr} = \exp(V)/(1 + \exp(V))$ . A może po prostu taka zależność nie występuje, lub pojawienie się oscylacji nie ma charakteru bifurkacji.

Dla niskiego prawdopodobieństwa  $P_{break}$  ( $\leq 100$ ) zanik oscylacji prądu spowodowany pasywacją przy wysokim potencjale ma na pierwszy rzut oka charakter zbliżony do bifurkacji SNIPER. Obserwujemy wydłużanie się okresu oscylacji przy zbliżaniu się potencjału do puktu pasywacji *Vpas* . Pojawiają się też wyraźne regiony wolnej i szybkiej ewolucji w cyklu granicznym – patrz sekcje 3.4 i 3.5.2. Jednak od pewnego momentu zamiast wzrostu okresu oscylacji do  $\infty$  widać zmianę oscylacji stabilnych w gasnące. To oznacza pojawienie się stabilnego ogniska, które typowo nie występuje w okolicach bifurkacji nieskończonego okresu. Dlatego nie jestem w stanie dokładnie określić, z jaką bifurkacją mamy do czynienia. Być może jest to nadkrytyczna bifurkacja Hopfa, lub cykliczna bifurkacja siodło-węzeł.

Te wątpliwości co do klasyfikacji przejść sugerują, że naszego układu modelowego nie da się dobrze przybliżyć układem dwóch równań różniczkowych zwyczajnych. Wskazana jest analiza bifurkacji w kategoriach układu trzech zmiennych. To jednak wykracza poza zakres rozprawy.

Z kolei przejście do reżimu pasywnego w warunkach galwanostatycznych przypomina bifurkację homokliniczną. Wniosek bierze się stąd, że po pierwsze – po przejściu co najmniej jedna zmienna (potencjał *V* ) dąży do nieskończości. Po drugie – tuż przed przejściem obserwujemy dużą wrażliwość układu na fluktuacje – sekcja 3.2. Układ przy tych samych parametrach może przejść do oscylacji stabilnych lub reżimu pasywnego, zależnie od czynnika losowego. Odpowiada to sytuacji, w której stabilny cykl graniczny znajduje się blisko siodła na płaszczyźnie fazowej.

W doświadczeniach obserwuje się, przy rosnącym potencjale *E*, wzbudzenie oscylacji prądu poprzez bifurkację Hopfa. Przy dalszym wzroście potencjału oscylacje gasną w bifurkacji homoklinicznej lub SNIPER [71, 126, 127].

Elektrody metalowe podlegające pasywacji są najczęściej oscylatorami typu N-NDR, czyli potencjostatycznymi – przynajmniej w zakresie potencjałów, w którym model dobrze odtwarza ich zachowanie. Odpowiada to klasie III w klasyfikacji oscylatorów elektrochemicznych Kopera-Strassera [7, 125]. W oscylatorach kl. III występują oscylacje prądu w warunkach potencjostatycznych (*U* = const), przy odpowiednio dużym oporze sumarycznym układu. Pojawia się również bistabilność w warunkach galwanostatycznych. Nie obserwuje się natomiast oscylacji prądu w warunkach *ściśle potencjostatycznych*  $(V = \text{const}).$ 

Początkowo zakładałem, że układ modelowy jest oscylatorem N-NDR. Hipoteza wynikała z charakteru układu, który modeluję, oraz z faktu, że symulowane krzywe polaryzacji (rys. 3.20 mają kształt typowy dla oscylatorów klasy III. Po przyjrzeniu się wynikom symulacji trzeba jednak stwierdzić, że układ modelowy nie jest oscylatorem klasy III. Wynika to z obserwacji, że: — występują regularne oscylacje potencjału w warunkach galwanostatycznych, co nie zdarza się w klasie III. Takie zachowanie jest typowe dla oscylatorów klasy IV (typu HN-NDR).

— Występują oscylacje prądu w warunkach *ściśle potencjostatycznych*. Ten drugi punkt pozwala jednoznacznie zakwalifikować nasz układ do klasy I – oscylatorów ściśle potencjostatycznych. Potencjał *V* nie jest tu zmienną istotną, czyli jego oscylacje nie są niezbędne do wystąpienia oscylacji innych zmiennych, w tym gęstości prądu *I*{*A*. Czyli oscylacje prądu powstają (również) z przyczyny czysto chemicznej, tj. nie wynikają (wyłącznie) z własności elektrycznych warstwy podwójnej. Jednakże jest prawdopodobne, że ujemna

oporność różniczkowa ma wpływ na charakter galwanostatycznych oscylacji potencjału.

Przypomnę jednak, że rola potencjału w modelu polega wyłącznie na regulacji kinetyki utleniania metalu. Każdy inny wpływ potencjału elektrody jest pominięty. Nie można natomiast wykluczyć, że zmiany struktury powierzchni elektrody w modelu mają podobne skutki, jak w rzeczywistym świecie wahania potencjału i ładunku warstwy podwójnej. Jeśli tak jest, to symulacje warunków w założeniu *ściśle potencjostatycznych* mogą w istocie odpowiadać warunkom *potencjostatycznym*, z oporem *R<sup>s</sup>* na tyle dużym, że umożliwia to powstanie oscylacji.

Ponadto można przypuszczać, że modelowy galwanostat, regulujący potencjał według wyrażenia  $V_t = V_{t-1} - R_{diff}(I_{t-1} - I_{GS})$ , niedostatecznie symuluje prawdziwe galwanostaty. Jak napisano na stronie 42, ten sposób regulacji potencjału odpowiada ładowaniu kondensatora połączonego z elektrodą. Pewnie można by zastosować inny model galwanostatu, jak oparty na nieliniowej (np. potęgowej) funkcji zmierzonego prądu  $I_{t-1}$ , lub biorący pod uwagę wartości prądu z kilku poprzednich kroków.

Kłopot sprawia porównanie symulowanych i rzeczywistych [6, 70, 72, 73] morfologii powierzchni elektrody. Obrazy z doświadczeń są na dzień dzisiejszy otrzymywane *ex situ*, czyli po wyjęciu elektrody z roztworu, jej opłukaniu i osuszeniu. W sferze marzeń pozostaje obserwacja stanu powierzchni w wybranych punktach cyklu granicznego odpowiadającego oscylacjom. Z kolei obserwowane doświadczalnie struktury w postaci głębokich wżerów, okrągłych bądź postrzępionych, nie występują w modelu. Wynika to pewnie stąd, że korozja wżerowa najczęściej jest skutkiem punktowego działania agresywnych anionów. Tego zjawiska model nie uwzględnia.

# **Rozdział 4**

## **Podsumowanie**

Niniejsza rozprawa ma nieco ponad sto stron i stanowi zwieńczenie pięciu lat pracy. Opiera się na blisku tysiącu symulacji przeprowadzonych na pięciu kartach NVIDIA serii Tesla. W wyniku tych symulacji oraz obróbki wyników powstało około terabajta danych.

Sam model pasywacji jest bardzo prosty. Zakłada istnienie trzech faz (metal, tlenek, roztwór) i trzech procesów (utlenianie, dyfuzja, nieodwracalne rozpuszczanie). Model ten w wersji dwuwymiarowej opracowali di Caprio i Stafiej [120], a wersja trójwymiarowa została przedstawiona w pracy z moim udziałem [9]. Badanie zachowań oscylacyjnych, przedstawionych w rozprawie, nie wchodziło w zakres tamtych prac. Nie wiadomo było, czy uda się takie oscylacje zaobserwować w warunkach symulacji. Okazało się, że oscylacje w symulacjach występują, w sposób powtarzalny. Stanowią zatem właściwość proponowanego modelu. Znalezienie ich nie wymagało ingerencji w sam model, jedynie ustalenia wartości parametrów, przy których się pojawiają.

Podsumuję więc najważniejsze obserwacje z badań opisanych w rozprawie: występują oscylacje potencjału w warunkach galwanostatycznych, jak również oscylacje natężenia prądu w warunkach potencjostatycznych. Oscylacje mają różny charakter, są nieliniowe (z wieloma harmonicznymi), ale regularne. Można też otrzymać jednoczesne oscylacje prądu i potencjału, przez ustawienie niskiej czułości galwanostatu (*Rdiff A* około 2–20). Nie obserwuje się oscylacji o mieszanych modach (*mixed mode oscillations*), oscylacji aperiodycznych ani typowego przejścia do chaosu.

Ponadto wyraźnie widać powiązanie między oscylacjami potencjału lub prądu, a cyklicznymi zmianami struktury powierzchni. Co więcej, przy niektórych zestawach parametrów, zwłaszcza w symulacjach galwanostatycznych, pojawia się efekt pamięci. W początkowej fazie symulacji na powierzchni elektrody losowo kształtuje się wzór. Później, w trakcie stabilnych oscylacji potencjału, wzór ten na przemian się rozmywa i wyostrza, Jednak odtwarza się prawie bez zmian.

Przeprowadziłem również pojedyncze symulacje potencjodynamiczne i galwanodynamiczne, ze schodkowym protokołem potencjału lub prądu. W tych

symulacjach obserwuje się histerezę polegającą na tym, że przy rosnącym potencjale *V* lub zadanej gęstości prądu  $I_{GS}/A$  pojawiają się silne oscylacje; natomiast gdy *V* lub  $I_{GS}/A$  spada, oscylacje są dużo słabsze, jeśli w ogóle obecne. Tego typu histerezę (oscylacje tylko przy rosnącym potencjale lub prądzie) obserwuje się również w doświadczeniach [68, 69, 126]. Dodam, że przy spadającej *IGS* {*A* lub *V* w pewnym momencie pojawiają się wyraźne prążki na powierzchni.

Podjąłem próbę wyjaśnienia mechanizmu otrzymywanych oscylacji. W skrócie, wnioski są takie, że za zmiany oporu elektrody odpowiadają cykliczne zmiany struktury powierzchni. Głównym motorem tych zmian jest z jednej strony utlenianie metalu, a z drugiej – desorpcja tlenku z powierzchni. Pewną rolę odgrywa również readsorpcja i dyfuzja powierzchniowa tlenku.

Jedną z ciekawszych form cyklicznych zmian powierzchni jest rozchodzenie się fal desorpcyjnych / depasywacyjnych. Polega to na rozrastaniu się stref cienko pokrytych tlenkiem, lub równoważnie – na kurczeniu się stref grubo pokrytych. Powodem jest desorpcja tlenku z krawędzi stref, która zachodzi znacznie szybciej, niż desorpcja z gładkiej powierzchni.

Amplituda, częstotliwość oraz charakter oscylacji zależą nieliniowo od różnych parametrów. Szczególnie dokładnie badałem wpływ prawdopodobieństwa zerwania wiązania *Pbreak* , oraz przyłożonego potencjału *V* w kontroli potencjostatycznej, lub gęstości prądu *IGS* {*A* w kontroli galwanostatycznej. Oscylacje występują tylko dla niektórych zakresów parametrów. Gdy potencjał lub zadany prąd jest zbyt mały lub za duży, układ zbiega do trywialnego stanu stabilnego. Dlatego podjąłem próbę opisu przejść między reżimem oscylacyjnym a stabilnym w kategoriach bifurkacji układów nieliniowych dwu zmiennych. Jednak wspomniane przejścia niełatwo poddają się takiej klasyfikacji. Prawdopodobnie układ jest zbyt złożony, by przybliżyć jego zachowanie układem dwóch równań różniczkowych. Trzeba też pamiętać, że model jest stochastyczny.

W każdym razie, ten "zabawkowy" model odtwarza na poziomie jakościowym wiele zjawisk typowych dla pasywacji metali. Głównie chodzi o charakterystyczną krzywą polaryzacji z rejonem aktywnym, rejonem ujemnej oporności różniczkowej (NDR) i rejonem pasywnym. Uzyskałem też oscylacje prądu i potencjału, a także bistabilność i histerezę.

Wyniki symulacji przedstawiają znaczną złożoność zachowań układu i rozmaitość oscylacji oraz otrzymywanych struktur powierzchni. Zachowanie i struktury te są zbliżone do obserwowanych w doświadczeniach laboratoryjnych. Używany przeze mnie stochastyczny automat komórkowy jest układem nieliniowym o dużej złożoności. Występują w nim zjawiska typowe dla takich układów: oscylacje, samoorganizacja czasowa, przestrzenna i czasowoprzestrzenna, oraz wrażliwość na warunki początkowe. Taka też jest teza mojej rozprawy, która zakłada występowanie samoorganizacji w modelu. Celem było znalezienie i udokumentowanie przykładów o tym świadczących. Takie przykłady przedstawiłem w rozdziale 3. To oznacza, że cel pracy został osiągnięty.

Odmienne podejścia obecnie stosowane do opisu układów złożonych są głównie oparte na równaniach klasycznej kinetyki chemicznej. W tej dziedzinie dokonał się znaczny postęp pozwalający na otrzymanie realistycznych struktur powierzchni [15,16]. Jednak podejście to zaniedbuje fluktuacje, które mają znaczenie dla powstawania niejednorodności przestrzennych. Ponadto, w układach nieliniowych drobne fluktuacje mogą dawać nieproporcjonalnie duże efekty.

Zastosowanie symulacji na poziomie mikroskopowym klasycznym i kwantowym (jak Monte Carlo (MC), dynamika molekularna (MD), w tym metoda Car-Parinello) utrudnia fakt, że pozwalają one śledzić ewolucję układu praktycznie przez najwyżej 10<sup>-5</sup> s. Oscylacje elektrochemiczne mają okresy od  $10^{-4}$  do  $10^{2}$  sekund. To oznacza, że ewolucję układu można opisać na podstawie obserwacji trwającej  $10^{-2}$  do  $10^4$  s. Trudno jest pogodzić tę różnicę w rzędach wielkości. Bardzo szybki postęp w tej dziedzinie jest raczej niemożliwy. Niezależnie od tego, modele mezoskopowe typu automatów komórkowych są i będą użyteczne, ze względu na prostotę konstrukcji i złożoność otrzymywanych zachowań.

W rozprawie przedstawiam wyniki badań prowadzonych wspólnie z moim promotorem, Januszem Stafiejem, i w części z naszym współpracownikiem, Dungiem di Caprio. Celem rozwiania ewentualnych wątpliwości – moim wkładem własnym w badane zagadnienie było:

- 1. Opracowanie nowej wersji programu symulacyjnego w trzech wymiarach.
- 2. Przeprowadzenie symulacji zachowania układu w reżimie galwanostatycznym, badanie oscylacji potencjału w tym reżimie;
- 3. Przeprowadzenie symulacji w reżimie potencjostatycznym i obserwacja oscylacji natężenia prądu w tym reżimie. (Wcześniejsze badania nad modelem w kontroli potencjostatycznej skupiały się na cechach stacjonarnych modelu);
- 4. Sprawdzenie wpływu czułości galwanostatu na zjawiska oscylacyjne, w szczególności – otrzymanie jednoczesnych oscylacji prądu i potencjału;
- 5. Wykazanie powiązania między oscylacjami prądu i potencjału, a cyklicznymi zmianami morfologii powierzchni;
- 6. Zaobserwowanie efektu pamięci w postaci cyklicznego odtwarzania się wzoru na powierzchni;
- 7. Badanie zachowania układu w warunkach potencjo- i galwanodynamicznych, i obserwacja histerezy w tych warunkach.

## **4.1 Kierunki przyszłych badań**

Ze względu na ciekawe wyniki przedstawione w rozprawie uważam, że praca nad przedstawionym automatem komórkowym zasługuje na kontynuację. W najbliższej przyszłości warto zbadać zachowanie układu w warunkach potencjodynamicznych. Powinno to objąć zastosowanie sinusoidalnych zaburzeń potencjału celem zebrania widm impedancji. Kolejnym krokiem może być sprawdzenie wpływu różnych protokołów potencjału na strukturę warstwy pasywnej i powierzchni elektrody. Stawiam hipotezę, że dostrojenie częstotliwości zaburzenia do częstotliwości własnej układu może wyostrzyć wzór na powierzchni. Jeśli symulacje pokażą, że programując potencjał można kontrolować strukturę warstwy pasywnej, będzie to krok w stronę wspomaganej komputerowo nanoinżynierii powierzchni.

W dalszej kolejności można wprowadzić pewne ulepszenia do modelu, by lepiej oddawał rzeczywistość. Na przykład można uczynić przestrzeń bardziej izotropową poprzez zamianę sąsiedztwa von Neumanna (6 sąsiadów) na sąsiedztwo Moore'a (26 sąsiadów). Jeszcze lepszym środkiem do tego celu może być zamiana sieci sześciennej na sieć gęstego upakowania – *hcp* lub *fcc*.

Ponadto można uwzględnić wpływ agresywnych anionów chlorkowych na opisywany proces [6, 66–68, 70–72]. Być może da się to zrobić przez wprowadzenie nieodwracalnego rozpuszczania również zaadsorbowanych cząstek tlenku, a nie tylko tych zawieszonych w roztworze. Innym sposobem byłoby wprowadzenie nowego stanu komórki – agresywnego anionu, który podlega dyfuzji oraz może rozpuścić komórkę tlenku.

Następna rozważana modyfikacja modelu to dodanie wpływu lokalnych wahań kwasowości roztworu. Sposób realizacji może być podobny jak w modelu opisanym w sekcji 1.2.5 i w [97–99].

W prowadzeniu dalszych badań pomocne będzie przyspieszenie symulacji. Można to osiągnąć poprzez optymalizację programu w celu lepszego rozdziału zadań między GPU i CPU. Można też przenieść program na inne platformy równoległe, w tym wysokiej klasy procesory x86-64 (Intel Xeon lub AMD EPYC / Threadripper Pro) lub superkomputery.

Badania nad samoorganizacją w (elektro)chemii z użyciem automatów komórkowych to dziedzina interdyscyplinarna, z pogranicza chemii, informatyki i fizyki teoretycznej. Tematyka rozwijająca się, z dużym potencjałem, źródło wielu wyzwań na teraz i w przyszłości.

# **Bibliografia**

- [1] A. C. Scott. *The Nonlinear Universe: Chaos, Emergence, Life*. The Frontiers Collection. Springer, 2007.
- [2] I. R. Epstein, J. A. Pojman. *An Introduction to Nonlinear Chemical Dynamics: Oscillations, Waves, Patterns, and Chaos*. Topics in Physical Chemistry. Oxford University Press, New York, 1998. https://books.google.pl/books?id=ci4MNrwSlo4C
- [3] M. Orlik. Introduction to self-organization in chemical and electrochemical systems. *J. Solid State Electrochem.*, 19 (11): 3203–3206, 2015. doi: 10.1007/s10008-015-3024-3
- [4] K. Krischer. Nonlinear dynamics in electrochemical systems. *Advances in Electrochemical Science and Engineering*, tom 8, str. 89–208. Wiley-VCH Verlag GmbH & Co. KGaA, 2002.
- [5] F. Plenge. *Theory of Electrochemical Pattern Formation under Global Coupling*. Praca doktorska, Technischen Universität Berlin, Berlin, 2003.
- [6] M. Pagitsas, D. Sazou. Current oscillations induced by chlorides during the passive-active transition of iron in a sulfuric acid solution. *J. Electroanal. Chem.*, 471: 132–145, 1999.
- [7] M. Orlik. *Self-Organization in Electrochemical Systems I*. Springer Berlin Heidelberg, 2012. doi: 10.1007/978-3-642-27673-6
- [8] M. Orlik. *Self-Organization in Electrochemical Systems II*. Springer Berlin Heidelberg, 2012. doi: 10.1007/978-3-642-27627-9
- [9] J. Stępień, D. di Caprio, J. Stafiej. 3D simulations of the metal passivation process in potentiostatic conditions using discrete lattice gas automaton. *Electrochim. Acta*, 295: 173–180, 2019. doi: 10.1016/j.electacta.2018.09.113
- [10] J. Stępień, J. Stafiej. Potential oscillations in cellular automaton based model for passivation of metal surface. *J. Cell. Autom.*, 15 (1–2): 97– 112, 2020.
- [11] J. Stępień, J. Stafiej. Oscillations and surface domain formation in a 3D lattice gas simulation study of metal passivation. *Electrochem. Commun.*, 109: 106560, 2019. doi: 10.1016/j.elecom.2019.106560
- [12] U. F. Franck, R. Fitzhugh. Periodische elektrodenprozesse und ihre beschreibung durch ein mathematisches modell. *Z. Elektrochem. Ber. Bunsenges. phys. Chem.*, 65 (2): 156–168, 1961. doi: 10.1002/bbpc.19610650210
- [13] A. C. Hindmarsh. LSODE and LSODI, two new initial value ordinary differential equation solvers. *ACM SIGNUM Newsl.*, 15 (4): 10–11, 1980. doi: 10.1145/1218052.1218054
- [14] E. J. Doedel, J. P. Kevernez. AUTO: software for continuation and bifurcation problems in ordinary differential equations. *Applied mathematics report*. California Institute of Technology, 1986.
- [15] D. Lacitignola, B. Bozzini, R. Peipmann, I. Sgura. Cross-diffusion effects on a morphochemical model for electrodeposition. *Appl. Math. Model.*, 57: 492–513, 2018. doi: 10.1016/j.apm.2018.01.005
- [16] D. Lacitignola, I. Sgura, B. Bozzini, Ts. Dobrovolska, I. Krastev. Spiral waves on the sphere for an alloy electrodeposition model. *Commun. Nonlinear Sci. Numer. Simulat.*, 79 (104930), 2019. doi: 10.1016/j.cnsns.2019.104930
- [17] R. Brown. A brief account of microscopical observations made in the months of june, july and august 1827, on the particles contained in the pollen of plants; and on the general existence of active molecules in organic and inorganic bodies. *Philos. Mag.*, 4 (21): 161–173, 1828. doi: 10.1080/14786442808674769
- [18] A. Einstein. Uber die von der molekularkinetischen theorie der wärme geforderte bewegung von in ruhenden flüssigkeiten suspendierten teilchen. *Annalen der Physik*, 322 (8): 549–560, 1905. doi: 10.1002/andp.19053220806
- [19] M. Smoluchowski. O fluktuacyach termodynamicznych i ruchach Browna. *Pr. matematyczno-fizyczne*, 25 (1): 187–263, 1914.
- [20] J. B. Perrin. Mouvement brownien et réalité moléculaire. *Ann. Chim. Phys.*, Seria 8, 18: 5–114, 1909.
- [21] P. Langevin. Sur la th´eorie du mouvement brownien. *C. R. Acad. Sci. Paris*, 146: 530–533, 1908.
- [22] E. Ising. Beitrag zur theorie des ferromagnetismus. *Z. Physik*, 31: 253– 258, 1925. doi: 10.1007/BF02980577

- [23] K. Huang. *Statistical Mechanics*. John Wiley, New York, 2 edycja, 1987.
- [24] L. Onsager. Crystal statistics. I. a two-dimensional model with an orderdisorder transition. *Phys. Rev.*, 65 (3-4): 117–149, 1944. doi: 10.1103/PhysRev.65.117
- [25] D. J. Amit, V. Martin-Mayor. *Field Theory, the Renormalization Group, and Critical Phenomena: Graphs to Computers*. World Scientific Publishing Co. Pte. Ltd., 3 edycja, 2005.
- [26] M. Creutz, P. Mitra, K. J. M. Moriarty. Computer investigations of the three-dimensional ising model. *J. Stat. Phys.*, 42 (5/6): 823–832, 1986.
- [27] A.-L. Barab´asi, H. E. Stanley. *Fractal concepts in surface growth*. Cambridge University Press, 1995.
- [28] M. Kardar, G. Parisi, Y. Zhang. Dynamic scaling of growing interfaces. *Phys. Rev. Lett.*, 56 (9): 889–892, 1986.
- [29] S. Ulam. Random processes and transformations. *Proceedings of the International Congress on Mathematics*, tom 2, str. 264–275, 1952.
- [30] J. von Neumann. *Theory of Self-Reproducing Automata*. University of Illinois Press, Urbana and London, 1966.
- [31] A. M. Turing. On computable numbers, with an application to the entscheidungsproblem. *Proc. Lond. Math. Soc.*, seria 2 – 42 (1): 230– 265, 1937. doi: 10.1112/plms/s2-42.1.230
- [32] E. F. Moore. Machine models of self-reproduction. *Proc. Symp. Appl. Math.*, 14: 17–34, 1962.
- [33] S. Wolfram. *A New Kind of Science*. Wolfram Media, Inc., 1 edycja, 2002. https://www.wolframscience.com/nks/
- [34] T. Toffoli, N. Margolus. *Cellular Automata Machines*. MIT Press, 1987.
- [35] O. Bandman. Parallel simulation of asynchronous cellular automata evolution. Red.: Samira el Yacoubi, Bastien Chopard, and Stefania Bandini, *Cellular Automata*, number 7 in Lecture Notes in Computer Science, pages 41–47. Springer-Verlag, 2006.
- [36] O. Bandman. Coarse-grained parallelization of cellular-automata simulation algorithms. Red.: Victor Malyshkin, *Parallel Computing Technologies*, number 9 in Lecture Notes in Computer Science, str. 370–384. Springer-Verlag, 2007.
- [37] M. Gardner. The fantastic combinations of John Conway's new solitaire game "life". *Sci. Am.*, 223: 120–123, 1970.

- [38] C. F. Pérez-Brokate, D. di Caprio, É. Mahé, D. Féron, J. de Lamare. Cyclic voltammetry simulations with cellular automata. *J. Comput. Sci.*,  $11:269-278$ ,  $2015.$  doi:  $10.1016/j$ , jocs.2015.08.005
- [39] M. Lucas. *Microscopie electrochimique en milieu sel fondu: experience, modelisation et application `a l'´etude de la corrosion*. Praca doktorska, Université Pierre et Marie Curie, Paris, 2013.
- [40] D. di Caprio, J. Stafiej, G. Luciano, L. Arurault. 3D cellular automata simulations of intra and intergranular corrosion. *Corros. Sci.*, 112: 438– 450, 2016. doi: 10.1016/j.corsci.2016.07.028
- [41] S. Chen, G. Guillemot, C.-A. Gandin. Three-dimensional cellular automaton-finite element modeling of solidification grain structures for arc-welding processes. *Acta Mater.*, 115: 448–467, 2016. doi: 10.1016/j.actamat.2016.05.011
- [42] E. Popova, Y. Staraselski, A. Brahme, R. K. Mishra, K. Inal. Coupled crystal plasticity – probabilistic cellular automata approach to model dynamic recrystallization in magnesium alloys. *Int. J. Plast.*, 66: 85– 102, 2015. doi: 10.1016/j.ijplas.2014.04.008
- [43] H. Li, X. Sun, H. Yang. A three-dimensional cellular automata-crystal plasticity finite element model for predicting the multiscale interaction among heterogeneous deformation, DRX microstructural evolution and mechanical responses in titanium alloys. *Int. J. Plast.*, 87: 154–180, 2016. doi: 10.1016/j.ijplas.2016.09.008
- [44] P. Lhuissier, C. de Formanoir, G. Martin, R. Dendievel, S. Godet. Geometrical control of lattice structures produced by EBM through chemical etching: Investigations at the scale of individual struts. *Mater. Des.*, 110: 485–493, 2016. doi: 10.1016/j.matdes.2016.08.029
- [45] R. Wcisło, S. S. Miller, W. Dzwinel. PAM: Particle automata model in simulation of fusarium graminearum pathogen expansion. *J. Theor. Biol.*, 389: 110–122, 2016. doi: 10.1016/j.jtbi.2015.10.018
- [46] Y. E. Suyolcu, G. Christiani, P. A. van Aken, G. Logvenov. Design of complex oxide interfaces by oxide molecular beam epitaxy. *J. Supercond. Nov. Magn.*, 33: 107–120, 2020. doi: 10.1007/s10948-019-05285-4
- [47] N. C. Lindquist, P. Nagpal, K. M. McPeak, D. J. Norris, S.-H. Oh. Engineering metallic nanostructures for plasmonics and nanophotonics. *Rep. Prog. Phys.*, 75 (036501), 2012. doi: 10.1088/0034-4885/75/3/036501
- [48] Ł. Bartosik, J. Stafiej, D. di Caprio. 3D simulations of ordered nanopore growth in alumina. *Electrochim. Acta*, 188: 218–221, 2016. doi: 10.1016/j.electacta.2015.08.164

- [49] F. Yang, L. Huang, T. Guo, C. Wang, L. Wang, P. Zhang. The precise preparation of anodic aluminum oxide template based on the currentcontrolled method. *Ferroelectr.*, 523 (1): 50–60, 2018. doi: 10.1080/00150193.2018.1391540
- [50] J. M. Macak, H. Tsuchiya, P. Schmuki. High-aspect-ratio  $TiO<sub>2</sub>$  nanotubes by anodization of titanium. *Angew. Chem. Int. Ed.*, 44: 2100–2102, 2005.
- [51] B. Tzvetkov, M. Bojinov, A. Girginov. Nanoporous oxide formation by anodic oxidation of Nb in sulphate-fluoride electrolytes. *J. Solid State Electrochem.*, 13 (1215), 2009. doi: 10.1007/s10008-008-0651-y
- [52] H. Tsuchiya, P. Schmuki. Self-organized high aspect ratio porous hafnium oxide prepared by electrochemical anodization. *Electrochem. Commun.*, 7: 49–52, 2005.
- [53] X. San, Y. Lu, G. Wang, D. Meng, X. Gong, Q. Jin. In situ growth of  $WO<sub>3</sub>$  nanotube arrays and their  $H<sub>2</sub>S$  gas sensing properties for reduced operating temperature. *Mater. Lett.*, 271 (127716), 2020. doi: 10.1016/j.matlet.2020.127716
- [54] W. Wei, J. M. Macak, P. Schmuki. High aspect ratio ordered nanoporous Ta2O<sup>5</sup> films by anodization of Ta. *Electrochem. Commun.*, 10: 428– 432, 2008.
- [55] A. K. Vivekanandan, B.-R. Huang, D. Kathiravan, A. Saravanan, A. Prasannan, H.-C. Tsai, S.-H. Chen. Effect of  $MoS<sub>2</sub>$  solution on reducing the wall thickness of ZnO nanotubes to enhance their hydrogen gas sensing properties. *J. Alloys Compd.*, 854 (157102), 2021. doi: 10.1016/j.jallcom.2020.157102
- [56] T. J. LaTempa, X. Feng, M. Paulose, C. A. Grimes. Temperaturedependent growth of self-assembled hematite  $(r-Fe<sub>2</sub>O<sub>3</sub>)$  nanotube arrays: Rapid electrochemical synthesis and photoelectrochemical properties. *J. Phys. Chem. C*, 113: 16293–16298, 2009.
- [57] A. Sadeghzadeh-Attar. Preparation and enhanced photocatalytic activity of Co/F codoped tin oxide nanotubes/nanowires: a wall thicknessdependence study. *Appl. Phys. A*, 125 (768), 2019. doi: 10.1007/s00339-019-2994-x
- [58] H. Tsuchiya, P. Schmuki. Thick self-organized porous zirconium oxide formed in H2SO4/NH4F electrolytes. *Electrochem. Commun.*, 6: 1131– 1134, 2004.

- [59] H. Tsuchiya, S. Berger, J. M. Macak, A. Ghicov, P. Schmuki. Selforganized porous and tubular oxide layers on TiAl alloys. *Electrochem. Commun.*, 9: 2397–2402, 2007.
- [60] N. C. Veríssimo, R. S. Figueiredo, H. G. de Oliveira, C. A. Rodrigues, R. Caram, R. Bertazzoli. Characterization of the photoactivity of nanotube layers grown on Ti-35Nb and Ti-35Nb-4Sn alloys. *J. Mater. Sci.*, 51: 9384–9393, 2016. doi: 10.1007/s10853-016-0184-1
- [61] J. R. A. Pearson. On convection cells induced by surface tension. *J. Fluid Mech.*, 4 (5): 489–500, 1958. doi: 10.1017/S0022112058000616
- [62] H. H. Uhlig. Passivity in metals and alloys. *Corros. Sci.*, 19 (11): 777– 791, 1979. doi: 10.1016/S0010-938X(79)80104-3
- [63] Red.: Su-Il Pyun, J.-W. Lee. *Progress in Corrosion Science and Engineering I*. Modern Aspects of Electrochemistry. Springer, 2010. doi: 10.1007/978-0-387-92263-8
- [64] A. Veluchamy, D. Sherwood, B. Emmanuel, I. S. Cole. Critical review on the passive film formation and breakdown on iron electrode and the models for the mechanisms underlying passivity. *J. Electroanal. Chem.*, 785: 196-215, 2017. doi: 10.1016/j.jelechem.2016.12.020
- [65] M. Pagitsas, D. Sazou. The improved Franck-FitzHugh model for the electrodissolution of iron in sulphuric acid solutions: linear stability and bifurcation analysis. derivation of the kinetic equations for the forced Franck-FitzHugh model. *Electrochim. Acta*, 36 (8): 1301–1308, 1991. doi: 10.1016/0013-4686(91)80009-W
- [66] C. Georgolios, D. Sazou. On the mechanism initiating bursting oscillatory patterns during the pitting corrosion of a passive rotating iron-disc electrode in halide-containing sulphuric acid solutions. *J. Solid State Electrochem.*, 2: 340–346, 1998.
- [67] D. Sazou, A. Diamantopoulou, M. Pagitsas. Complex periodic and chaotic current oscillations related to different states of the localized corrosion of iron in chloride-containing sulfuric acid solutions. *J. Electroanal. Chem.*, 489: 1–16, 2000.
- [68] M. Pagitsas, M. Pavlidou, D. Sazou. Localized passivity breakdown of iron in chlorate- and perchlorate-containing sulphuric acid solutions: A study based on current oscillations and a point defect model. *Electrochim. Acta*, 53: 4784–4795, 2008. doi: 10.1016/j.electacta.2008.01.065

- [69] D. Sazou, M. Pavlidou, M. Pagitsas. Temporal patterning of the potential induced by localized corrosion of iron passivity in acid media. growth and breakdown of the oxide film described in terms of a point defect model. *Phys. Chem. Chem. Phys.*, 11: 8841–8854, 2009. doi: 10.1039/b906488e
- [70] D. Sazou, M. Pavlidou, M. Pagitsas. Potential oscillations induced by localized corrosion of the passivity on iron in halide-containing sulfuric acid media as a probe for a comparative study of the halide effect. *J. Electroanal. Chem.*, 675: 54–67, 2012. doi: 10.1016/j.jelechem.2012.04.012
- [71] D. Sazou, K. Michael, M. Pagitsas. Intrinsic coherence resonance in the chloride-induced temporal dynamics of the iron electrodissolutionpassivation in sulfuric acid solutions. *Electrochim. Acta*, 119: 175–183, 2014. doi: 10.1016/j.electacta.2013.12.029
- [72] D. Sazou, A. Kominia, M. Pagitsas. Corrosion processes of iron in acidic solutions associated with potential oscillations induced by chlorates and perchlorates. *J. Solid State Electrochem.*, 18: 347–360, 2014. doi: 10.1007/s10008-013-2244-7
- [73] M. Pavlidou, M. Pagitsas, D. Sazou. Potential oscillations induced by the local breakdown of passive iron in sulfuric acid media. an evaluation of the inhibiting effect of nitrates on iron corrosion. *J. Solid State Electrochem.*, 19 (11): 3207–3217, 2015. doi: 10.1007/s10008-015-2812-0
- [74] S. F. Edwards, D. R. Wilkinson. The surface statistics of a granular aggregate. *Proc. R. Soc. A*, 381 (1780): 17–31, 1982. doi: 10.1098/rspa.1982.0056
- [75] M. Eden. A two-dimensional growth process. *Proc. 4th Berkeley Symp. on Mathematical Statistics and Probability*. *Contributions to Biology and Problems of Medicine* tom 4, str. 223–239, Berkeley, CA, 1961. University of California Press.
- [76] P. Meakin, J. M. Deutch. The formation of surfaces by diffusion limited annihilation. *J. Chem. Phys.*, 85: 2320–2325, 1986. doi: 10.1063/1.451129
- [77] A. Taleb, J. Stafiej, A. Chaussé, R. Messina, J.-P. Badiali. Simulations of film growth and diffusion during the corrosion process. *J. Electroanal. Chem.*, 500 (1–2): 554–561, 2001. doi: 10.1016/S0022-0728(00)00433-2
- [78] A. Taleb, A. Chaussé, M. Dymitrowska, J. Stafiej, J.-P. Badiali. Simulations of corrosion and passivation phenomena: Diffusion feedback on

the corrosion rate. *J. Phys. Chem. B*, 108 (3): 952–958, 2004. doi: 10.1021/jp035377g

- [79] J. Saunier, A. Chauss´e, J. Stafiej, J.-P. Badiali. Simulations of diffusion limited corrosion at the metal|environment interface. *J. Electroanal. Chem.*, 563 (2): 239–247, 2004. doi: 10.1016/j.jelechem.2003.09.01
- [80] J. Saunier, M. Dymitrowska, A. Chaussé, J. Stafiej, J.-P. Badiali. Diffusion, interactions and universal behavior in a corrosion growth model. *J. Electroanal. Chem.*, 582 (1–2): 267–273, 2005. doi: 10.1016/j.jelechem.2005.03.047
- [81] F. D. A. A. Reis, J. Stafiej. Crossover of interface growth dynamics during corrosion and passivation. *J. Phys. Condens. Matter*, 19 (6): 065125, 2007. doi: 10.1088/0953-8984/19/6/065125
- [82] F. D. A. A. Reis, J. Stafiej. Scaling behavior in corrosion and growth of a passive film. *Phys. Rev. E*, 76 (1): 011512, 2007. doi: 10.1103/PhysRevE.76.011512
- [83] N. Cabrera, N. F. Mott. Theory of the oxidation of metals. *Rep. Prog. Phys.*, 12: 163–184, 1949. https://iopscience.iop.org/article/10.1088/0034-4885/12/1/308
- [84] R. Ghez. On the Mott-Cabrera oxidation rate equation and the inverselogarithmic law. *J. Chem. Phys.*, 58 (5): 1838–1843, 1973. doi: 10.1063/1.1679440
- [85] C. Y. Chao, L. F. Lin, D. D. Macdonald. A point defect model for anodic passive films I. film growth kinetics. *J. Electrochem. Soc.*, 128 (6): 1187– 1194, 1981.
- [86] L. F. Lin, C. Y. Chao, D. D. Macdonald. A point defect model for anodic passive films II. chemical breakdown and pit initiation. *J. Electrochem. Soc.*, 128 (6): 1194–1198, 1981.
- [87] E. Sikora, D. D. Macdonald. Defining the passive state. *Solid State Ion.*, 94: 141–150, 1997.
- [88] W. Chmielewski, D. di Caprio, J. Stafiej. Cellular automata modeling of nanopore formation in passive layers. Red.: H. R. Arabnia, G. A. Gravvanis, *Proceedings of the 2011 International Conference on Scientific Computing (CSC'11)*, str. 236–240, Las Vegas Nevada, 2011. CSREA Press. http://worldcomp-proceedings.com/proc/p2011/CSC3733.pdf
- [89] Ł. Bartosik, J. Stafiej, D. di Caprio. Modelling ordered nanopourous structures by anodization via cellular automata. Red.: J. Wąs, G. Ch.

Sirakoulis, S. Bandini, *Cellular Automata. ACRI 2014*, Lecture Notes in Computer Science, str. 176–186. Springer, 2014. doi: 10.1007/978-3-319-11520-7

- [90] Ł. Bartosik, J. Stafiej, D. Di Caprio. Cellular automata model of anodization. *J. Computat. Sci.*, 11: 309–316, 2015. doi: 10.1016/j.jocs.2015.06.003
- [91] J. Stafiej, Ł. Bartosik. Simplified cellular automata model of aluminum anodization. Red.: H. R. Arabnia, L. Deligiannidis, G. Jandieri, F. G. Tinetti, *Proceedings of the 2011 International Conference on Scientific Computing (CSC'11)*, str. 175–179, Las Vegas Nevada, 2015. CSREA Press. http://worldcomp-proceedings.com/proc/p2015/CSC2798.pdf
- [92] Ł. Bartosik. *Simulation of nanostructured surfaces obtained by passivity and growth*. Praca doktorska, Instytut Chemii Fizycznej Polskiej Akademii Nauk, Warszawa, 2014.
- [93] J. Stafiej, J. Stępień. A modified cellular automata based model for nanopore formation in anodized alumina. Red.: H. R. Arabnia, M. R. Grimaila, D. D. Hodson, F. G. Tinetti, *Proceedings of the 2018 International Conference on Scientific Computing (CSC'18)*, str. 115–118, Las Vegas Nevada, 2018. CSREA Press. https://csce.ucmss.com/cr/books/2018/LFS/CSREA2018/CSC3590.pdf
- [94] D. di Caprio, J. Stafiej. The role of adsorption in passivation phenomena modelled by discrete lattice gas automata. *Electrochim. Acta*, 56: 3963– 3968, 2011. doi: 10.1016/j.electacta.2011.02.018
- [95] C. Vautrin-Ul, A. Chauss´e, J. Stafiej, J.-P. Badiali. Simulations of corrosion processes with spontaneous separation of cathodic and anodic reaction zones. *Pol. J. Chem.*, 78 (9): 1795–1810, 2004.
- [96] F. D. A. A. Reis, J. Stafiej, J.-P. Badiali. Scaling theory in a model of corrosion and passivation. *J. Phys. Chem. B*, 110 (35): 17554–17562, 2006. doi: 10.1021/jp063021+
- [97] C. Vautrin-Ul, H. Mendy, A. Taleb, A. Chaussé, J. Stafiej, J.-P. Badiali. Numerical simulations of spatial heterogeneity formation in metal corrosion. *Corros. Sci.*, 50 (8): 2149–2158, 2008. doi: 10.1016/j.corsci.2008.03.012
- [98] Ł. Bartosik, D. di Caprio, J. Stafiej. Cellular automata approach to corrosion and passivity phenomena. *Pure Appl. Chem.*, 85 (1): 247–256, 2013. doi: 10.1351/PAC-CON-12-02-01
- [99] J. Stafiej, D. di Caprio, Ł. Bartosik. Corrosion-passivation processes in a cellular automata based simulation study. *J. Supercomput.*, 65: 697– 709, 2013. doi: 10.1007/s11227-013-0933-8
- [100] J. Stępień, J. Salach, J. Stafiej. Simulation data analysis for cellular automata 2D model of corrosion of a planar metal-solution interface. Red.: H. R. Arabnia, M. R. Grimaila, D. D. Hodson, F. G. Tinetti, *Proceedings of the 2017 International Conference on Scientific Computing (CSC'17)*, str. 69–72, Las Vegas Nevada, 2017. CSREA Press. https://csce.ucmss.com/cr/books/2017/LFS/CSREA2017/CSC6139.pdf
- [101] Ya. B. Zeldovich, M. Yu. Khlopov. On the concentration of relic magnetic monopoles in the universe. *Phys. Lett. B*, 79 (3): 239–241, 1978. doi: 10.1016/0370-2693(78)90232-0
- [102] D. di Caprio, J. Stafiej, J. Stepień. Simulation study of annihilation  $A +$  $B \to \emptyset$  of diffusing particles created at a planar wall. Red.: H. R. Arabnia, G. Jandieri, F. G. Tinetti, *Proceedings of the 2016 International Conference on Scientific Computing (CSC'16)*, str. 158–161, Las Vegas Nevada, 2016. CSREA Press. http://www.worldcomp-proceedings.com/ proc/proc2016/CSC16 Final Edition/CSC16 Papers.pdf
- [103] M. Orlik. *Reakcje oscylacyjne porządek i chaos*. WNT, 1996.
- [104] E. N. Lorenz. Deterministic nonperiodic flow. *J. Atmos. Sci.*, 20 (2): 130–141, 1963. doi: 10.1175/1520-0469(1963)020%3C0130:DNF%3E2.0.CO;2
- [105] K. G. Wilson, J. Kogut. The renormalization group and the  $\epsilon$  expansion. *Phys. Rep.*, 12 (2): 75–200, 1974.
- [106] B. B. Mandelbrot. *Fractals: Form, Chance and Dimension*. W. H. Freeman & Co Ltd, San Francisco CA, 1977.
- [107] D. Ruelle, F. Takens. On the nature of turbulence. *Commun. math. Phys.*, 20: 167–192, 1971. doi: 10.1007/BF01646553
- [108] D. Kondepudi, I. Prigogine. *Modern Thermodynamics: From Heat Engines to Dissipative Structures*. John Wiley & Sons, Ltd, Chichester, West Sussex, 2 edycja, 2015. doi: 10.1002/9781118698723
- [109] J. Wojtowicz. Oscillatory behavior in electrochemical systems. Red.: J. O'M. Bockris, B. E. Conway, *Modern Aspects of Electrochemistry: No. 8*, rozdział 2, str. 47–120. Springer US, 1972. doi: 10.1007/978-1-4615-7440-8<sub>-</sub>2

108

- [110] M. G. T. Fechner. Ueber umkehrungen der polarität in der einfachen kette. *J. Chem. Phys. (Schweiggers J.)*, 53: 129–151, 1828. https:// archive.org/stream/journalfrchemie12unkngoog#page/n24/mode/2up
- [111] W. Ostwald. Periodisch veränderliche reaktionsgeschwindigkeiten. *Phys. Z.*, 1 (8): 87–88, 1899. https://archive.org/details/bub gb QFRMAAAAMAAJ/page/n103/mode/2up
- [112] A. J. Lotka. Contribution to the theory of periodic reactions. *J. Phys. Chem.*, 14: 271–274, 1910.
- [113] A. J. Lotka. Analytical note on certain rhythmic relations in organic systems. *Proc. Natl. Acad. Sci. USA*, 6: 410–415, 1920.
- [114] A. J. Lotka. Undamped oscillations derived from the law of mass action. *Am. Chem. Soc.*, 42: 1595–1599, 1920.
- [115] V. Volterra. Fluctuations in the abundance of a species considered mathematically. *Nat.*, 118: 558–560, 1926. doi: 10.1038/118558a0
- [116] W. C. Bray. A periodic reaction in homogeneous solution and its relation to catalysis. *J. Am. Chem. Soc.*, 43: 1262–1267, 1921.
- [117] W. C. Bray, H. A. Liebhafsky. Reactions involving hydrogen peroxide, iodine and iodate ion. I. introduction. *J. Phys. Chem.*, 53: 38–48, 1931.
- [118] K. R. Sharma, R. M. Noyes. Oscillations in chemical systems. VII. effects of light and of oxygen on the Bray-Liebhafsky reaction. *J. Am. Chem. Soc.*, 91: 202–204, 1975.
- [119] S. H. Strogatz. *Nonlinear Dynamics and Chaos*. Perseus Books, Reading, Massachusetts, 1994.
- [120] D. di Caprio, J. Stafiej. Simulations of passivation phenomena based on discrete lattice gas automata. *Electrochim. Acta*, 55: 3884–3890, 2010. doi: 10.1016/j.electacta.2010.01.106
- [121] T. R. Beck. Formation of salt films during passivation of iron. *J. Electrochem. Soc.*, 129 (11): 2412–2418, 1982.
- [122] H.-H. Strehblow. Passivity of metals. Red.: Richard C. Alkire and Dieter M. Kolb, *Advances in Electrochemical Science and Engineering, Volume 8*, rozdział 4, str. 271–374. WILEY-VCH Verlag GmbH & Co. KgaA, Weinheim, 2002.
- [123] M. T. M. Koper. Stability study and categorization of electrochemical oscillators by impedance spectroscopy. *J. Electroanal. Chem.*, 409: 175– 182, 1996. doi: 10.1016/0022-0728(95)04391-8

109

- [124] M. T. M. Koper. Non-linear phenomena in electrochemical systems. J. *Chem. Soc., Faraday Trans.*,  $94 (10): 1369-1378$ , 1998. doi: 10.1039/A708897C
- [125] P. Strasser, M. Eiswirth, M. T. M. Koper. Mechanistic classification of electrochemical oscillators – an operational experimental strategy.  $J$ . *Electroanal. Chem.,* 478 (1): 50-66, 1999. doi: 10.1016/S0022-0728(99)00412-X
- [126] D. Sazou, M. Pagitsas. Non-linear dynamics of the passivity breakdown of iron in acidic solutions. *Chaos, Solitons and Fractals*, 17:505-522, 2003.
- [127] D. Sazou, A. Karantonis, M. Pagitsas. Generalized hopf, saddle-node infinite period bifurcations and excitability during the electrodissolution and passivation of iron in a sulfuric acid solution. *Int. J. Bifurc. Chaos,* 03 (04): 981-997, 1993. doi: 10.1142/80218127493000817

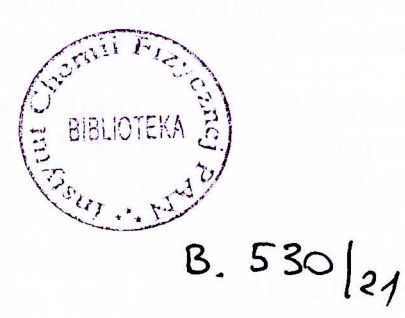

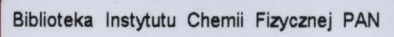

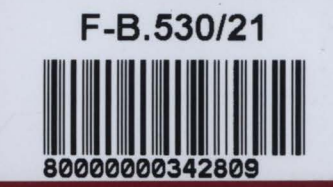

Instytut Chemil Fizycznej Polsklej Akademii Nauk

ul. Kasprzaka 44/52 01-224 Warszawa, Polska www.lchf.edu.pl

https://rcin.org.pl